## **AFONSO DE PAULA DOS SANTOS**

# **AVALIAÇÃO DA ACURÁCIA POSICIONAL EM DADOS ESPACIAIS COM O USO DA ESTATÍSTICA ESPACIAL**

Dissertação apresentada à Universidade Federal de Viçosa, como parte das exigências do Programa de Pós-Graduação em Engenharia Civil, para obtenção do titulo de *Magister Scientiae*.

VIÇOSA MINAS GERAIS - BRASIL 2010

# Ficha catalográfica preparada pela Seção de Catalogação e<br>Classificação da Biblioteca Central da UFV

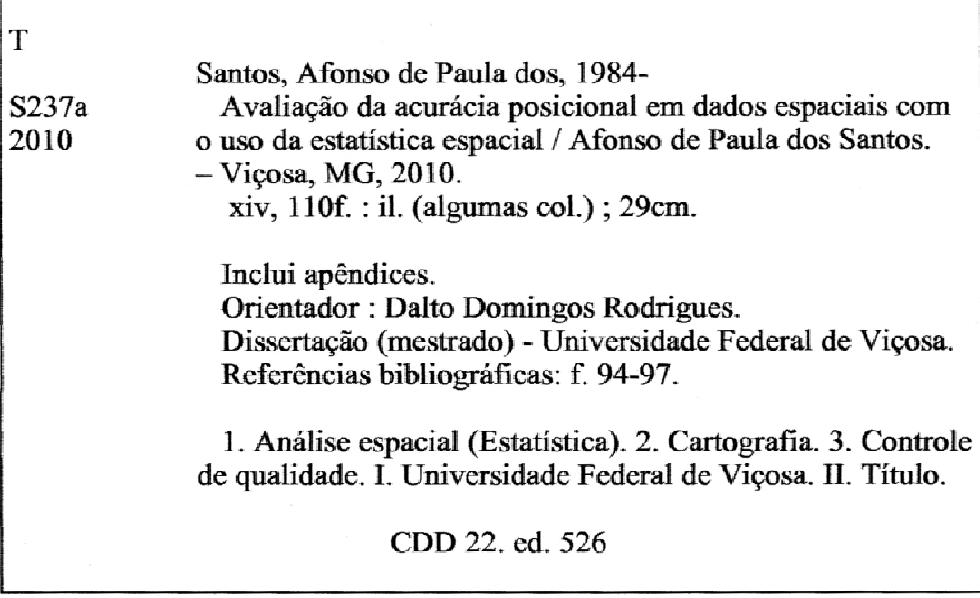

AFONSO DE PAULA DOS SANTOS

# **AVALIAÇÃO DA ACURÁCIA POSICIONAL EM DADOS ESPACIAIS COM O USO DA ESTATÍSTICA ESPACIAL**

Dissertação apresentada à Universidade Federal de Viçosa, como parte das exigências do Programa de Pós-Graduação em Engenharia Civil, para obtenção do título de Magister Scientiae.

Aprovada: 16 de dezembro de 2010.

Prof.: Maurício Galo

Prof.: Antônio Simões Silva

Prof: Joel Gripp Yr. (co-orientador)

Prof.: Nerilson Terra Santos (co-orientador)

Prof.: Dalto Domingos Rodrigues (orientador)

*Aos meus pais, Sebastião e Maria das Graças Aos meus irmãos, Marcelo e Daniel À Pollyana* 

*"Se muito vale o já feito, mais vale o que será. E o que foi feito. É preciso conhecer para melhor prosseguir. "* 

*(Milton Nascimento)* 

#### **AGRADECIMENTOS**

À Deus, por tudo.

À Universidade Federal Viçosa pelos conhecimentos adquiridos e por toda a infra-estrutura disponibilizada.

A todos os professores do Setor de Engenharia de Agrimensura, pelos grandes ensinamentos e pela ótima convivência durante todos estes anos.

Ao professor Dalto pela orientação, críticas e discussões sobre este trabalho, além de toda a paciência e ética durante seus ensinamentos por toda a minha graduação e a pós-graduação.

Aos professores Joel e Nerilson, pela atenção, conselhos e ensinamentos.

À todos os membros da banca pelas sugestões e contribuições.

A todos os amigos e toda turma da pós em Informações Espaciais – Inês Nosoline, Leila Oliveira, Wellington Guimarães, Marcos Vinicius Abreu, Giovanni Chagas, Marcos Paulo, Antônio Prata, Leonardo Assis, Graziela Costa, Jonas, Wiener, Gustavo, Julierme, Poleto, Zé – pela grande amizade e horas de estudos, discussões e lazer.

À Leila Oliveira e ao IBGE pela oportunidade de uso conjunto da licença do software *PCI Geomatics*.

Ao meu irmão Marcelo e ao amigo Ricardo Ungarato pela grande ajuda nos levantamentos de campo.

A toda minha família e principalmente aos meus pais Sebastião e Maria das Graça por demonstrar que a maior herança que uma pessoa pode ter é a educação, e por mostrar que honestidade, trabalho, humildade e solidariedade são os princípios para se alcançar a felicidade.

Aos meus irmãos Marcelo e Daniel pela amizade, conselhos e ajuda durante toda esta jornada.

À Pollyana pelo amor, carinho, compreensão, e ajuda durante todo este

tempo.

# **SUMÁRIO**

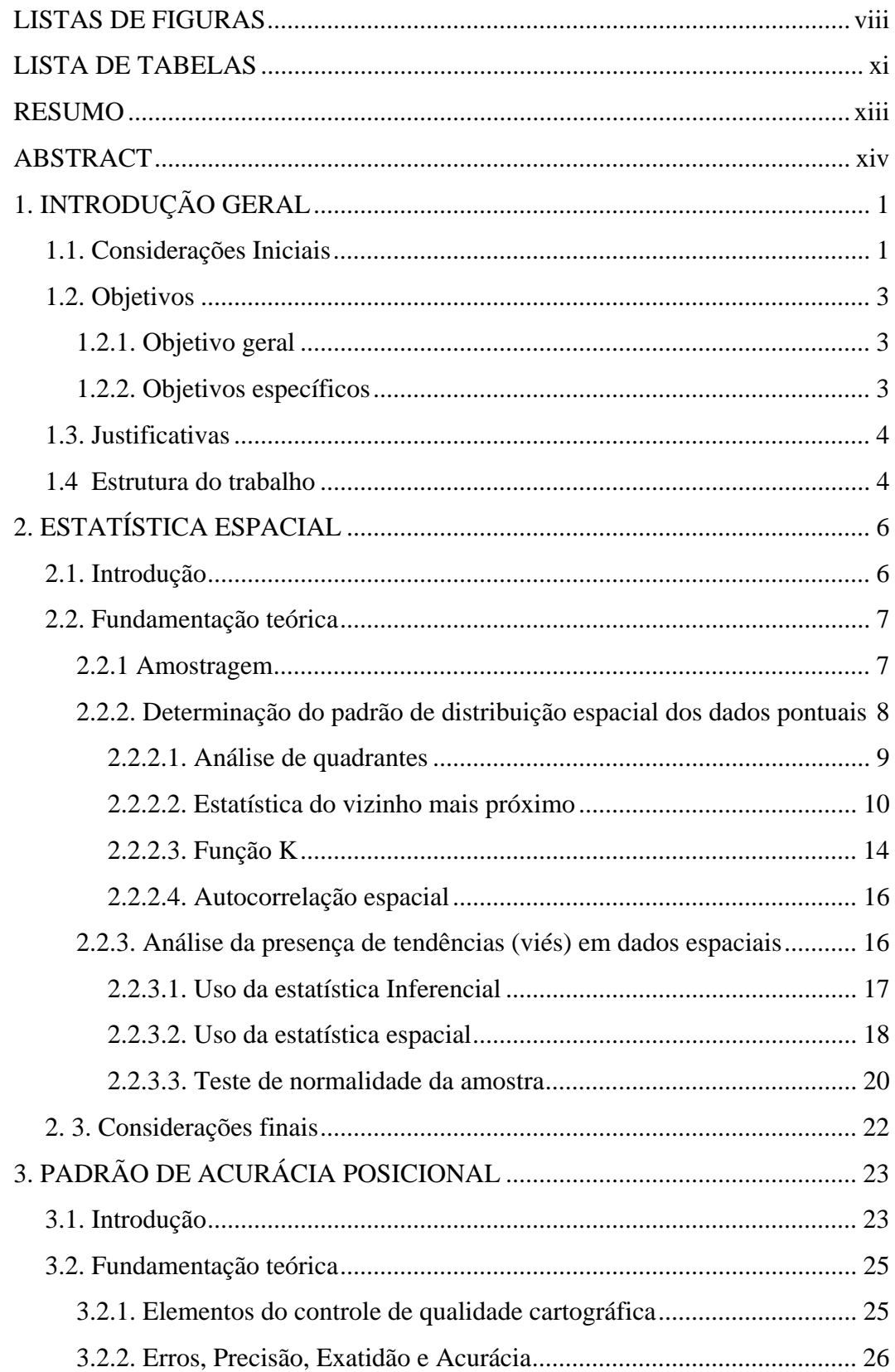

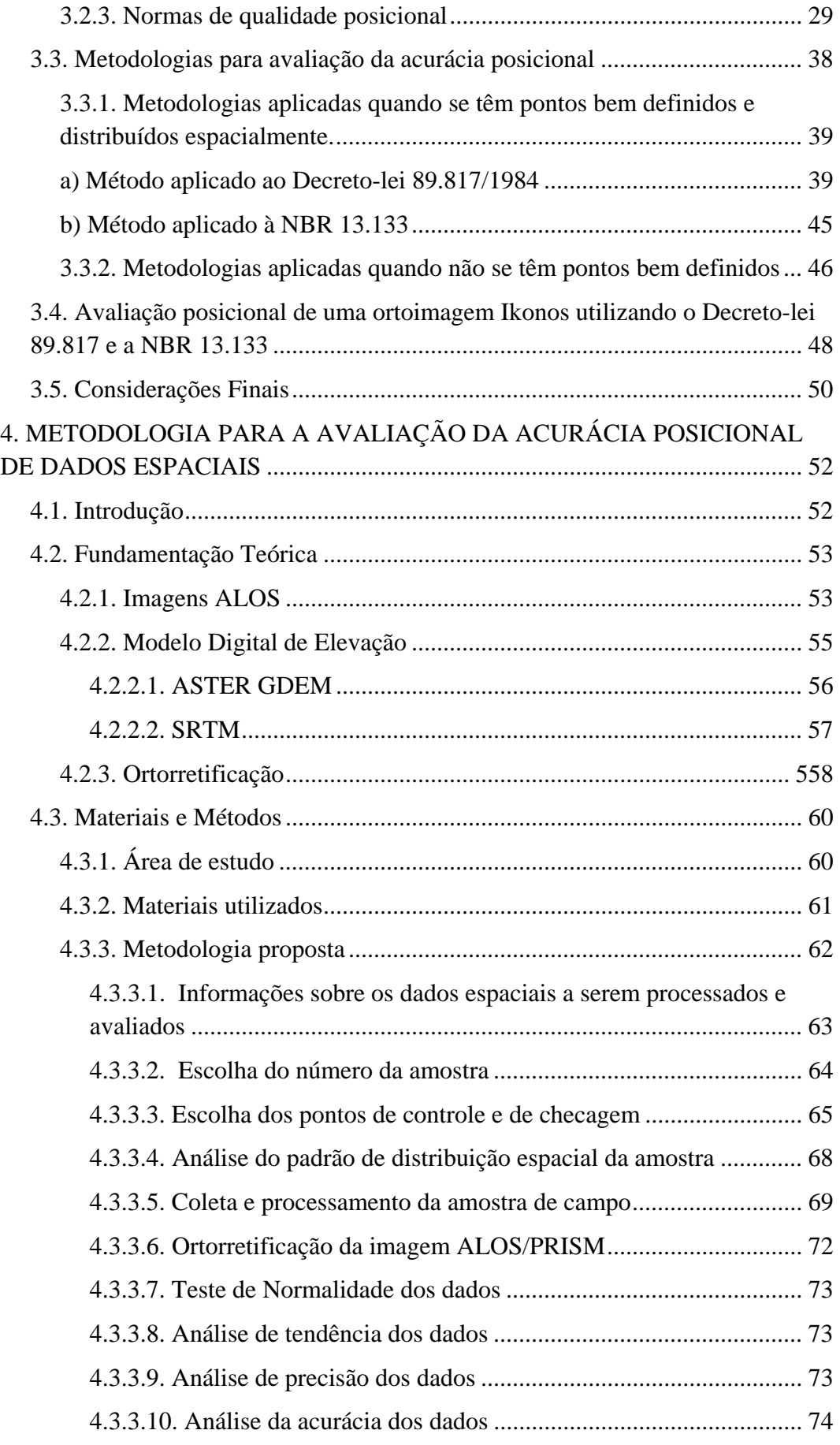

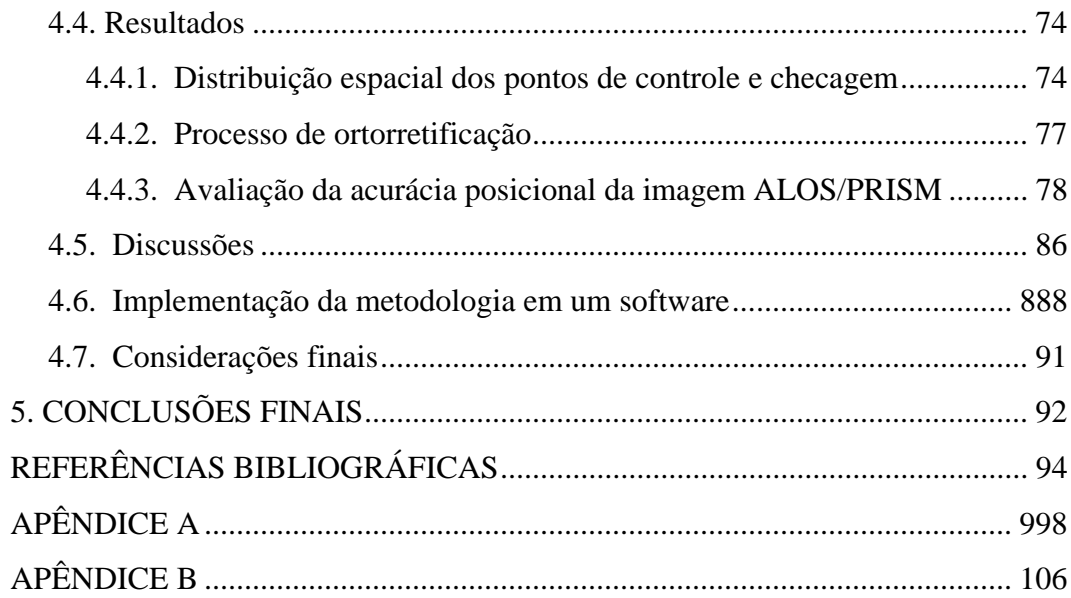

## **LISTAS DE FIGURAS**

Figura 1 - Tipos de amostragem espacial. Na área (a) tem-se uma amostragem aleatória, em (b) uma amostragem sistemática e em (c) a junção da amostragem sistemática e aleatória. ............................................................................................ 8 Figura 2 – Divisão da área de estudo em uma malha quadrangular. .................... 10 Figura 3 – Interpretação do índice R na detecção do padrão de distribuição espacial de dados pontuais. ................................................................................... 11 Figura 4 - Padrão de pontos hipotéticos apresentados para a comparação entre escalas. Em ambos os casos (a) e (b) a análise de quadrantes teria o mesmo resultado; na análise do vizinho mais próximo de 1ª ordem tem-se um padrão agrupado enquanto que pela análise de altas ordens, o resultado seria um padrão disperso. ................................................................................................................ 13 Figura 5 – Estrutura de aplicação da Função K para determinação do padrão de distribuição espacial de dados pontuais. ............................................................... 15 Figura 6 – Gráfico gerado como resultado da aplicação da Função K. ................ 16 Figura 7 – Análise de tendências utilizando a média direcional e a variância circular. No caso (a), tem-se a situação de todos os vetores em uma mesma direção, logo a variância circular detecta que esta direção é representativa (Sc = 0). No caso (b), os vetores têm direções opostas mostrando que a média direcional não é representativa (Sc = 1). O caso (c) é muito comum em aplicações fotogramétricas:, os vetores apresentam tendências radiais, não sendo indicada a aplicação da média direcional e variância circular. .............................................. 20 Figura 8 - Relação entre controle de qualidade e custos....................................... 23 Figura 9 - Interpretação do termo Acurácia. No alvo (a), os dados não são acurados devido à presença de tendência; no alvo (b), os dados são acurados pois são precisos e não apresentam tendência; no alvo (c), os dados não são acurados, pois não apresentam boa precisão; no alvo (d), os dados não são precisos e são tendenciosos, logo, os dados não são acurados..................................................... 28 Figura 10 – Distribuição de pontos de checagem para a avaliação da acurácia posicional. A situação (a) apresenta o conjunto de pontos bem distribuídos em toda a área de estudo; na situação (b) os pontos não estão bem distribuídos e espaçados, mas abrangem boa parte da área de estudo; na situação (c) os pontos estão mal distribuídos em relação à área de estudo............................................... 39 Figura 11 - Valores de probabilidade e nível de confiança para a distribuição normal unidimensional.......................................................................................... 41 Figura 12 - Valores de probabilidade e nível de confiança para a distribuição normal bidimensional............................................................................................ 41 Figura 13 - Fluxograma para aplicação do Decreto-lei 89.817............................. 44 Figura 14 - Fluxograma para a aplicação da NBR-13.133.................................... 46 Figura 15 - Área de estudo para a comparação entre o Decreto-lei 89.817 e a NBR 13.133.................................................................................................................... 48

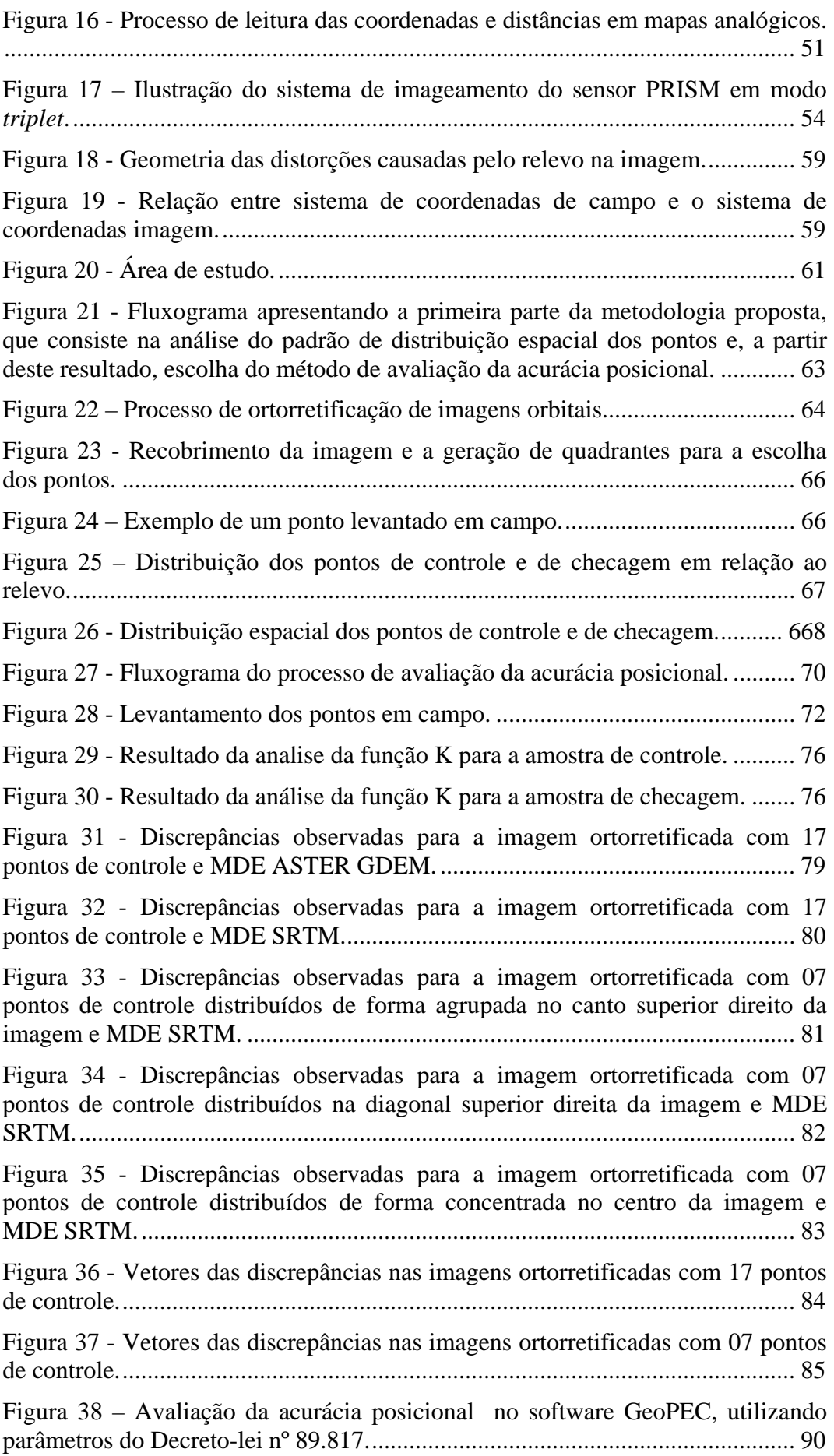

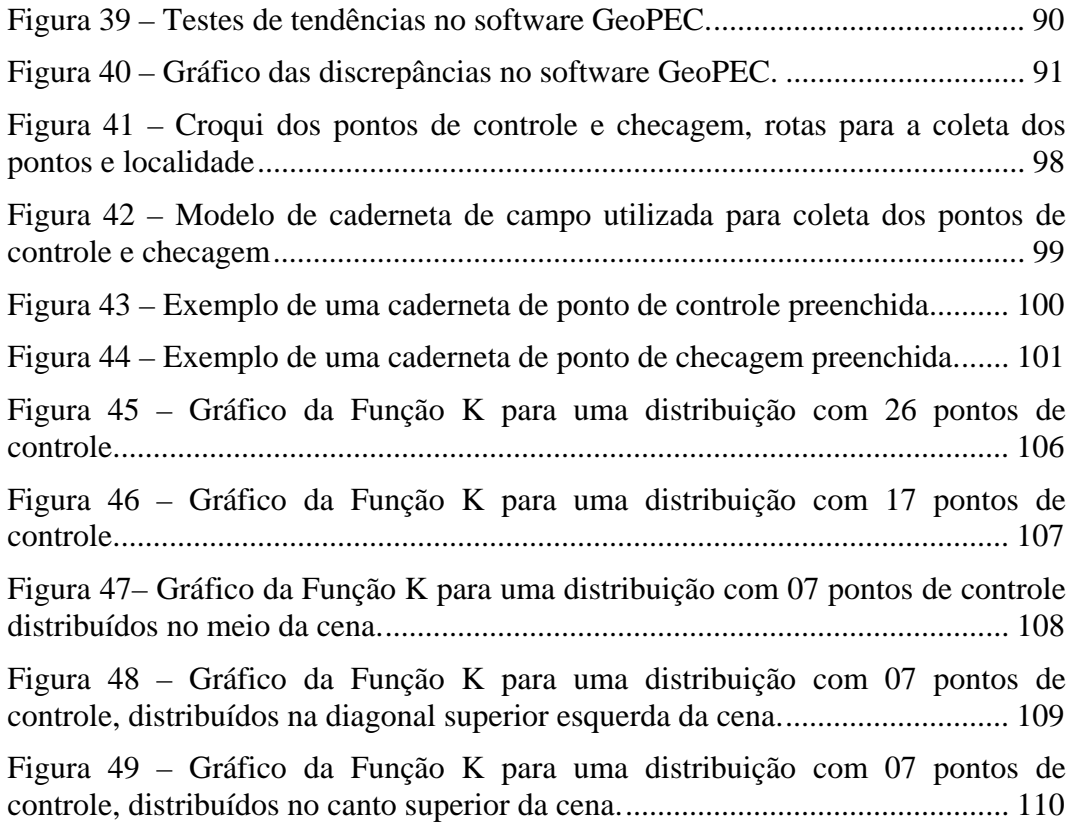

## **LISTA DE TABELAS**

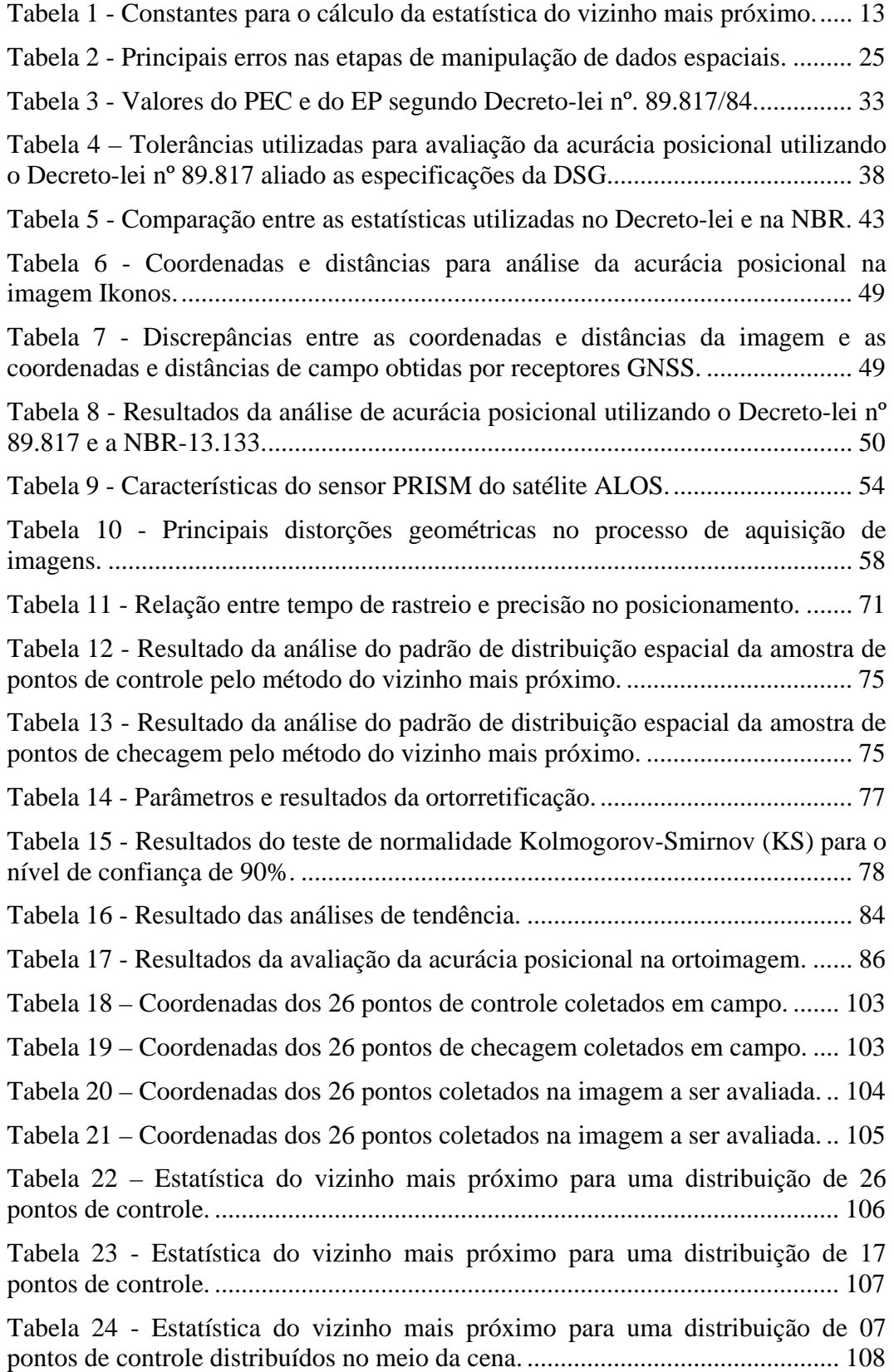

Tabela 25 - Estatística do vizinho mais próximo para uma distribuição de 07 pontos de controle distribuídos na diagonal superior esquerda da cena. ............ 109

Tabela 26 - Estatística do vizinho mais próximo para uma distribuição de 07 pontos de controle distribuídos no canto superior esquerdo. .............................. 110

#### **RESUMO**

SANTOS, Afonso de Paula dos, M.Sc., Universidade Federal de Viçosa, dezembro de 2010. **Avaliação da acurácia posicional em dados espaciais com o uso da estatística espacial.** Orientador: Dalto Domingos Rodrigues, Coorientadores: Joel Gripp Júnior e Nerilson Terra Santos.

O presente trabalho tem como propósito apresentar a importância e a utilização da estatística espacial no controle de qualidade posicional em dados espaciais. É realizada a revisão sobre os métodos de análise do padrão de distribuição espacial de dados pontuais, bem como a análise de tendências na amostra de discrepâncias que são utilizadas no processo de avaliação posicional. São apresentadas as principais normas internacionais, bem como a revisão completa e comparações a respeito dos padrões brasileiros de acurácia, abordando o Decreto-lei nº 89.817/1984, que rege as normas cartográficas brasileiras, além da NBR-13.133, que normatiza a execução de serviços topográficos. Apresenta-se todo o processo metodológico de controle de qualidade posicional: do planejamento da amostra à avaliação final do dado espacial. Para o experimento prático, foram geradas cinco ortoimagens a partir de uma cena do sensor PRISM do satélite ALOS empregando diferentes distribuições de pontos de controle no processo de ortorretificação. Os resultados mostraram que quatro ortoimagens geradas a partir de uma imagem ALOS/PRISM são acuradas para a escala de 1:25.000, sendo classificadas como classe A conforme o Decreto-lei nº 89.817/1984. Como principal contribuição deste trabalho tem-se a incorporação de técnicas de estatística espacial no controle de qualidade cartográfica.

## **ABSTRACT**

SANTOS, Afonso de Paula dos, M.Sc., Universidade Federal de Viçosa, December, 2010. **Assessment of positional accuracy in spatial data using spatial statistics**. Adviser: Dalto Domingos Rodrigues, Co-advisers: Joel Gripp Júnior and Nerilson Terra Santos.

 This paper aims to present the importance and the use of spatial statistics in the control of positional quality on spatial data. It is held to review the methods of analysis of the spatial distribution pattern of data points and trend analysis in the sample of discrepancies that are used in the evaluation process positional. Its present the main international standards, as well as the full review and comparisons about the Brazilian standards of accuracy, approaching the Decree-Law No. 89.817/1984, which governs the Brazilian cartographic standards, and NBR-13133, which standardizes the execution of topographic services. It presents all the methodological process of positional quality control: from the planning of the sample to the final evaluation of the spatial data. For the practical experiment, generated five orthoimages from a scene of PRISM sensor from ALOS satellite using different distributions of control points in the orthorectification process. The results showed that four orthoimages generated from an image ALOS / PRISM are accurate to the scale of 1:25,000 and are classified as Class A in according to the Decree-Law No. 89.817/1984. The main contribution of this work has been the incorporation of spatial statistical techniques in quality control mapping.

## **1. INTRODUÇÃO GERAL**

#### **1.1. Considerações Iniciais**

 $\overline{a}$ 

Atualmente existe um grande interesse na utilização de dados espaciais**<sup>1</sup>** nas mais variadas áreas de conhecimento, tais como ciências e tecnologias, saúde, segurança, planejamento, turismo e outros. Vivencia-se uma revolução geoespacial, onde a tecnologia utilizada no mapeamento se desenvolve com espantosa velocidade: cresce a cada dia a quantidade de dados espaciais, sensores orbitais, métodos e algoritmos disponíveis gratuita e não gratuitamente. Além disto, softwares cada vez mais amigáveis e com grande facilidade de utilização encontram-se disponível para o uso de todos.

Desta forma, segundo Galo e Camargo (1994), esta evolução tecnológica eleva proporcionalmente o número de usuários não especialistas em mapeamento. Assim, em função deste despreparo é que, muitas vezes, o cuidado com a qualidade geométrica é esquecida.

A partir deste raciocínio é importante destacar que o conceito de qualidade se refere ao conjunto de características/ações que um produto e/ou serviço apresenta, e que traz a confiança e satisfação do usuário em relação ao produto (ATKINSON e ARIZA, 2002). No contexto da área cartográfica, a avaliação da qualidade de dados espaciais deve considerar parâmetros como acurácia posicional, acurácia temporal, acurácia temática, completude, metadados e consistência lógica, o que torna a análise um tanto quanto complexa.

<sup>&</sup>lt;sup>1</sup> Segundo o Decreto nº 6.666 de 2008, que institui a INDE (Infraestrutura Nacional de Dados Espaciais), a definição de informações ou dados espaciais é: *"aquele que se distingue essencialmente pela componente espacial, que associa a cada entidade ou fenômeno uma localização na Terra, traduzida por sistema geodésico de referência, em dado instante ou período de tempo, podendo ser derivado, entre outras fontes, das tecnologias de levantamento, inclusive as associadas a sistemas globais de posicionamento apoiados por satélites, bem como de mapeamento ou de sensoriamento remoto".*

Segundo Aronoff (1995), é importante em qualquer levantamento espacial lidar com o erro inerente ao processo, seja ele aquisição de novas informações ou simplesmente sua conversão, onde o erro não deverá ser eliminado e sim gerenciado. O erro, neste contexto, pode ser definido como alguma discrepância entre as situações descritas nos dados espaciais e a realidade (ARBIA *et al.*, 1998).

Com o advento da cartografia digital, problemas antigos foram resolvidos, mas outros, como a falta de normas adequadas, parâmetros de avaliação e conversão de dados começaram a surgir (LEAL, 1998). Assim, a falta de métodos bem definidos para a avaliação da qualidade do produto final gerado ou de qualquer produto primário<sup>2</sup> que venha a servir de base para mapeamentos dificulta a capacidade de se conseguir classificar um dado espacial.

Atualmente, existem alguns padrões para se proceder à avaliação da qualidade posicional de dados espaciais. No Brasil, a avaliação é feita a partir do Padrão de Exatidão Cartográfica (PEC) definido no Decreto-lei nº. 89.817 de 1984, que regulamenta a classificação dos produtos cartográficos quanto à sua acurácia. Porém, de acordo com Santos (2008), há pelo menos três métodos aplicados para a avaliação de dados espaciais utilizando os padrões do PEC, já que este não define uma metodologia para que se proceda à avaliação. Outro padrão que pode ser aplicado no Brasil para avaliar a acurácia posicional é a metodologia definida na NBR-13.133 – Execução de Levantamentos Topográficos.

Como padrões internacionais, podem ser citados: o padrão definido pela ISO 19114 – Informação Geográfica – Procedimentos de Avaliação da Qualidade; o padrão de acurácia do serviço geológico americano (*USGS),* chamado de NMAS (*National Map Accuracy Standards*); e o padrão EMAS/ASPRS (*Engineering Map Acurracy Standard*)/(*American Society of Photogrammetry and Remote Sensing*).

A diversidade de critérios e padrões mostra que o assunto precisa ser abordado com grande rigor, pois o uso de diferentes critérios pode conduzir a diferentes classificações para um mesmo produto (NOGUEIRA Jr. & MALDONADO, 2000).

 $\overline{a}$ 

<sup>2</sup> Imagens orbitais, digitalizações, rasterizações, entre outros.

Outro problema presente na avaliação da qualidade posicional realizada atualmente em trabalhos brasileiros é a falta de análise dos pontos amostrados que serão aplicadas para avaliar o dado espacial. Atualmente, o padrão de distribuição espacial da amostra é realizado de forma visual. Um engano nesta fase pode ser fatal para avaliação do produto. Se o padrão de amostragem estiver agrupado apenas em certa área do dado em questão, esta avaliação da acurácia posicional não pode ser estendida para todo o dado espacial. Logo, técnicas de estatística espacial podem ser bastante úteis para a análise das amostras quanto à distribuição espacial das mesmas.

#### **1.2. Objetivos**

#### **1.2.1. Objetivo geral**

O objetivo principal deste trabalho é incorporar técnicas de estatística espacial no controle de qualidade posicional em dados espaciais.

#### **1.2.2. Objetivos específicos**

Considerando o foco geral, destacam-se os seguintes objetivos específicos:

- Definir uma metodologia para analisar o padrão de distribuição espacial dos pontos amostrados, bem como a presença de tendências em dados espaciais com o uso da estatística espacial.
- Analisar a aplicação do Decreto-lei nº 89.817/1984 e da norma NBR-13.133 na avaliação da acurácia posicional em uma ortoimagem Ikonos;
- Definir uma metodologia para a avaliação da acurácia posicional, com o uso da estatística espacial, aliando a esta metodologia o Decreto-lei nº 89.817/1984 para aplicação prática em uma ortoimagem ALOS/PRISM;

Implementar as metodologias apresentadas em um software.

#### **1.3. Justificativas**

Este trabalho se justifica pelo fato de muitos usuários utilizarem dados espaciais sem o verdadeiro conhecimento de sua qualidade posicional, o que pode comprometer a qualidade dos produtos gerados. Tais produtos cartográficos são o alicerce de qualquer planejamento, em termos territoriais, que se queira realizar. Logo, se a base cartográfica não atende um padrão de qualidade aceitável, consequentemente todo o processo seguinte estará comprometido.

### **1.4 Estrutura do trabalho**

Este trabalho está dividido em sete capítulos, conforme segue:

Capitulo 1: Introdução - apresenta uma introdução sobre o controle de qualidade de dados espaciais, os objetivos gerais e específicos, justificativa e importância do presente estudo.

Capitulo 2: Estatística Espacial - aborda a estatística espacial, a sua relevância para o controle de qualidade cartográfica, apresentando a fundamentação teórica para a avaliação do padrão de distribuição espacial da amostra e da avaliação de tendências nos dados utilizando a média direcional e a variância circular.

Capitulo 3: Padrão de Acurácia Posicional – trata dos conceitos de erro, precisão, exatidão e acurácia nas ciências geodésicas e cartográficas. Apresenta os elementos que compõem o controle de qualidade de dados espaciais, além da fundamentação teórica e algumas considerações sobre os padrões nacionais e internacionais de acurácia posicional. Ao final, é realizada a avaliação da qualidade posicional em uma ortoimagem Ikonos aplicando a norma ABNT 13.133 e o Decreto-lei nº 89.817/1984.

Capitulo 4: Metodologia para avaliação da acurácia posicional – traz o exemplo prático da avaliação da acurácia posicional de uma imagem do sensor PRISM do satélite ALOS. Neste capítulo, é detalhada a proposta metodológica, desde a preparação, avaliação do padrão de distribuição espacial dos dados, coleta e processamento dos dados, até a avaliação de testes estatísticos e do padrão nacional de acurácia posicional.

Capitulo 5: Considerações Finais – contém a comparação entre os objetos avaliados e os resultados obtidos; considerações finais e recomendações para trabalhos futuros.

## **2. ESTATÍSTICA ESPACIAL**

#### **2.1. Introdução**

Quando se quer entender, explicar, estimar ou predizer eventos ou fenômenos ao nosso redor, frequentemente simplifica-se a informação que se tem e geram-se dados que nos retornam uma idéia geral deste fenômeno. Este tipo de procedimento retrata a idéia geral da estatística.

Estatísticas são medidas quantitativas derivadas de um conjunto de dados numéricos que descrevem várias informações sobre este conjunto de dados (WONG e LEE, 2005). A estatística pode ser dividida em estatística clássica e espacial.

A estatística clássica é subdividida em estatística descritiva e estatística inferencial. A modalidade descritiva é calculada a partir de um conjunto de dados para descrever como os valores estão distribuídos dentro deste conjunto.

Já a estatística inferencial busca obter uma conclusão acerca de uma população, baseando-se na informação derivada de uma amostra desta população. O processo de inferência inclui:

- Formulação de uma ou mais hipóteses;
- Coleta de dados que sejam relevantes como observações;
- Realização de estatísticas descritivas ou testes estatísticos;
- Decisão quanto à confirmação ou rejeição da hipótese.

A estatística espacial é fortemente baseada na estatística clássica, mas trabalha essencialmente com dados espacialmente referenciados. Para Wong e Lee (2005), certas estatísticas espaciais são chamadas de geoestatísticas, termo este que foi originado no termo geociências.

Ainda, segundo Wong e Lee (2005), dados espaciais consistem em dados cartográficos e dados de atributo. Dados cartográficos descrevem a localização e características geométricas dos objetos, enquanto dados de atributo nos retornam informações descritivas dos dados.

Feitas tais considerações, o objetivo deste capítulo é apresentar como as técnicas de estatísticas espaciais podem ser inseridas no contexto do controle de qualidade cartográfica. Como objetivos específicos têm-se: a revisão de estatísticas espaciais que permitam entender como dados pontuais estão distribuídos espacialmente, ou seja, se o padrão de distribuição espacial dos dados é disperso, aleatório ou agrupado, bem como a revisão de técnicas de detecção de tendências em dados espaciais.

#### **2.2. Fundamentação teórica**

#### **2.2.1 Amostragem**

 Quando não se pode "mapear" toda a população, o processo de amostragem deve ser cuidadosamente considerado. Logo, para considerar uma amostra de observações sobre a população, têm-se dois tipos gerais de amostragem: a amostragem aleatória e a amostragem sistemática.

 A amostragem aleatória é o processo de selecionar observações aleatoriamente de uma população sem nenhuma regra ou estrutura pré-estabelecida. Por sua vez, a amostragem sistemática é o processo de selecionar observações a partir de certas regras já previamente definidas baseadas no objetivo dos estudos (WONG e LEE, 2005).

 Dentro destes dois tipos gerais de amostragem, adicionam-se algumas variações, como a amostragem estratificada e a amostragem espacial.

Observações que possuam certas características em comum podem ser agrupadas em diferentes grupos (estratos). Esta é a chamada amostragem estratificada. Com objetos em diferentes grupos, ambas as amostragens, aleatória e sistemática, podem conter a amostragem estratificada.

A amostragem espacial se dá quando se realiza a amostragem de observações espacialmente referenciadas. Quando o processo é implementado em um sistema de informações geográficas (SIG), a localização aleatória é definida pelas coordenadas x-y de um conjunto de números aleatórios, sendo esta chamada de amostragem aleatória espacial (Figura 1.a). Já para a amostragem sistemática espacial, têm-se observações regularmente espaçadas, com distâncias iguais para seus vizinhos mais próximos (Figura 1.b).

Com estes dois tipos de amostragem espacial, podem-se criar mais variações: quando se combina a amostragem aleatória com a amostragem sistemática, a área de estudo é dividida sistematicamente em várias regiões, onde dentro de cada região é então realizada a amostragem aleatória (Figura 1.c).

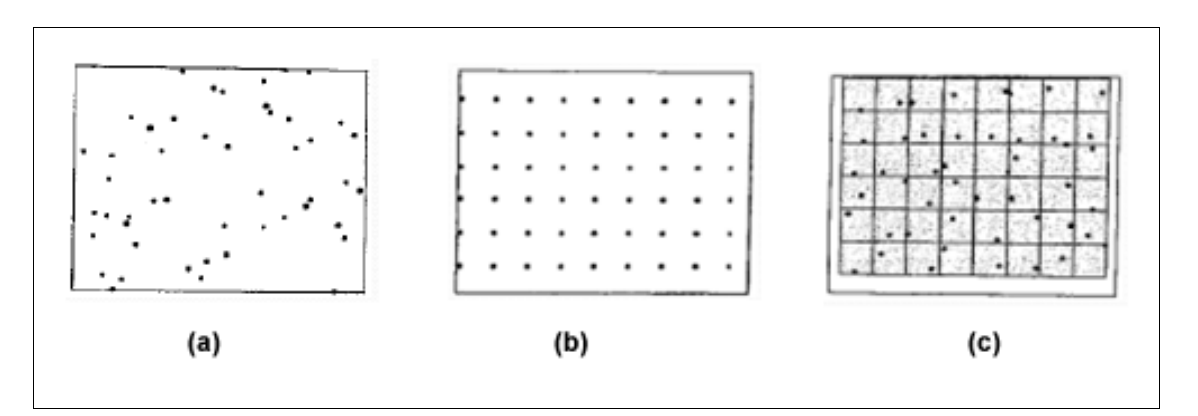

Figura 1 - Tipos de amostragem espacial. Na área (a) tem-se uma amostragem aleatória, em (b) uma amostragem sistemática e em (c) a junção da amostragem sistemática e aleatória.

Fonte: Wong e Lee, 2005.

#### **2.2.2. Determinação do padrão de distribuição espacial dos dados pontuais**

Em uma avaliação de acurácia posicional em dados espaciais, planejam-se pontos de checagem de modo a abranger toda a área de estudo. Desta maneira, conhecer o padrão de distribuição espacial dos pontos é de fundamental importância para se escolher qual método de avaliação da acurácia posicional será utilizado, ou até mesmo refazer a amostragem dos pontos de checagem para obter determinado padrão de distribuição espacial. Este procedimento proporciona otimização de tempo e custos no processo de avaliação da acurácia posicional.

 Com o uso de técnicas de análises espaciais é possível verificar se o padrão de distribuição dos pontos é agrupado, disperso ou aleatório. Conforme Wong e Lee (2005), há quatros tipos de técnicas que permitem detectar o padrão espacial de distribuição dos pontos: análise de quadrantes, vizinho mais próximo, função *K* e a autocorrelação espacial.

#### **2.2.2.1. Análise de quadrantes**

A análise de quadrantes tem como objetivo avaliar se a densidade de pontos é a mesma em toda a área. Segundo Santos (2009), a metodologia para proceder à análise de quadrantes segue os seguintes itens:

- divide-se a área em uma malha quadrangular (Figura 02), onde a área sugerida para o tamanho de cada quadrado da malha é duas vezes a área de estudo dividida pelo número total de pontos na área;
- calcula-se a densidade: nº de pontos divididos por quadrados;
- compara-se a distribuição dos valores observados de densidade com uma distribuição aleatória, e conclui-se sobre o padrão de distribuição aleatória.

A análise de quadrantes tem algumas limitações, pois realiza a verificação apenas em cada quadrado, mas não entre quadrados. Logo, há a possibilidade de se obterem resultados errôneos dependendo da distribuição da amostra. Por esta razão, não se detalhará o processamento e cálculos da análise de quadrantes. Mais detalhes acerca deste assunto podem ser visto em Wong e Lee (2005).

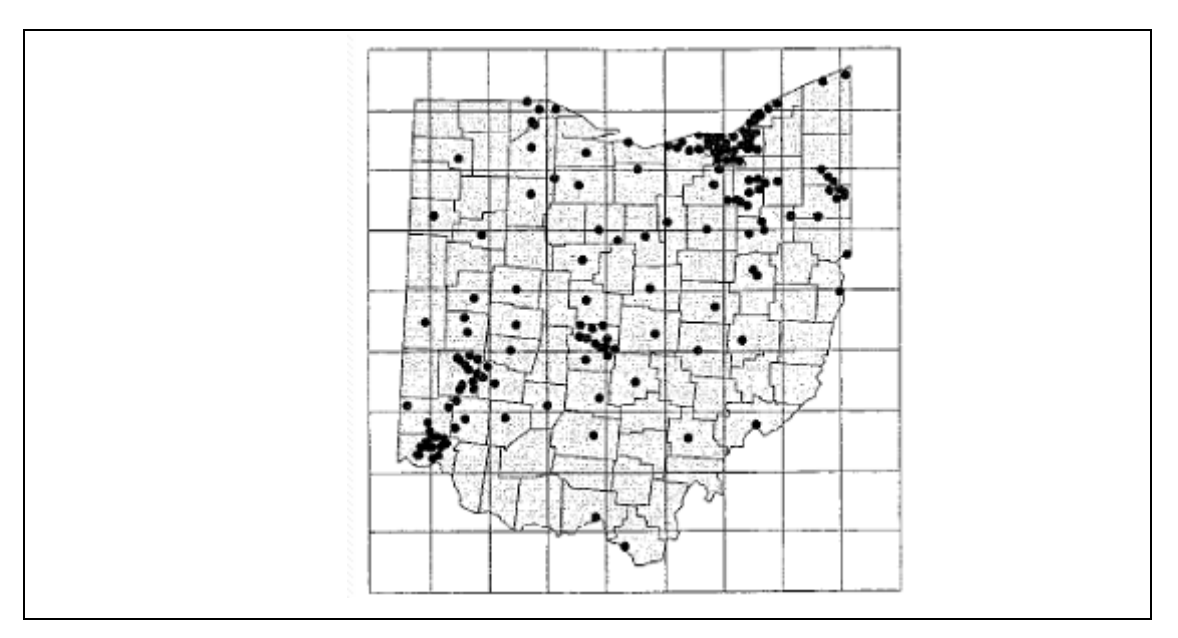

Figura 2 – Divisão da área de estudo em uma malha quadrangular. Fonte: Wong e Lee, 2005.

#### **2.2.2.2. Estatística do vizinho mais próximo**

Este método compara a distância média entre os vizinhos mais próximos com um conjunto de pontos que tem um padrão definido teoricamente. Os passos para calcular a análise de vizinho mais próximo são (SANTOS, 2009):

- 1- Obter as distâncias de cada ponto a todos os outros pontos;
- 2- Obter a média observada da distância do vizinho mais próximo (menor distância) de cada ponto;
- 3- Calcular o índice R, que é obtido pela razão da média observada da distância ao vizinho mais próximo com a média esperada para uma distribuição aleatória dos pontos:
	- a. Se a média for igual ao padrão  $(R = 1)$ , a amostra segue o padrão de distribuição aleatório;
	- b. Se a média for menor que o padrão  $(R < 1)$ , a amostra segue o padrão de distribuição agrupado;
	- c. Se a média for maior que o padrão  $(R > 1)$ , a amostra segue o padrão de distribuição disperso;

O índice R pode ser interpretado conforme a Figura 03 e formalmente apresentado na equação (01):

$$
R = \frac{r_{obs}}{r_{esp}}\tag{01}
$$

onde

$$
r_{obs} = \frac{\sum_{i=1}^{n} dv_i}{n}
$$
 (02)

e

$$
r_{\rm exp} = 0.5 \sqrt{\frac{A}{n}}\tag{03}
$$

sendo:

r<sub>obs</sub>: média observada da menor distância de cada ponto ao seu vizinho mais próximo;

resp: média esperada dos vizinhos mais próximos para a distribuição aleatória;

dvi: distâncias de um ponto i ao seu vizinho mais próximo;

n: número de pontos;

A: área de estudo.

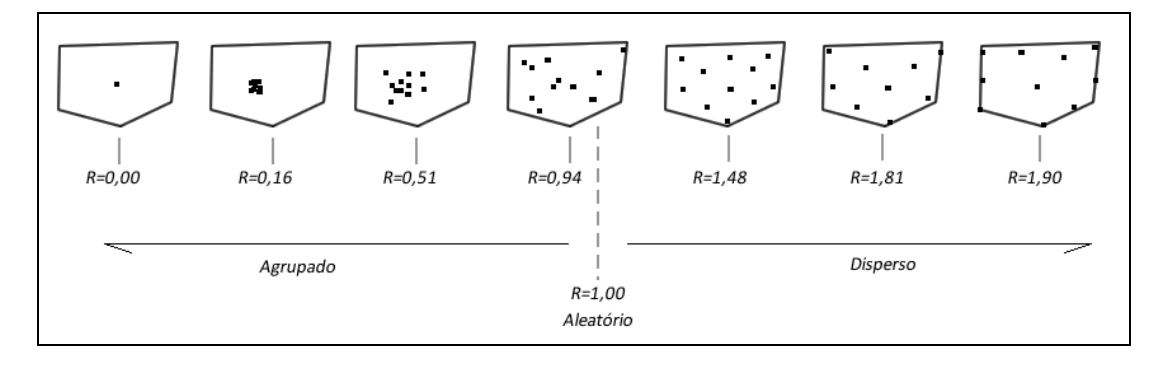

Figura 3 – Interpretação do índice R na detecção do padrão de distribuição espacial de dados pontuais.

Fonte: adaptado de Wong e Lee, 2005.

Para inferir se o índice R é estatisticamente igual ao valor da distribuição aleatória, é necessário aplicar o teste de hipótese através do Teste Z.

Ho: O padrão da distribuição espacial dos dados segue o padrão aleatório;

Ha: O padrão da distribuição espacial dos dados não segue o padrão aleatório;

Compara-se o Z calculado ( $Z_R$ ), através da equação 04, e o Z tabelado ( $Z_{\text{tab}}$ ). Se  $Z_R$  for maior que o  $Z_{tab}$  rejeita-se a hipótese nula.

$$
Z_R = \frac{r_{obs} - r_{esp}}{SE_r} \tag{04}
$$

onde

$$
SE_r = 0,26136\sqrt{\frac{A}{n^2}}
$$
 (05)

Esta técnica é bastante sensível ao valor da área, sendo que pequenas mudanças no valor podem alterar consideravelmente os resultados. Por isto, esta técnica é apropriada para a comparação de vários conjuntos de dados em uma área de estudos fixa.

Existem variações deste método, como a segunda ordem ou altas-ordens do vizinho mais próximo. A segunda ordem (k=2) utiliza a segunda menor distância entre os outros pontos e assim sucessivamente para as outras ordens. Os cálculos são idênticos ao vizinho mais próximo de primeira ordem (equação 06), exceto pela mudança de algumas constantes (γ<sub>1</sub>(k) e γ<sub>2</sub>(k)) no cálculo da distância esperada (equação 07) e no erro-padrão para k ordens (equação 08). A Tabela 01 apresenta os valores das constantes para a ordem de 1 a 6.

$$
r_{obs}(k) = \frac{\sum_{i=1}^{n} dv_{i(k)}}{n}
$$
 (06)

$$
r_{\rm exp} = \gamma_1 \sqrt{\frac{A}{n}} \tag{07}
$$

$$
SE_r = \gamma_2 \sqrt{\frac{A}{n^2}} \tag{08}
$$

| Ordem (k) | $\gamma_1(\mathbf{k})$ | $\gamma_2(\mathbf{k})$ |
|-----------|------------------------|------------------------|
| 1         | 0,5000                 | 0,2613                 |
| 2         | 0,7500                 | 0,2722                 |
| 3         | 0,9375                 | 0,2757                 |
| 4         | 1,0937                 | 0,2775                 |
| 5         | 1,2305                 | 0,2784                 |
| 6         | 1,3535                 | 0,2789                 |
|           |                        |                        |

Tabela 1 - Constantes para o cálculo da estatística do vizinho mais próximo.

Fonte: Wong e Lee (2005).

Wong e Lee (2005) apresentam uma importante comparação entre o método da análise de quadrantes e o vizinho mais próximo. A Figura 04 mostra claramente que em ambas as situações, (a) e (b), a análise de quadrantes teria o mesmo resultado, já que esta trabalha com o conceito de pontos por quadrados (densidade). Considerando a situação (b), a análise de primeira ordem do vizinho mais próximo apontaria para um padrão agrupado; já utilizando a segunda ordem, o padrão será disperso. Logo, pode-se inferir que, para uma escala local, o padrão de distribuição é agrupado e para uma escala regional é disperso.

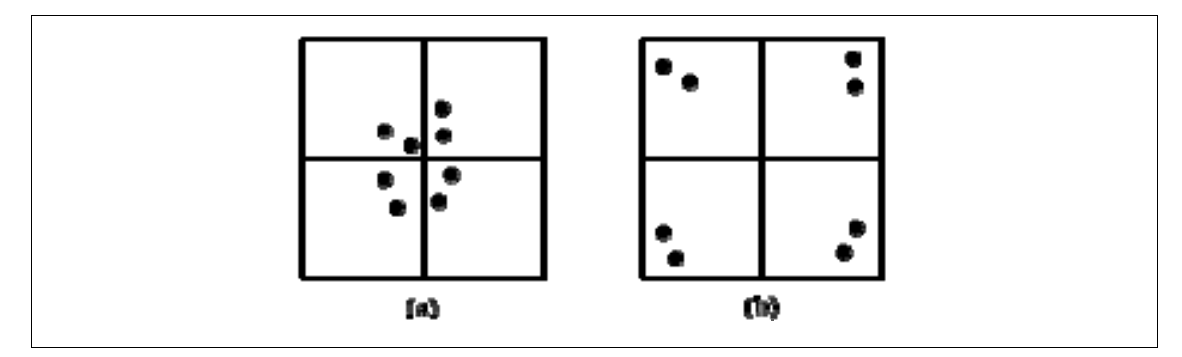

Figura 4 - Padrão de pontos hipotéticos apresentados para a comparação entre escalas. Em ambos os casos (a) e (b) a análise de quadrantes teria o mesmo resultado; na análise do vizinho mais próximo de 1ª ordem tem-se um padrão agrupado enquanto que pela análise de altas ordens, o resultado seria um padrão disperso.

Fonte: Wong e Lee, 2005.

#### **2.2.2.3. Função K**

O nível de distribuição dos pontos pode não ser o mesmo em toda a região. Algumas sub-regiões podem apresentar pontos mais agrupados ou dispersos que outras sub-regiões. A análise de quadrantes e vizinhos mais próximos (primeira ordem) oferece uma descrição geral do padrão de distribuição dos pontos, enquanto que a função *K*, também conhecida como estatística *K* de Ripley, avalia se a distribuição espacial se mantém constante em diferentes escalas, ou seja, sob um intervalo de distâncias (SANTOS, 2009; ESRI, 2010).

A análise da distribuição espacial de uma amostra, através da função K, segue os seguintes passos segundo Wong e Lee (2005):

1. Selecionar uma distância incremento (d<sub>lag</sub>), também chamada de *lag* e calcular o número de *lags* (n<sub>lag</sub>) possíveis através da equação 09;

$$
n_{lag} = \frac{D}{d_{lag}}\tag{09}
$$

onde,

D: a maior distância entre pontos da amostra.

- 2. Definir g=1 como o número da iteração para iniciar o processo;
- 3. Para cada ponto da amostra, criar um *buffer* com o raio h (equação 10);

$$
h = d_{lag} \times g \tag{10}
$$

4. Para cada ponto, contar o número de pontos que caem dentro da área circular de raio h; este contador é chamado de n(h);

$$
n(h) = \sum_{i} \sum_{j} I_h(d_{ij}), \quad i \neq j \tag{11}
$$

Onde

dij; distância entre os pontos

 $I_h$ : é uma função indicadora.  $I_h = 1$  se  $d_{ij} < h$ , caso contrário  $I_h = 0$ ;

- 5. Aumentar o raio da área circular em  $d_{lag}$  (Figura 5);
- 6. Repitir os passos 3, 4 e 5, aumentando h até que o valor de g seja igual ao de  $n_{\text{lag}}$ ;
- 7. Calcular a função K(h) pela equação (12), e comparar com o padrão aleatório;
	- a. Se K(h) for igual ao valor de  $\pi h^2$ , o padrão da amostra é aleatório;
	- b. Se K(h) for menor ao valor de  $\pi h^2$ , o padrão da amostra é disperso;
	- c. Se K(h) for maior ao valor de  $\pi h^2$ , o padrão da amostra é agrupado;

$$
K(h) = \frac{A}{n^2} \sum_{i} \sum_{j} I_h(d_{ij})
$$
 (12)

8. É possível ainda inferir sobre o padrão de distribuição utilizando o auxilio de um gráfico, onde o eixo das abscissas é referente às distâncias (h), e o eixo das ordenadas a função empírica L(h), conforme a equação 13. Valores acima da curva do padrão aleatório indicam padrão agrupado e abaixo padrão disperso (Figura 6). Os padrões agrupados e dispersos serão considerados estatisticamente significantes se suas curvas ficarem fora do intervalo de confiança do padrão aleatório (ver Figura 6).

$$
L(h) = \sqrt{\frac{K(h)}{\pi}} - h
$$
\n(13)

Há a possibilidade de ver o quão significante ou não é o resultado obtido pela função L(h). Entretanto, como o valor da análise da função K inclui todos os pontos e distâncias entre os mesmos, ao contrário do vizinho mais próximo, não é necessário o uso de testes de hipótese. A função K é mais complexa e menos intuitiva do que o vizinho mais próximo. A aplicabilidade é limitada quando o processo espacial não é uniforme em todas as direções (anisotrópico) (WONG e LEE, 2005).

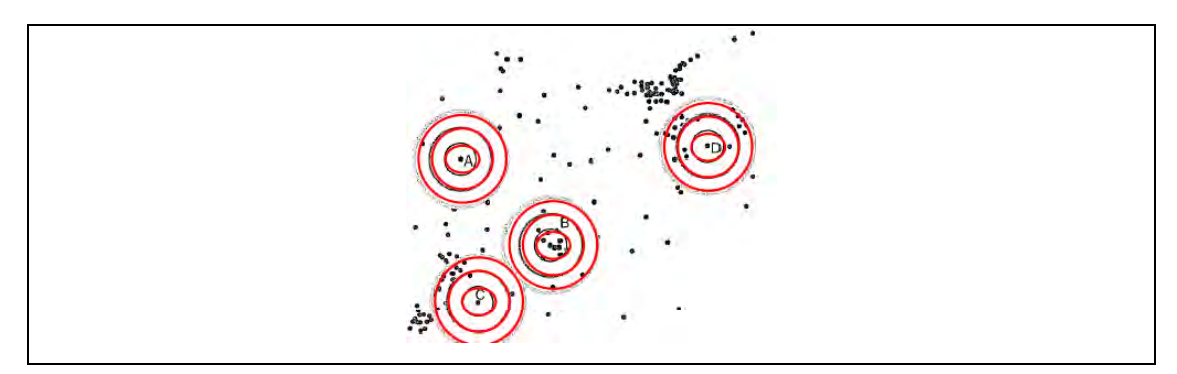

Figura 5 – Estrutura de aplicação da Função K para determinação do padrão de distribuição espacial de dados pontuais.

Fonte: Santos, 2009.

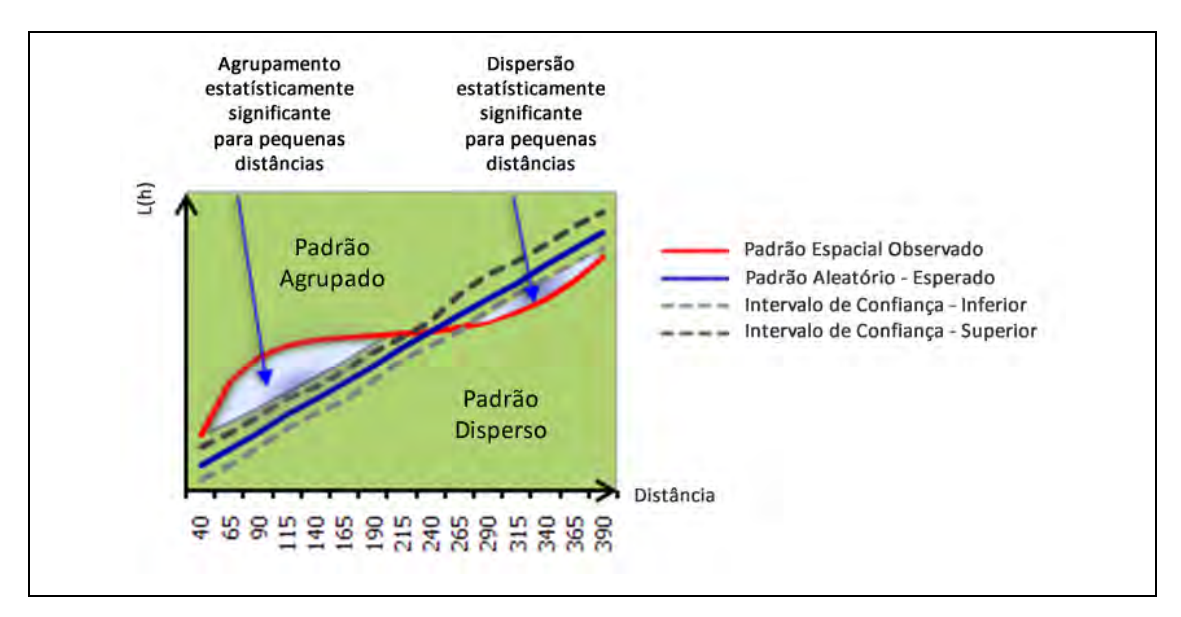

Figura 6 – Gráfico gerado como resultado da aplicação da Função K. Fonte: ESRI, 2010.

#### **2.2.2.4. Autocorrelação espacial**

Quando se quer comparar o padrão de distribuição de pontos utilizando um determinado atributo, utiliza-se a autocorrelação espacial para medir o quão similar os pontos vizinhos estão de um dado atributo. Como o objetivo deste trabalho é analisar apenas dados espaciais, não considerando os atributos, este método não será detalhado.

#### **2.2.3. Análise da presença de tendências (viés) em dados espaciais**

No controle de qualidade de dados espaciais, é de fundamental importância a análise de tendências. Ao utilizar um dado tendencioso, a integração entre dados fica impossibilitada, podendo gerar análises, decisões e produtos que não condizem com a realidade de campo. Atualmente, no mercado de trabalho, é fácil encontrar produtos gerados com erros sistemáticos, sendo a principal causa a falta de controle nas várias etapas da produção cartográfica. Erros em transformações de sistemas de referenciais geodésicos, erros de projeção, confusões com metadados, utilização de equipamentos desrretificados e equações ou procedimentos mal utilizados são exemplos de elementos que podem inserir tendências nos dados.

#### **2.2.3.1. Uso da estatística Inferencial**

Em estatística inferencial, a análise de tendências é realizada através do teste t e teste Z. Segundo Montgomery e Runger (2008), para uma amostra menor que 30 elementos o teste *t de Student* é indicado. Já para amostra com mais de 30 elementos o recomendado é o teste Z, já que a partir deste o teste *t de Student* se aproxima da distribuição normal.

Na análise de tendências em dados espaciais, utilizam-se as discrepâncias (*d*) entre as coordenadas do dado que se quer avaliar e do dado de referência $3$  como amostras para o teste de hipótese.

Para o teste de tendência, utiliza-se o teste *t de Student*, que exige que a amostra siga distribuição normal. Conforme descrito por Merchant (1982), o teste de *t de Student* é aplicado observando um nível de confiança  $(1 - \alpha)$  igual a 90%  $(\alpha =$ 0,10). A partir do número de pontos coletados, chega-se um valor limite t  $_{(n-1, \alpha/2)}$ que pode ser obtido por meio de tabela bilateral. Dessa forma, se o valor absoluto do t<sub>calculado</sub> for menor que o t<sub>tabelado</sub>, Equação (14), para cada variável a ser analisada (translação, escala e rotação), a imagem estará livre de erros sistemáticos.

$$
|t_{\text{calculated}}| < t_{\text{(n-1, }\alpha/2)}\tag{14}
$$

O teste t de *Student* é calculado obedecendo às seguintes hipóteses e fórmulas:

Para a coordenada E:

 $\overline{a}$ 

H0: se  $d_E = 0$ , então E não é tendencioso;

<sup>&</sup>lt;sup>3</sup> O dado de referência tem como condição ser mais acurado do que o dado em que se quer avaliar.

H1: se  $d_E \neq 0$ , então E é tendencioso;

$$
t_{calc\ E} = \frac{\overline{d_E} \cdot \sqrt{n}}{S_{dE}}
$$
 (15)

onde:

 $d_E$ : discrepâncias na coordenada E;

 $\overline{d_E}$ : média das discrepâncias na coordenada E;

*<sup>d</sup> <sup>E</sup> S* : desvio-padrão das discrepâncias para a coordenada E;

*n*: número de amostras.

Este mesmo procedimento pode ser aplicado para a coordenada Norte, para a componente altimétrica e para distâncias.

## **2.2.3.2. Uso da estatística espacial**

Na estatística espacial, existem duas estatísticas que, juntas, permitem analisar a presença de tendências em dados espaciais: a média direcional e a variância circular. A vantagem deste teste de tendência, utilizando técnicas de estatística espacial, é que a amostra não precisa seguir a distribuição normal.

Conforme Wong e Lee (2005), o objetivo da média direcional é obter uma medida de tendência central da direção de um conjunto de vetores.

De posse dos pontos de verificação e seus homólogos no dado espacial em questão, traçam-se se retas (vetores) ligando cada ponto de verificação com seus homólogos. A partir destes vetores, calcula-se a média direcional (*θR*) através da divisão do somatório do seno do azimute (*θv*) pelo somatório do cosseno do azimute, conforme a equação (16).

$$
\tan \theta_R = \frac{\sum \text{sen}(\theta v)}{\sum \cos(\theta v)}
$$
(16)

onde:

θv : Azimute, ou seja, é o ângulo horário que se inicia no eixo de referência Y (Norte) até o vetor.

A média direcional apenas descreve uma tendência da direção, mas não consegue distinguir a variabilidade desta direção. Sendo assim, a variância circular tem como objetivo descrever esta variabilidade (SANTOS, 2009). A variância circular é calculada a partir do comprimento do vetor resultante  $(C_R)$ , que é obtido através da junção dos vetores.

$$
C_R = \sqrt{\left(\sum \cos \theta_V\right)^2 + \left(\sum \sin \theta_V\right)^2} \tag{17}
$$

A variância circular (*SC*) é obtida através do comprimento do vetor resultante e do número de vetores (*n*), conforme a equação (18). Para analisar se a média direcional é significativa ou não, deve-se analisar o resultado obtido pela variância circular. Se  $S_C$  for igual a zero  $(S_C = 0)$ , todos os vetores têm a mesma direção. Logo, a média direcional pode ser utilizada para representar a direção do conjunto de vetores. Mas se  $S_C$  for igual a 1 (um)  $(S_C = 1)$ , os vetores têm direções opostas, e portanto o valor da média direcional não é representativa da tendência da direção dos dados espaciais em questão.

$$
S_C = 1 - \left(\frac{C_R}{n}\right) \tag{18}
$$

A Figura 7 ilustra a detecção de tendência com a aplicação da média direcional e variância circular. Na Figura 7.a a variância circular (*Sc* = 0) detecta que a média direcional é representativa, indicando a presença de tendência nos vetores. Quando os vetores apresentam direções oposta (*Sc* = 1) não é possível dizer que a média direcional é representativa. Já a figura 7.c mostra uma situação onde a média direcional e a variância circular não detectam a tendência radial, que é uma tendência muito comum em fotogrametria. Como os vetores têm direções oposta ao centro da
área de estudo, a variância circular será zero (*Sc* = 0), não tendo sentido a análise da média direcional para este tipo de situação.

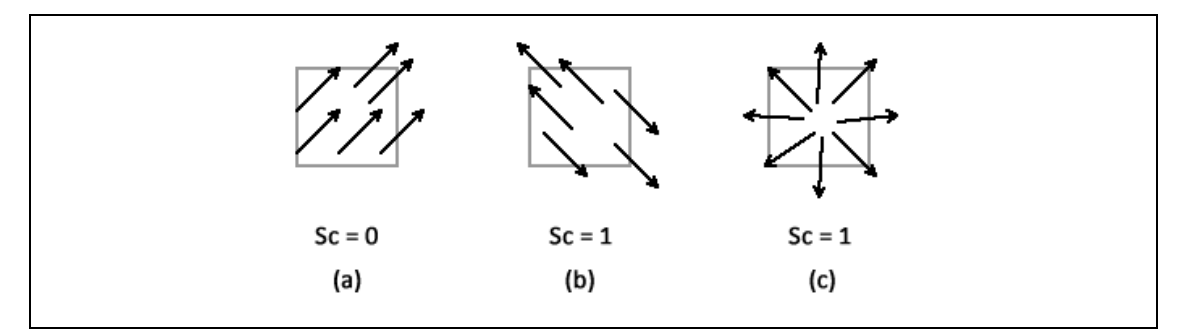

Figura 7 – Análise de tendências utilizando a média direcional e a variância circular. No caso (a), tem-se a situação de todos os vetores em uma mesma direção, logo a variância circular detecta que esta direção é representativa (Sc = 0). No caso (b), os vetores têm direções opostas mostrando que a média direcional não é representativa (Sc = 1). O caso (c) é muito comum em aplicações fotogramétricas:, os vetores apresentam tendências radiais, não sendo indicada a aplicação da média direcional e variância circular.

### **2.2.3.3. Teste de normalidade da amostra**

 Ao realizar o teste de tendência utilizando o teste de *t de Student*, tem-se como requisito básico que a amostra siga uma distribuição normal ou gaussiana. Na maioria dos casos, pressupõe-se que a amostra é normal para simplificar os trabalhos práticos.

Existem disponíveis alguns testes para verificar a suposição de normalidade dos dados, tais como os testes Qui-Quadrado, *Anderson-Darling, Cramer-von Mises, Kolmogorov-Smirnov, Shapiro-Wilk e Filliben*, bem como recursos gráficos, como histograma e *normal plot* (TORMAN *et al.*, 2005).

 Um dos testes mais aplicados para investigar a normalidade da amostra é o teste de *Kolmogorov-Smirnov*. Este teste utiliza a máxima diferença absoluta (D<sub>max</sub>) entre a função de distribuição acumulada assumida para os dados, no caso a normal, e a função de distribuição empírica dos dados. Como critério, compara-se esta diferença com um valor crítico para um dado nível de significância (PORTAL ACTION, 2010).

 Os passos para a aplicação do teste de Kolmogorov-Sminov são descritos a seguir:

- 1. Formular as hipóteses e escolher o nível de significância do teste de hipótese. Ho: As discrepâncias seguem a distribuição normal Ha: As discrepâncias não seguem a distribuição normal
- 2. Ordenar as discrepâncias em modo crescente;
- 3. Calcular a frequência relativa observada, acumulada e ajustada  $(F_{0.5})$ :

$$
F0, 5_i = \frac{i}{n} \tag{19}
$$

onde:

i: número da amostra;

n: tamanho da amostra;

4. Calcular Zi:

$$
Z_i = \frac{d_i - \overline{d}}{S} \tag{20}
$$

onde:

d<sub>i</sub>: discrepâncias;

- $\overline{d}$ : média das discrepâncias.
- 5. Calcular a função de distribuição normal acumulada  $F(z<sub>i</sub>)$ ;
- 6. Calcular g, que é a diferença entre a função de distribuição acumulada assumida para os dados, no caso a normal, e a função de distribuição empírica dos dados:

$$
g_i = |F(z_i) - F0, 5_i|
$$
 (21)

7. Calcular  $D_{max}$ :

$$
D_{\text{max}} = g_{\text{max}} \tag{22}
$$

8. Conclusão do teste de hipótese:

Se  $D_{\text{max}} < D_{\text{tab}}$ : as discrepâncias seguem distribuição normal;

Se  $D_{\text{max}}$   $> D_{\text{tab}}$ : as discrepâncias não seguem a distribuição normal;

# **2. 3. Considerações finais**

Neste capítulo, foram abordados dois aspectos importantes para a avaliação da acurácia posicional em dados espaciais: a análise de tendência e o padrão de distribuição espacial.

Para a análise de tendências em dados espaciais, têm-se o teste de *t de Student,* que é bastante difundido. Porém, este teste requer que a amostra siga distribuição normal, o que nem sempre é obtido. Contudo, há técnicas de estatística espacial que analisam a presença de tendência nos dados independentemente da amostra seguir distribuição normal, tais como a média direcional e a variância circular.

Percebeu-se que a análise do padrão de distribuição espacial de dados pontuais com as técnicas do vizinho mais próximo e função K podem ser adotadas com o objetivo de eliminar a subjetividade do analista ao detectar como os dados estão distribuídos em toda a área de estudo. É importante ressaltar que um analista e/ou produtor experiente detecta com propriedade se os pontos utilizados para checar o produto cartográfico estão bem distribuídos ou não, mas é de fundamental importância a análise estatística para aperfeiçoar e proporcionar mais rigor a este processo.

No próximo capítulo serão discutidos os padrões nacionais e internacionais de controle de qualidade posicional, para que assim no quarto capítulo seja apresentado uma metodologia abrangente desde o planejamento e analise dos pontos de checagem à avaliação final da acurácia posicional.

# **3. PADRÃO DE ACURÁCIA POSICIONAL**

# **3.1. Introdução**

O conceito de qualidade é de conhecimento geral. No dicionário Aurélio da Língua Portuguesa (1992), o termo qualidade é definido como: "propriedade, atributo ou condição das coisas ou pessoas, que as distingue das outras e lhe determina a natureza; superioridade, excelência de alguém ou algo".

A norma ISO 9000:2000 expõe que o termo qualidade, nos processos de produção, significa simplesmente a adequação do produto e/ou processo às especificações estabelecidas. Segundo Ariza (2002), na atualidade uma definição mais completa sobre qualidade se faz do conjunto de características de um produto e/ou processo em satisfazer as necessidades, explícitas e implícitas, do usuário.

Um fator de extrema importância no contexto de controle de qualidade é o custo. A Figura 8 sintetiza a relação entre o custo e o controle de qualidade.

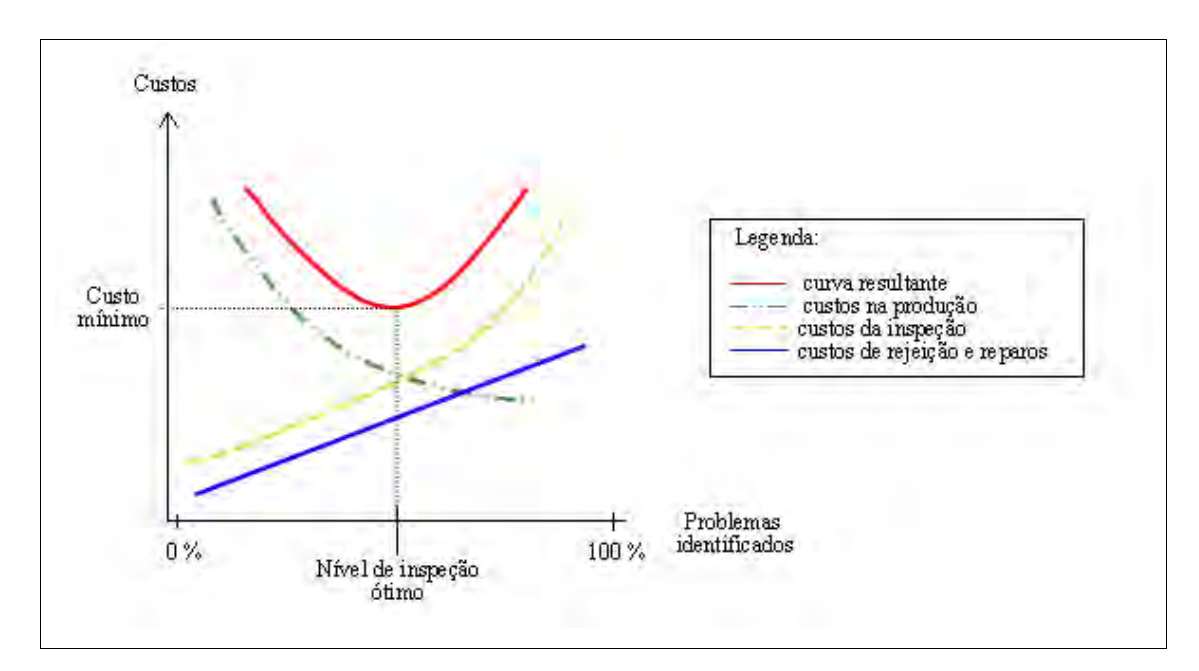

Figura 8 - Relação entre controle de qualidade e custos. Fonte: Ariza, 2002.

Quanto mais se quer ter controle quanto à existência de produtos defeituosos, maior o crescimento dos custos na inspeção. Consequentemente, a curva dos custos de rejeição e reparo deste produto aumenta na medida em que se identifica um maior número de produtos defeituosos. Por outro lado, a curva de custos na produção segue sentido contrário, ou seja, quanto menor a presença de produtos defeituosos, maior o meu custo na qualidade da produção. A composição das três curvas permite a obtenção de uma função em que se pode determinar o nível ótimo de inspeção que decorre da função da curva resultante (ARIZA, 2002).

A principal importância do controle de qualidade em cartografia é informar a qualidade e assim, proporcionar a destinação do uso da informação (seja posicional, de atributos ou temporal) inerente nos dados espaciais. A cartografia produz modelos da realidade, e estes são utilizados para tomar decisões. Assim, quanto maior o nível de acerto na tomada de decisões com base em dados espaciais, maior o nível de controle de qualidade acerca deste dado.

No âmbito das informações espaciais, a qualidade está intimamente ligada à finalidade de uso do produto. Conhecendo a utilização do produto cartográfico e dos erros admissíveis, é possível exigir dos produtores uma especificação de qualidade, tanto para o produto final quanto para cada etapa de produção, o que trará um ganho em termos de custo/benefício (NERO, 2005). Muitas vezes o usuário adquire o produto e esquece que o produtor pode não atender as especificações e fornecer um produto de má qualidade. Por isso, é de extrema importância o controle de qualidade por parte dos produtores e, se possível, do usuário, para se ter idoneidade no processo de avaliação da qualidade do mesmo.

Diante do exposto, o objetivo deste capítulo é apresentar as principais normas nacionais e internacionais de acurácia posicional. Como objetivos específicos, têm-se a análise dos problemas relacionados ao Decreto-Lei nº 89.817 e à norma NBR 13.133, e como deve ser a interpretação destes na aplicação de suas tolerâncias para a avaliação da qualidade posicional em produtos cartográficos. Ao final, é realizada a avaliação da acurácia posicional, de uma ortoimagem Ikonos, utilizando o Decreto-Lei e a NBR 13.133.

# **3.2. Fundamentação teórica**

# **3.2.1. Elementos do controle de qualidade cartográfica**

No estudo do controle de qualidade posicional em dados espaciais é de fundamental importância conhecer os principais erros causados na manipulação de dados cartográficos. Aronoff (1989) *apud* Ariza (2002) apresenta, na Tabela 2, estes erros:

| <b>Etapas</b>       | <b>Erros</b>                                        |
|---------------------|-----------------------------------------------------|
| Modelo              | Erros no modelo conceitual                          |
| Coleta de dados     | Erros nos trabalhos de campo                        |
|                     | Erros nas fontes de dados utilizadas                |
| Conversões de dados | Inexatidão na digitalização ou vetorização          |
|                     | Erros e/ou perdas de dados na conversão de formatos |
|                     | Erros na transformação de coordenadas               |
| Armazenamento       | Erros de processamento                              |
|                     | Precisão numérica e espacial insuficiente           |
| Manipulação         | Intervalos de classes inapropriados                 |
|                     | Erros de superposição e integração de dados         |
|                     | Propagação de erros                                 |
| <b>Resultados</b>   | Erros na escala, translação e rotação               |
|                     | Deformação do papel (resultado em forma analógica)  |
| Uso dos resultados  | Interpretação incorreta                             |
|                     | Uso inapropriado                                    |

Tabela 2 - Principais erros nas etapas de manipulação de dados espaciais.

Fonte: Adaptado de Ariza (2002).

Segundo Ariza (2002) e Nogueira Jr. (2003), o controle de qualidade em dados espaciais considera diversos componentes:

- **Acurácia posicional**: quão próximo a posição de um dado espacial está em relação à sua realidade no terreno;
- **Acurácia/Exatidão temática**: avalia as componentes temáticas ou de atributo de um dado espacial em relação à realidade;
- **Linhagem (metadados)**: são informações sobre o dado espacial como: fontes de dados, processo de coleta, método de análise, sistema de referência, parâmetros de transformação de projeção, resoluções dos dados, entre outros. É a história do dado espacial;
- **Completude (completeza)**: indica se feições ou atributos que devem ser representados estão presentes ou não. Segundo Östman (1997) *apud* Nogueira Jr. (2003), está relacionada à quantidade de informações que estão ausentes ou que deveriam estar presentes em um produto cartográfico;
- **Consistência lógica (topologia)**: se refere às regras lógicas e integridade de estruturas para dados espaciais, a fim de normatizar o comportamento geométrico dos dados;
- **Fidelidade semântica**: refere-se à adequabilidade da simbologia utilizada para representar uma feição em relação à realidade. Nogueira Jr. (2003) apresenta o exemplo de um rio passado por cima de uma ponte, o que não condiz com a realidade;
- **Temporalidade**: consiste na avaliação de dados temporais. Alguns dados não variam com o tempo, enquanto outros são bem mais dinâmicos, necessitando de atualização de tempos em tempos. A temporalidade é um componente importante na integração de dados, já que a união de dados de diferentes épocas podem ser causas de erros nos dados espaciais.

# **3.2.2. Erros, Precisão, Exatidão e Acurácia**

Ao gerar dados georreferenciados, empregam-se métodos e instrumentos que contêm erros associados. Na teoria dos erros, são apresentados três tipos de erros (DALMOLIN, 2004; GHILANI e WOLF, 2006; RODRIGUES, 2008):

> • **Erros sistemáticos**: são erros geralmente causados por fontes conhecidas e que podem, em geral, ser eliminados ou compensados. Este tipo de erro pode ser causado pelo instrumento de medida, no método de observação, pelo uso de modelos teóricos inadequados e por causas ambientais.

- **Erros aleatórios ou acidentais**: são erros de causas diferentes e incoerentes, bem como causas temporais que variam durante observações sucessivas, sendo imprevisível sua ocorrência.
- **Erros grosseiros**: são erros frequentemente causados pela imperícia do operador, erro de formato na leitura computacional ou erro de identificação do objeto, que as vezes podem ser perceptíveis com observações redundantes.

Segundo Rodrigues (2008), a precisão normalmente é quantificada pelo desvio-padrão e o coeficiente de variação, onde este expressa o grau de aderência dos dados uns aos outros. Segundo Mikhail e Ackermann (1976) *apud* Monico *et al.* (2009), a precisão expressa o grau de consistência da grandeza medida com sua média, estando esta diretamente ligada com a dispersão da distribuição das observações. A precisão considera apenas efeitos aleatórios.

Rodrigues (2008) apresenta o termo Exatidão como sendo o grau de aderência do valor mais provável em relação ao valor verdadeiro.

Em ciências geodésicas e cartográficas, o principal objetivo é realizar posicionamento para representar a forma da Terra. Desta forma, qualquer medida realizada contém erros, não conhecendo o valor verdadeiro para um posicionamento ou localização na Terra. Existe sim, um valor mais provável para esta localização em questão, sendo obtida por instrumentos que possuam menores erros associados ao processo de posicionamento. Logo, é um equívoco usar o termo exatidão em ciências geodésicas e cartográficas quando se tratar de qualidade posicional.

Por outro lado, se pensar em sensoriamento remoto em termos de classificações de imagens digitais, o uso do termo exatidão é aplicável, pois uma área classificada como floresta pode ser comparada com uma verdade de campo.

A acurácia expressa o grau de proximidade de uma estimativa com o parâmetro para qual ela foi estimada, ou seja, o valor mais provável. A acurácia incorpora efeitos aleatórios e sistemáticos (MIKHAIL e ACKERMANN, 1976 *apud* MONICO *et al.*, 2009). Portanto, a acurácia é a junção da precisão e da tendência.

A Figura 9, que expressa o clássico "tiro ao alvo", é uma forma tradicional de apresentar o conceito de acurácia. Considerando que o centro do alvo é valor mais provável de um posicionamento, e que em todas as observações realizadas (pontos no

alvo) não houve a presença de erros grosseiros, tem-se que a Figura 9.a apresenta alta precisão, mas devido à presença de tendência nas observações em relação ao centro do alvo, o conjunto de pontos tem baixa acurácia. Na Figura 9.b, tem-se alta acurácia, pois as observações são precisas e quase não há tendência. A Figura 9.c apresenta as observações com baixa acurácia, pois estas apresentam baixa precisão; já na Figura 9.d, as observações tendem a ter menor acurácia que os outros alvos devido à baixa precisão e alta tendência.

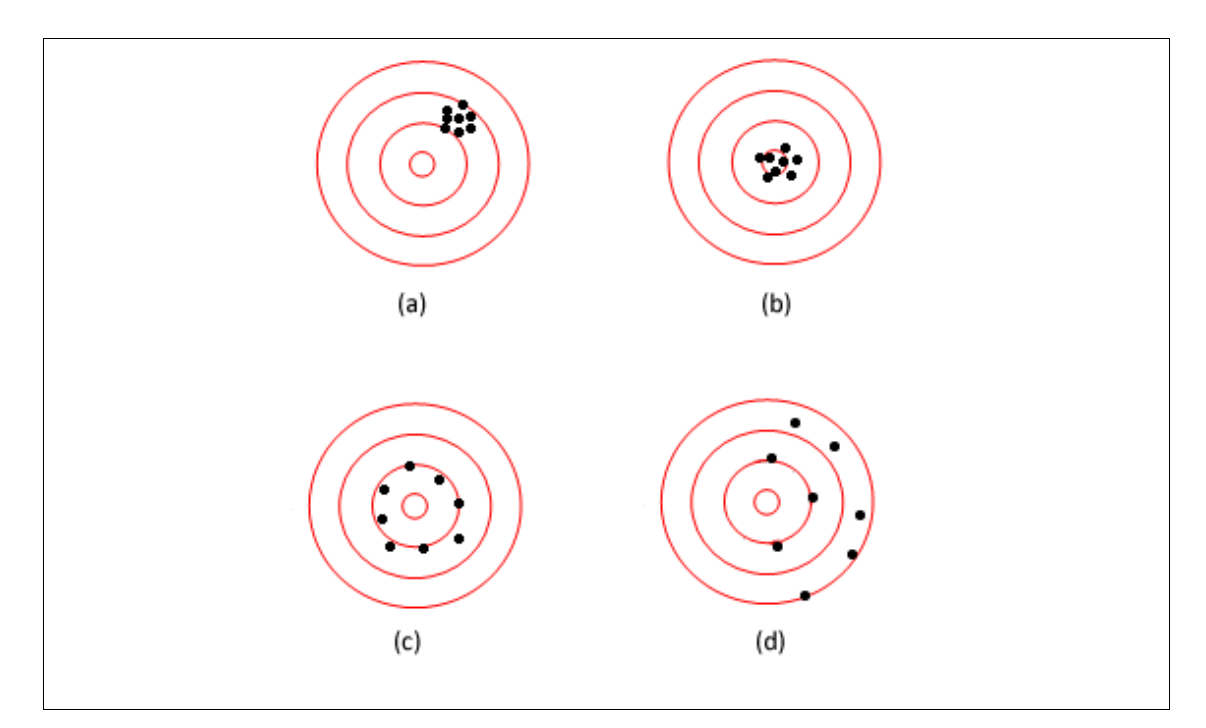

Figura 9 - Interpretação do termo Acurácia. No alvo (a), os dados não são acurados devido à presença de tendência; no alvo (b), os dados são acurados pois são precisos e não apresentam tendência; no alvo (c), os dados não são acurados, pois não apresentam boa precisão; no alvo (d), os dados não são precisos e são tendenciosos, logo, os dados não são acurados.

Fonte: Ghilani e Wolf, 2006; Rodrigues, 2008.

Portanto, quando se tratam de dados e informações espaciais, o valor verdadeiro raramente é conhecido e não há como falar em exatidão e sim em acurácia; porém, erroneamente, no Decreto-lei 89.817/84, é usado o termo exatidão. Contudo, por questão de fidelidade semântica ao Decreto-lei 89.817/1984, quando se tratar do mesmo, esse termo será mantido.

# **3.2.3. Normas de qualidade posicional**

Em informações espaciais, a componente posicional é uma das mais estudadas e importantes no controle de qualidade. A acurácia posicional de um dado espacial é realizada comparando, estatisticamente, o posicionamento horizontal e vertical deste dado em relação à posição mais provável no terreno (obtida de um produto ou método mais acurado que o original).

Segundo Ariza (2002), o controle de qualidade posicional é um procedimento indispensável na produção cartográfica e os prejuízos podem ser significativos com a utilização de um mapa de má qualidade. Neste sentido, as entidades ou qualquer usuário produtor de dados espaciais devem dispor de especificações e normas para a avaliação da acurácia posicional. Um fator de extrema relevância que deve ser considerado na elaboração das normas é o custo econômico do processo de avaliação, além de métodos de aplicação bem definidos para evitar várias interpretações, como o caso da norma brasileira.

Tomando-se como base de importantes trabalhos (Ariza (2002), Nogueira Jr. (2003) e Nero (2005)), é interessante expor a cronologia das principais normas de controle de qualidade em dados espaciais:

**1947 – Norma dos Estados Unidos (NMAS-USBB-USGS)**: *United States National Map Accuracy Standards* (NMAS) criada em 1947 pela USGS (*United States Geology Society*) foi a norma precursora. Abaixo segue o resumo desta norma:

- Para mapas com escalas maiores que 1:20.000, não mais que 10% dos pontos quando testados devem ter erros maiores que 1/30 polegadas (0,85 mm) no valor da escala; para mapas com escala 1:20.000 ou menores, o limite de 10% é 1/50 polegadas (0,5 mm). O teste deve ser aplicado em pontos bem definidos no dado e no terreno.
- Para a componente vertical, não mais que 10% das elevações testadas devem ter erros superiores à metade da eqüidistância das curvas de nível.

**1982 – Merchant**: O autor utiliza testes estatísticos para analisar a precisão e tendências nos dados espaciais. Estes testes serviram de base para outras normas. É um método mais amplo, pois além de avaliar a precisão do dado espacial, ele também analisa se no produto cartográfico existe a presença de tendência nas componentes da coordenadas. O método se baseia em testes estatísticos, onde não se avaliam erros isolados e sim, a amostra como um todo.

Segundo Galo e Camargo (1994), a análise estatística da qualidade geométrica de um produto cartográfico é obtida por meio da análise de precisão e análise de tendência, sendo esta última usada para verificar erros sistemáticos. Estas análises são realizadas através de testes de hipóteses sobre a média e o desvio-padrão amostral das discrepâncias, obtidos pela diferença entre as coordenadas de campo (Ec ,  $N_c$ ) e da imagem ou mapa ( $E_i$ ,  $N_i$ ), conforme a equação (23):

$$
(d_{E_j}, d_{N_j}) = (E_c - E_i, N_c - N_i)
$$
\n(23)

Obtêm-se, então, a média das discrepâncias e desvio-padrão da amostra de discrepâncias (S) para cada uma das componentes, como mostram as equações (24) e (25). Podem-se também obter as estatísticas usando a resultante planimétrica a partir da equação (23):

$$
\overline{d_E} = \frac{\sum d_{E_j}}{n} \tag{24}
$$

$$
S = \sqrt{\frac{\sum (d_{E_j} - \overline{d_E})^2}{n - 1}}
$$
 (25)

onde *n* é o número de elementos da amostra.

Com estas estatísticas amostrais, realizam-se testes específicos para a avaliação de tendência e precisão.

# **a) Teste de Tendência**

Para o teste de tendência, utiliza-se o teste *t de Student*, conforme descrito no item 2.4.1 deste trabalho.

### **b) Teste de Precisão**

Para aplicar o teste de precisão, utiliza-se o teste *Qui-quadrado*, que obedece aos valores de tolerância estipulados pelo avaliador.

O dado espacial analisado atenderá à precisão (classe A, B ou C) se o valor do *teste Qui-quadrado* calculado ( $\chi^2$ <sub>N</sub>,  $\chi^2$ <sub>E</sub> e  $\chi^2$ <sub>H</sub>) for menor que o teste *Qui-quadrado* tabelado ( $\chi^2_{n-1, \alpha}$ ), equação (26), para as duas componentes (Norte e Este), ou somente a componente altimétrica e/ou a resultante posicional.

$$
\chi^2_{\rm \, calculatedo}<\chi^2_{\rm \,(n-1,\,\alpha)\,tabelado} \qquad \qquad (26)
$$

As hipóteses para o teste do *Qui-quadrado* testam se a variância das discrepâncias (amostra) é igual à tolerância do usuário ou norma (σ*²o*). As hipóteses e fórmulas para o teste *Qui-quadrado* são as seguintes:

Para a coordenada E:

H<sub>0</sub>: se  $\sigma^2$ <sub>E</sub> =  $\sigma^2$ <sub>o</sub>;

H<sub>1</sub>: se  $\sigma^2$ <sub>E</sub> >  $\sigma^2$ <sub>o</sub>;

$$
\chi_{E}^{2} = \frac{(n-1) \cdot S_{E}^{2}}{\sigma_{E}^{2}}
$$
 (27)

Para a coordenada N:

H<sub>0</sub>: se σ<sup>2</sup><sub>N</sub> = σ<sup>2</sup><sub>0</sub>: H<sub>1</sub>: se  $\sigma^2$ <sub>N</sub> >  $\sigma^2$ <sub>o</sub>;

$$
\chi_N^2 = \frac{(n-1) \cdot S_N^2}{\sigma_N^2}
$$
 (28)

Para a coordenada H:

H<sub>0</sub>: se  $\sigma^2$ <sub>H</sub> =  $\sigma^2$ <sub>o</sub>; H<sub>1</sub>: se  $\sigma^2$ <sub>H</sub>  $> \sigma^2$ <sub>o</sub>;

$$
\chi_{H}^{2} = \frac{(n-1) \cdot S_{H}^{2}}{\sigma_{H}^{2}}
$$
 (29)

Portanto, para uma determinada escala, a imagem será classificada como classe A, B ou C em função dos resultados obtidos nos testes de precisão.

**1983 – EMAS - EUA**: criado pela sociedade americana de engenheiros civis, o EMAS (*Engineering Map Accuracy Standards*) é baseado nos testes de Merchant (1982), e busca analisar a qualidade posicional em mapeamentos de grande escala.

Tem a vantagem de ser um teste flexível, já que o próprio avaliador pode definir o limite de aceitação dos testes.

**1983 – Norma Alemã (NDATAVLBD)**: Norma alemã que propõe o uso da fórmula de Koppe, que faz a ligação entre a componente vertical e horizontal para analisar a acurácia vertical dos dados espaciais. Mais detalhes sobre este método podem ser encontrados em Ariza (2002).

**1984 – Norma Brasileira (Decreto-lei nº 89.817)**: criada pela CONCAR (Comissão Nacional de Cartografia). O Decreto-lei nº. 89.817 de 1984 apresenta o Padrão de Exatidão Cartográfica (PEC), para a avaliação da acurácia posicional. Abaixo segue o trecho da norma sobre a qualidade posicional:

- *"Art.8º As cartas quanto à sua exatidão devem obedecer ao Padrão de Exatidão Cartográfica - PEC, segundo o critério abaixo indicado:* 
	- *1. Noventa por cento dos pontos bem definidos numa carta, quando testados no terreno, não deverão apresentar erro superior ao Padrão de Exatidão Cartográfica - Planimétrico - estabelecido.*
	- *2. Noventa por cento dos pontos isolados de altitude, obtidos por interpolação de curvas-de-nível, quando testados no terreno, não deverão apresentar erro superior ao Padrão de Exatidão Cartográfica - Altimétrico - estabelecido.* 
		- *§1º Padrão de Exatidão Cartográfica é um indicador estatístico de dispersão, relativo a 90% de probabilidade, que define a exatidão de trabalhos cartográficos.*
		- *§2º A probabilidade de 90% corresponde a 1,6449 vezes o Erro Padrão - PEC = 1,6449 EP.*
		- *§3º O Erro-Padrão isolado num trabalho cartográfico, não ultrapassará 60,8% do Padrão de Exatidão Cartográfica.*
		- *§4º Para efeito das presentes Instruções, consideram-se equivalentes as expressões Erro-Padrão, Desvio-Padrão e Erro-Médio-Quadrático.*
- *Art.9º As cartas, segundo sua exatidão, são classificadas nas Classes A, B e C, segundo os critérios seguintes:*

#### *a- Classe A*

*1. Padrão de Exatidão Cartográfica - Planimétrico: 0,5 mm, na escala da carta, sendo de 0,3 mm na escala da carta o Erro-Padrão correspondente.* 

*2. Padrão de Exatidão Cartográfica - Altimétrico: metade da eqüidistância entre as curvas-de-nível, sendo de um terço desta eqüidistância o Erro-Padrão correspondente.* 

# *b- Classe B*

- *1. Padrão de Exatidão Cartográfica Planimétrico: 0,8 mm na escala da carta, sendo de 0,5 mm na escala da carta o Erro-Padrão correspondente.*
- *2. Padrão de Exatidão Cartografica Altimetrico: três quintos da eqüidistância entre as curvas-de-nível, sendo de dois quintos o Erro-Padrão correspondente.*
- *c- Classe C* 
	- *1. Padrão de Exatidão Cartográfica Planimétrico: 1,0 mm na escala da carta, sendo de 0,6 mm na escala da carta o Erro-Padrão correspondente.*
	- *2. Padrão de Exatidão Cartográfica Altimétrico: três quartos da eqüidistância entre as curvas-de-nível, sendo de metade desta eqüidistância o Erro-Padrão correspondente."*

Segundo Santos (2008), considerando as disposições do Decreto-lei 89.817/84, várias metodologias foram desenvolvidas utilizando-se os valores legalmente definidos para o PEC, já que o mesmo não define uma metodologia para sua aplicação.

A Tabela 3 apresenta um resumo do artigo 9º do Decreto-lei 89.817/84.

| <b>Classe</b>     |                      | Planimetria | <b>Altimetria</b>    |                      |  |  |
|-------------------|----------------------|-------------|----------------------|----------------------|--|--|
| <b>PEC</b><br>E P |                      | <b>PEC</b>  | EP                   |                      |  |  |
| $\boldsymbol{A}$  | $0.5$ mm $\vert$     | $0.3 \;mm$  | 1/2 da equidistância | 1/3 da equidistância |  |  |
| $\boldsymbol{B}$  | $0.8$ mm $\parallel$ | $0.5$ mm    | 3/5 da equidistância | 2/5 da equidistância |  |  |
| $\mathcal{C}$     | $1.0 \,$ mm          | $0.6$ mm    | 3/4 da equidistância | 1/2 da equidistância |  |  |

Tabela 3 - Valores do PEC e do EP segundo Decreto-lei nº. 89.817/84.

**1989 – ASPRS - EUA**: criada pela sociedade americana de fotogrametria e sensoriamento remoto (*ASPRS – American Society of Phtotogrammetry and Remote Sensing*), é baseada no calculo do erro médio quadrático (RMSE), podendo o produto cartográfico ser classificado em três classes de acurácia para determinada escala.

**1994 – NBR 13.133 - Brasil**: A norma técnica brasileira de execução de levantamento topográfico traz num dos tópicos a inspeção de trabalhos topográficos com o objetivo de avaliar a acurácia posicional do levantamento. Abaixo segue o trecho da norma:

#### *"...7 Inspeção*

*...7.9 Quanto à inspeção do levantamento topográfico, esta deve estabelecer o número mínimo de pontos para a verificação do índice estatístico de dispersão, relativo a 90% de probabilidade, definindo a exatidão dos trabalhos topográficos realizados (ver Capítulo 7).* 

*7.10 A obrigação da inspeção é do contratante, exceto quando expresso em cláusula contratual específica.* 

#### *8 Aceitação e rejeição*

*8.1 As condições de aceitação ou rejeição dos serviços e produtos elaborados, nas diversas fases do levantamento topográfico, devem ser estabelecidas em decorrência do resultado da inspeção, levando-se em conta, no que for pertinente, as tolerâncias estabelecidas nas Tabelas 5 a 9.* 

*8.2 Quanto à exatidão do levantamento topográfico na sua parte planimétrica, o critério de rejeição deve ser estabelecido a partir da exatidão entre as distâncias medidas na planta (desenho topográfico final), por um escalímetro confiável, e as de suas homólogas medidas no terreno, por um aparelho de medição idêntico ou superior ao utilizado no estabelecimento do apoio topográfico. Os pontos definidores das distâncias, objeto de teste, devem ser de detalhes bem definidos tanto em planta como no terreno.* 

*8.2.1 O padrão de exatidão planimétrico deve ser definido a partir do desvio-padrão admissível estabelecido para o levantamento topográfico, na sua parte planimétrica, admitida a distribuição normal, e é dado por 1,645 vez esse desvio-padrão , para 90% das distâncias testadas.* 

*8.2.2 O desvio-padrão admissível para as discrepâncias entre as distâncias medidas na planta e as de suas homólogas medidas no terreno deve ser:* 

$$
ma = \pm 0.2 \cdot \sqrt{2 \cdot E \cdot K} = 0.283 \cdot E \cdot K \approx 0.3 \cdot E \cdot K
$$

*Onde:* 

*ma = desvio-padrão admissível, em m;* 

*0,2 = erro de graficismo adotado (mm);* 

*E = módulo da escala (denominador);* 

*Raiz de 2 = deve-se ao fato da distância medida em planta ser definida por dois pontos obserdos nesta;* 

*K = coeficiente relativo à classe do levantamento topográfico quanto à medição de distâncias no seu levantamento de detalhes, com os seguintes* 

#### *valores:*

*K = 1 = para distâncias medidas com MED ou com trena de aço aferida, estirada com dinamômetro sobre estaqueamento alinhado e nivelado geometricamente e com correções de dilatação, catenária e redução ao horizonte;* 

*K = 1,5 = para distâncias medidas simplesmente a trena de aço, sem os*   $cuidados para K = 1$  e

*K = 2,5 = para distâncias medidas taqueometricamente ou a trena de fibra.* 

*8.2.3 O desvio-padrão ou erro médio quadrático decorrente das distâncias medidas nas plantas em relação às suas homólogas medidas no terreno não pode ser superior ao desvio-padrão admissível prescrito em 8.2.2. Desvio- padrão ou erro médio quadrático é, portanto, o valor obtido pela seguinte expressão:* 

$$
m=\pm\sqrt{\frac{\sum di^2}{n-1}}
$$

*Onde:* 

*n = número de alinhamentos ou pontos conferidos, conforme 7.5* 

*di = é a diferença entre as leituras obtidas em planta e terreno, para o alinhamento* 

*8.2.4 O critério de rejeição, em função do especificado em 8.2.1 a 8.2.3, deve ser estabelecido a partir do ponto de vista de que 90% das distâncias testadas não podem ter discrepâncias superiores ao padrão de exatidão planimétrica, sendo o desvio-padrão das comparações igual ou inferior ao desvio-padrão admissível estabelecido em 8.2.2...* 

*...8.5 Para o estabelecimento do plano de amostragem e do grau de severidade de inspeção, a critério do contratante deve ser seguido o estabelecido em NBR 5425, NBR 5426, NBR 5427 e NBR 5428.* 

*8.5.1 Como regra básica, a amostragem deve ser aleatória, de acordo com a Tabela 12.* 

Tabela 2 - Amostragem aleatória

| até 500 pontos         | $3\%$ (mínimo de 10) |
|------------------------|----------------------|
| $de$ 501 a 1000 pontos | $2\%$ (mínimo de 15) |
| acima de 1000 pontos   | $1\%$ (mínimo de 20) |

*8.5.2 Das distâncias ou pontos amostrados, 90% destes não devem apresentar discrepâncias superiores ao padrão de exatidão, entre as medidas de planta e terreno, e o erro médio encontrado não pode ser superior ao erro médio admissível, entre as medidas de planta e terreno.* 

*8.6 O plano de amostragem e o grau de rigor da inspeção devem fazer parte dos termos de referência dos editais de licitações ou das especificações para contratação, ou seja, devem ser de conhecimento antecipado, por condicionarem métodos e instrumentos."* 

**1998 – NSSDA - EUA**: Atual norma dos Estados Unidos, a NSSDA (*National Standard for Spatial Data Accuracy*) criada pela FGDC (*Federal Geographic Data Committee*), tem como base a norma da ASPRS para analisar escalas menores que 1:20.000. Inclui um padrão de distribuição espacial da amostra de teste.

**2003 – Série ISO 19.000**: A Organização Internacional de Padronização – *International Organization for Standardization* (ISO) criou várias normas da série ISO 19.000 para informações espaciais. A norma ISO 19.113 (2002) apresenta os princípios de qualidade em dados espaciais, enquanto que a ISO 19.114 (2003) define procedimentos para avaliação da qualidade em dados espaciais. Mais detalhes sobre estas normas podem ser encontrados em Nero (2005).

**2010 – ET-ADGV / INDE – Brasil**: em 2010, foi publicada pela DSG (Diretoria de Serviço Geográfico do Exercito Brasileiro) as especificações técnicas para a aquisição de dados geoespaciais vetoriais (ET-ADGV), documento este ligado a INDE (Infra-Estrutura Nacional de Dados Espaciais). A ET-ADGV contém especificações sobre o controle de qualidade em dados espaciais, conforme segue o trecho da especificação:

> *"A produção cartográfica atual sinaliza que é necessário efetuar uma análise, com o objetivo de definir novos padrões para a aceitabilidade da qualidade dos produtos cartográficos digitais.*

> *A DSG está elaborando as novas Especificações Técnicas relativas aos Produtos dos Conjuntos de Dados Geoespaciais (ET-PCDG). Estas especificações definem os padrões de qualidade de cada tipo de produto, entre os quais, os padrões de acurácia e precisão sugeridos para os dados geoespaciais vetoriais, produzidos para o Sistema Cartográfico Nacional, e por conseqüência, para a INDE-Brasil.*

> *Os padrões de precisão e acurácia definidos no trabalho de pesquisa da ET-PCDG serão propostos para os produtos digitais, complementando aqueles estabelecidos no Decreto nº 89.817, de 20 de junho de 1984.*

> *Enquanto a primeira versão de ET-PCDG não for lançada, esta especificação recomenda como valores preliminares os indicados em estudos teóricos (ARIZA, 2002) e na prática de serviços já realizados. O conjunto de valores preliminares para esses padrões é intitulado PAP-PCD (Padrão de Acurácia e Precisão para Produtos Cartográficos Digitais). As tabelas a seguir apresentam seus valores, os quais recomenda-se a adoção juntamente com esta versão da ET-ADGV.*

> *Assim, para o enquadramento em uma das classes, noventa por cento (90%) dos pontos coletados no produto cartográfico, quando as suas coordenadas forem comparadas com as levantadas em campo, por método de alta precisão, deverão apresentar os valores de Erro Máximo (EM) iguais ou inferiores aos previstos nas tabelas abaixo, devendo ainda apresentar os*

*valores de Erro Médio Quadrático ou Desvio-Padrão (DP) também iguais ou inferiores aos previstos nas tabelas abaixo.* 

Precisão e Acurácia da Planimetria do Produto Cartográfico

| PEC  | <b>PAP-PCD</b> |                   | 1:25.000        | 1:50.000        |                 | 1:100.000       |                  | 1:250.000        |                  |
|------|----------------|-------------------|-----------------|-----------------|-----------------|-----------------|------------------|------------------|------------------|
|      |                | EM                | DP              | EМ              | DP              | EM              | DP               | КM               | DP               |
|      |                | 6.25 m            | 3.75 m          | 12.5 m          | 7.5m            | 25m             | 15 <sub>mt</sub> | 62.5m            | 37.5 m           |
| A(1) | в              | 12.5 <sub>m</sub> | 7.5m            | 25 <sub>m</sub> | 15 <sub>m</sub> | 50 <sub>m</sub> | 30 <sub>m</sub>  | 125m             | 75 <sub>m</sub>  |
| B(1) |                | 20 <sub>m</sub>   | 12.5 m          | 40 <sub>m</sub> | 25 <sub>m</sub> | 80 <sub>m</sub> | 50 <sub>m</sub>  | 200 <sub>m</sub> | 125 <sub>m</sub> |
| C(1) | D              | 25m               | 15 <sub>m</sub> | 50 <sub>m</sub> | 30 <sub>m</sub> | 100m            | 60 <sub>m</sub>  | 250 <sub>m</sub> | 150 <sub>m</sub> |

Precisão e Acurácia do Modelo Digital de Terreno para a produção de Produtos Cartográficos **Digitais** 

| <b>PAP-PCD</b> |                  | 1:25.000          |                  | 1:100.000<br>1:50.000 |                   |                   |                   | 1:250.000 |  |
|----------------|------------------|-------------------|------------------|-----------------------|-------------------|-------------------|-------------------|-----------|--|
|                | EМ               | DP                | EM               | DP                    | КM                | DP                | EM                | DP        |  |
| A(3)           | 1.58 m           | 0.96 <sub>m</sub> | 3.13 m           | 1.9 <sub>m</sub>      | 6.25 m            | 3.79 m            | $15.63 \text{ m}$ | 9.48 m    |  |
| B(2)           | 2.5 <sub>m</sub> | 1.52 <sub>m</sub> | 5 <sub>m</sub>   | 3.03 m                | 12.5 <sub>m</sub> | 7.58 m            | 25 <sub>m</sub>   | 15.16m    |  |
| C(2)           | 3 <sub>m</sub>   | 1.82 m            | 6 m              | 3.64 m                | 15 <sub>m</sub>   | 9.1 <sub>m</sub>  | 30 <sub>m</sub>   | 18.19 m   |  |
| D(2)           | 3.8 <sub>m</sub> | 2.3 m             | 7.6 <sub>m</sub> | 4.61 <sub>m</sub>     | 19 <sub>m</sub>   | $11.52 \text{ m}$ | 38 <sub>m</sub>   | 23.04m    |  |

Precisão e Acurácia da Altimetria do Produto Cartográfico

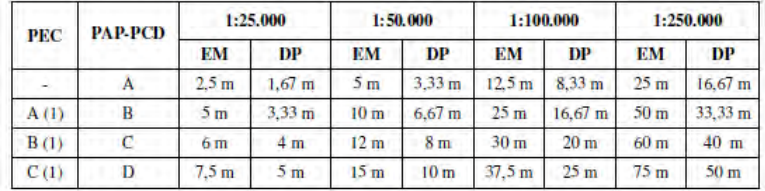

#### *Observações*

*(1) baseado no Decreto nº 89817, de 20 de junho de 1984.* 

*(2) baseado no Manual T34.201 - Normas Gerais para Operações Geodésicas, Astronômicas, Topográficas,Fotogramétricas e Cartográficas. Edição 1982.* 

*(3) calculado levando-se em consideração o erro do processo de aerotriangulação e o erro de campo.* 

*(4) para o caso de produtos convertidos do meio analógico para o digital é desejável que esse processo mantenha o padrão original do PEC correspondente ao do PAP-PCD. Assim, por exemplo, se PEC = A, então após a conversão será PAP-PCD = B. No entanto, considerando que no processo de conversão podem ser agregados erros aos produtos, é tolerada a redução em um nível na classificação, com exceção do PEC-C, como se segue:* 

*Se PEC = A, então PAP-PCD = "B" ou "C"; Se PEC = B, então PAP-PCD = "C" ou "D"; e Se PEC = C, então PAP-PCD = "D"."* 

Em suma a ET-ADGV cria uma classe mais restritiva (neste trabalho, convencionada, como classe A+) com a tolerância de 0,15mm, conforme a tabela abaixo:

| <b>Classe</b> |                         | Planimetria | <b>Altimetria</b>      |                      |  |  |
|---------------|-------------------------|-------------|------------------------|----------------------|--|--|
|               | <b>PEC</b><br><i>EP</i> |             | <b>PEC</b>             | EP                   |  |  |
| $A+$          | $0.25$ mm               | $0.15$ mm   | $1/4$ da equidistância | 1/6 da eqüidistância |  |  |
| A             | $0.5$ mm                | $0.3 \; mm$ | 1/2 da eqüidistância   | 1/3 da equidistância |  |  |
| B             | $0.8$ mm                | $0.5$ mm    | 3/5 da equidistância   | 2/5 da equidistância |  |  |
|               | $1.0 \, \text{mm}$      | $0.6$ mm    | 3/4 da equidistância   | 1/2 da eqüidistância |  |  |

Tabela 4 – Tolerâncias utilizadas para avaliação da acurácia posicional utilizando o Decretolei nº 89.817 aliado as especificações da DSG.

# **3.3. Metodologias para avaliação da acurácia posicional**

 A maioria das normas de controle de qualidade posicional utiliza metodologias de avaliação baseadas em pontos bem definidos e distribuídos espacialmente, conforme apresentado na Figura 10.a. Entretanto, podem-se testar os dados através de feições lineares e polígonos quando não se tem uma boa distribuição espacial de pontos, desde que se tenham pontos em boa parte da área de estudo, como apresentado na Figura 10.b.

Na situação apresentada na Figura 10.c, não há como se proceder à avaliação de toda a área de estudo (representada pelo quadrado cinza) baseando-se somente nos pontos agrupados em uma pequena porção da área de estudo. Nesta situação (c), deve-se realizar a avaliação da acurácia apenas na área de abrangência dos pontos de checagem.

A seguir, serão apresentadas as metodologias para a aplicação dos padrões nacionais de acurácia posicional, bem como citar algumas metodologias de avaliação baseadas em pontos mal distribuídos.

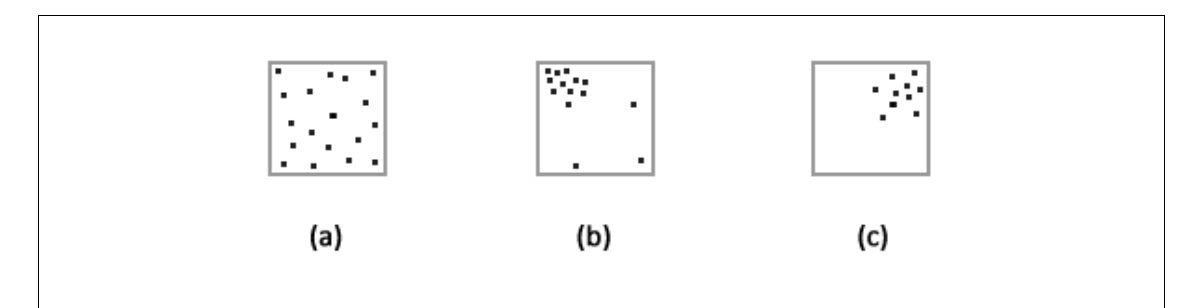

Figura 10 – Distribuição de pontos de checagem para a avaliação da acurácia posicional. A situação (a) apresenta o conjunto de pontos bem distribuídos em toda a área de estudo; na situação (b) os pontos não estão bem distribuídos e espaçados, mas abrangem boa parte da área de estudo; na situação (c) os pontos estão mal distribuídos em relação à área de estudo.

# **3.3.1. Metodologias aplicadas quando se têm pontos bem definidos e distribuídos espacialmente.**

# **a) Método aplicado ao Decreto-lei 89.817/1984**

O Decreto-lei é bem confuso quanto á sua execução. Vários trabalhos apresentam diferentes interpretações e métodos a serem aplicados, como Galo e Camargo (1994), Nogueira Jr. (2003), Nero (2005), entre outros.

Há três perguntas importantes que emergem no processo de avaliação da acurácia posicional empregando o Decreto-lei:

- 1ª Pergunta: Quais testes, descritos no Decreto-lei devem ser executados para a avaliação de dados espaciais? Devem ser testadas 90% das discrepâncias menores que o valor do PEC e/ou a medida de dispersão dos dados (erro médio quadrático, desvio-padrão ou erropadrão) menores que o EP?
- 2ª Pergunta: Como devem ser testadas as coordenadas para análise do PEC: as discrepâncias das coordenadas devem ser testadas isoladamente ( $d_E$  e  $d_N$ ) ou a resultante posicional ( $(d_E^2 + d_N^2)^{1/2}$ )?
- 3ª Pergunta: Para a medida de dispersão dos dados, deve-se utilizar o erro-padrão, desvio-padrão ou o erro médio quadrático (RMS)?

A especificação publicada no primeiro semestre de 2010 na INDE (Infra-Estrutura Nacional de Dados Espaciais) pela Diretoria do Serviço Geográfico do Exército Brasileiro (DSG) expõe de maneira bem clara como deve ser realizada a execução da avaliação do PEC (1ª pergunta). Assim, devem ser testadas duas condições: a primeira é se 90% dos pontos quando testados são menores ou iguais ao valor do PEC; a segunda é se o erro médio quadrático ou desvio-padrão da amostra de testes é menor ou igual ao valor do erro-padrão (EP) da norma. Se as duas condições forem verdadeiras, o produto cartográfico é classificado de acordo com a classe e a escala testada. Se uma das duas condições falhar, o produto não é classificado para a classe e escala de teste.

Apesar da especificação para o controle de qualidade posicional presente na INDE apresentar como se deve proceder para a avaliação do PEC, ela ainda não deixa claro se devem avaliar as coordenadas E e N isoladamente ou conjuntamente, além de ser imprecisa quanto a qual estimador de precisão utilizar, o RMS ou o desvio-padrão.

Nero (2005) apresenta uma proposta de interpretação da norma brasileira quanto à avaliação das coordenadas E e N, fundamentada estatisticamente.

Segundo o autor, o limite de 90%, para variáveis unidimensionais é  $Z=1,6449$ na curva normal, o que realmente à norma brasileira atende, já que o PEC=1,6449\*EP e 90% dos pontos quando testados não devem apresentar erro superior ao valor do PEC.

Caso se tivesse uma variável bidimensional, o valor de comparação deveria ser PEC=2,146\*EP, o que corresponde a Z=2,146, que é o valor do volume abaixo da superfície normal, correspondendo a 90% de probabilidade (NERO, 2005). As Figuras 11 e 12 apresentam os valores de probabilidade e o nível de confiança para a distribuição normal unidimensional e bidimensional.

Entretanto, Galo e Camargo (1994) citam que os valores das tolerâncias presentes no Decreto-lei se referem à resultante derivada das componentes Δx e Δy. Neste sentido, o presente trabalho será todo baseado na análise da resultante posicional, visto que, ao avaliar a resultante posicional, está se analisando a escala do produto cartográfico. Ao analisar as coordenadas isoladamente, está considerando apenas a translação do dado espacial.

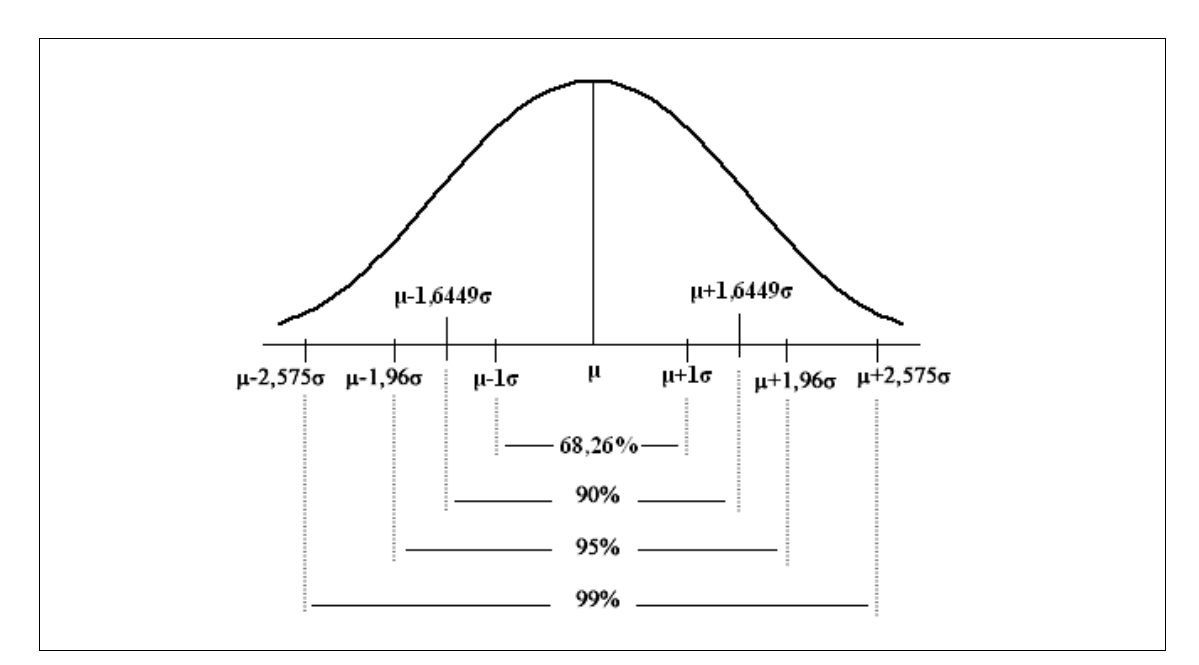

Figura 11 - Valores de probabilidade e nível de confiança para a distribuição normal unidimensional.

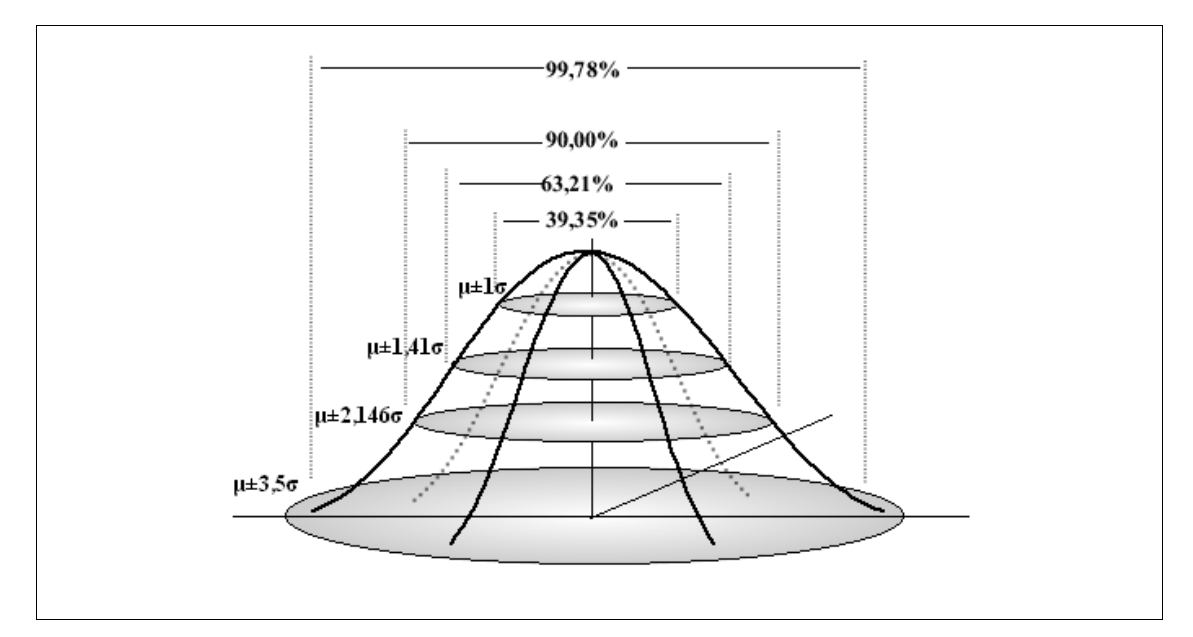

Figura 12 - Valores de probabilidade e nível de confiança para a distribuição normal bidimensional.

Fonte: Adaptado de Nero (2005).

Outro ponto importante que a norma brasileira não aborda e Nero (2005) discute é o limite para os erros que estão no limite de 10% dos pontos rejeitados ao PEC. O autor sugere adotar um limite de 3\*EP, que segundo Dalmolin (2004) considera-se erros grosseiros valores acima deste limite.

Outro fator que pode influenciar a aplicação do Decreto-lei é a medida de dispersão dos dados (3ª pergunta). No Decreto-lei não é definida nenhuma fórmula para o desvio-padrão, e ainda é determinado que o desvio-padrão amostral (S), erropadrão (EP) e erro quadrático médio (RMS – *Root Mean Square*) são equivalentes, o que não é verdade.

Segundo Paes (2008), o desvio-padrão (*S*) apresentado na equação (30) descreve a medida de variabilidade dos dados individuais em torno da sua média amostral. Entretanto ao coletar várias amostras, têm-se diferentes médias, resultando em uma variabilidade da média. O erro-padrão (*EP*) é a medida que descreve esta variabilidade, ou seja, o quanto a média amostral se distancia em relação à média populacional. Esta variabilidade da média amostral é calculada através da razão do desvio-padrão e a raiz quadrado do número de elementos da amostra, conforme equação (31).

Segundo Mikhail e Ackermann (1976) *apud* Monico *et al.* (2009) o RMS é uma medida de acurácia proposta por Gauss, dada pela equação (32), onde *σ<sup>p</sup>* representa a dispersão das medidas e *b* representa o viés (*bias*) ou tendência do estimador. Ainda segundo os autores, para amostras grandes, a acurácia é praticamente igual à média quadrática das discrepâncias (*d*), onde *d* é a diferença entre um valor observado e o tomado como referência.

$$
S = \sqrt{\frac{\sum (d_i - \overline{d})^2}{n - 1}}
$$
\n(30)

$$
EP = \frac{S}{\sqrt{n}} = \sqrt{\frac{\sum (d_i - \overline{d})^2}{n(n-1)}}
$$
\n(31)

$$
RMS = \sqrt{\sigma_p^2 + b^2} = \sqrt{\frac{\sum (d_i)^2}{n-1}}
$$
 (32)

onde:

- *di* : discrepâncias;
- *n*: número de pontos;

A Equação 32, conhecida como RMS amostral, em termos práticos, analisa a precisão externa dos dados, ou seja, apresenta a tendência e a dispersão da amostra em consideração aos dados mais acurados. Já na fórmula utilizada no Decreto-lei, é o desvio-padrão que analisa a precisão interna dos dados, ou seja, o quão disperso estão estes em torno da média. Para ilustrar a comparação da aplicação do desviopadrão e RMS no Decreto-lei, foi simulada uma amostra de 10 elementos contendo um fator de escala de aproximadamente 1.1 na distância obtida no mapa em relação à obtida em campo. Abaixo segue a Tabela 4 contendo a comparação:

| Pt                  | Dist. Mapa (m)                  | Dist. Campo (m) | $d_{\text{dist}}$ (m) |  |  |  |  |
|---------------------|---------------------------------|-----------------|-----------------------|--|--|--|--|
|                     | 105,35                          | 115,1           | 9,75                  |  |  |  |  |
| 2                   | 103,9                           | 113,17          | 9,27                  |  |  |  |  |
| 3                   | 119,07                          | 128,72          | 9,65                  |  |  |  |  |
| 4                   | 117,92                          | 128,75          | 10,83                 |  |  |  |  |
| 5                   | 115,64                          | 125,89          | 10,25                 |  |  |  |  |
| 6                   | 117,45                          | 128,28          | 10,83                 |  |  |  |  |
| 7                   | 112,77                          | 122,75          | 9,98                  |  |  |  |  |
| 8                   | 100,58                          | 109,79          | 9,21                  |  |  |  |  |
| 9                   | 109,01                          | 118,6           | 9,59                  |  |  |  |  |
| 10                  | 106,33                          | 116,56          | 10,23                 |  |  |  |  |
| Média               | 9,96                            |                 |                       |  |  |  |  |
|                     | Desvio- padrão amostral<br>0,58 |                 |                       |  |  |  |  |
| <b>RMS</b> amostral |                                 |                 | 10,51                 |  |  |  |  |

Tabela 5 - Comparação entre as estatísticas utilizadas no Decreto-lei e na NBR.

Conforme apresentado acima, o desvio-padrão amostral, utilizado pela grande maioria de usuários do Decreto-lei, retorna a idéia da variabilidade dos elementos em torno da média amostral, cujo valor para esta simulação foi de 0,58m. Já para o RMS

amostral, obteve-se o valor de 10,51m o que retorna a idéia da tendência e precisão inserida nos dados. O fato do desvio da amostra ser pequeno mostra que a carta não precisa ser necessariamente descartada: ela pode ser retificada aplicando-se um fator de escala.

Diante desta comparação, será aplicado o RMS amostral como medida de dispersão para a execução do Decreto-lei. A Figura 13 ilustra o fluxograma do processamento de avaliação posicional utilizando o Decreto-lei.

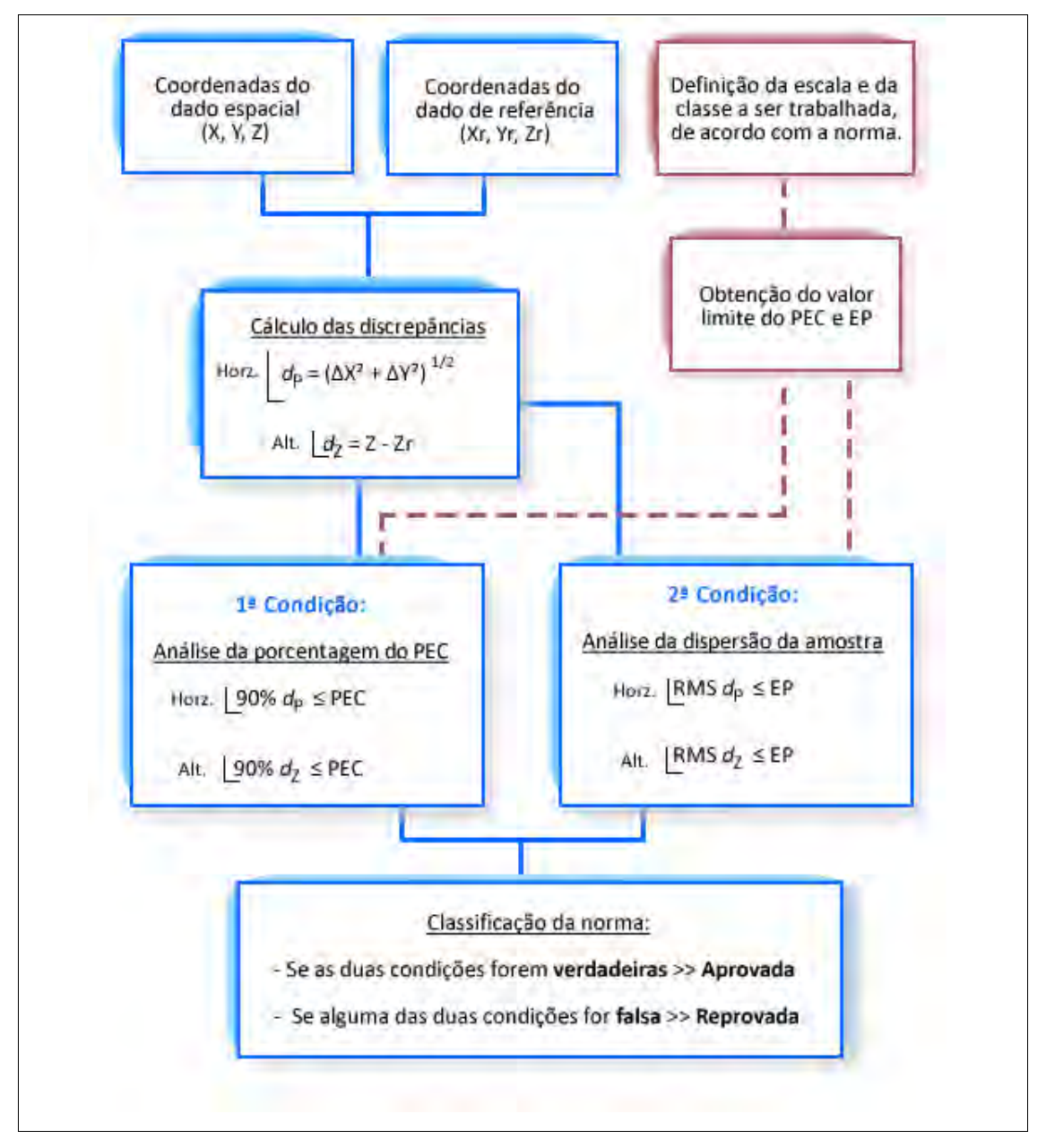

Figura 13 - Fluxograma para aplicação do Decreto-lei 89.817.

 Além da própria metodologia do Decreto-lei 89.817, é usual no Brasil a aplicação dos valores do Decreto-lei junto aos testes de precisão e tendências propostos por Merchant (1982).

Para utilizar a tolerância no teste de precisão de acordo com a norma brasileira, utiliza-se o Erro-Padrão (EP) estabelecido no Decreto-lei 87.817/1984, para cada classe (Tabela 3). Considerando que no Decreto-lei 87.817/1984 a análise é realizada para a resultante posicional, utiliza-se a equação (36) para o cálculo do erro-padrão (σ) de cada componente.

$$
\sigma_p = EP \tag{33}
$$

$$
\sigma_P^2 = \sigma_E^2 + \sigma_N^2 = EP^2 \tag{34}
$$

considerando que  $\sigma_E$  e  $\sigma_N$  são iguais, tem-se:

$$
2 \sigma^2 = EP^2 \tag{35}
$$

$$
\sigma_N = \sigma_E = \frac{EP}{\sqrt{2}}\tag{36}
$$

# **b) Método aplicado à NBR 13.133**

A execução da avaliação da acurácia posicional utilizando a NBR 13.133 pode ser realizada utilizando distâncias e pontos isoladamente. Neste trabalho será abordado apenas o processamento utilizando distâncias, conforme apresentado no fluxograma:

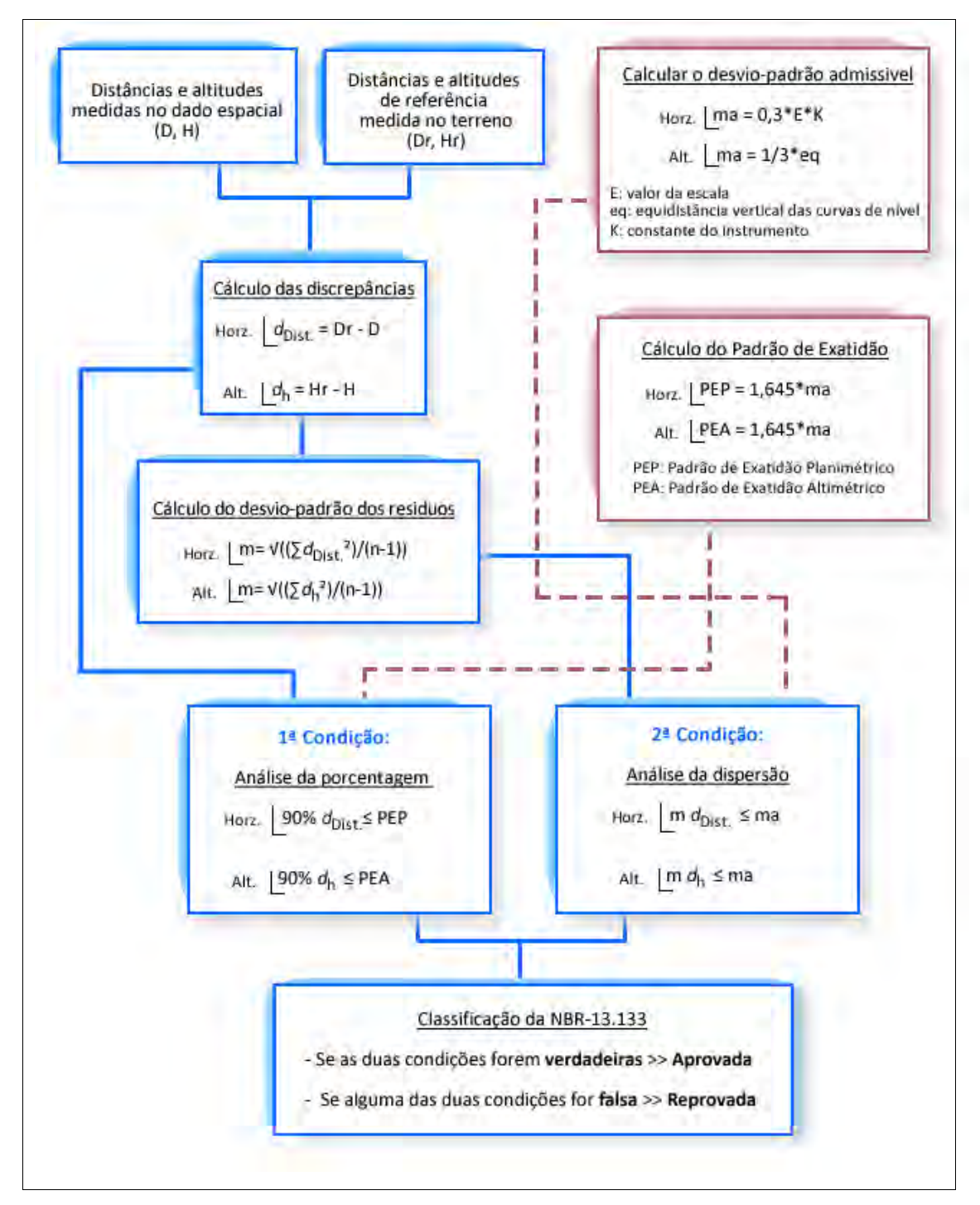

Figura 14 - Fluxograma para a aplicação da NBR-13.133.

# **3.3.2. Metodologias aplicadas quando não se têm pontos bem definidos**

Nos casos em que o número de pontos de controle seja insuficiente e/ou mal definido e a distribuição não seja homogênea, uma alternativa é a utilização de feições lineares ou áreas utilizando os índices do PEC para a avaliação da acurácia posicional em dados espaciais (GALO *et al.*,2001). Abaixo segue uma rápida revisão de métodos aplicados ao controle de qualidade posicional utilizando feições lineares e áreas.

Masry *et al.* (1980) apresentaram duas metodologias que podem ser utilizadas na avaliação da exatidão posicional: o Método das Áreas e o Método dos Pontos Gerados.

O método das Áreas é baseado na sobreposição de duas feições. Com o cálculo da área identificada na sobreposição entre as duas feições, dividido pelo comprimento das mesmas, obtém-se um estimador para o erro da área (VIEIRA *et al.*,2002).

Já no método do Ponto Gerado, considera-se que os pontos iniciais em cada uma das feições são homólogos, sendo a partir deles gerados pontos eqüidistantes. Posteriormente, calculam-se as distâncias entre os pontos homólogos gerados e então se aplica o PEC (VIEIRA *et al.*, 2002).

Lugnani (1986) mostrou o Método Baseado na Aproximação por *Splines*. Galo *et al.* (2001) apresentou uma modificação deste método, chamado de Extensão do Método Baseado em *Splines*. Estes métodos baseiam-se no uso de *Splines* como uma aproximação para as feições, utilizando como valor de discrepância a distância mínima entre os pontos de uma feição à uma curva paramétrica cúbica (*spline*), representativa de uma porção da outra feição (GALO *et al.*, 2001).

Atkinson e Ariza (2002) apresentam vários métodos, cujo objetivo é a análise da acurácia posicional em feições lineares, como o método da Banda de Erro Épsilon, distância de Hausdorff, método BOS (*Buffer Overlay Statistics method*) entre outros.

# **3.4. Avaliação posicional de uma ortoimagem Ikonos utilizando o Decreto-lei 89.817 e a NBR 13.133**

O presente tópico tem por objetivo avaliar acurácia posicional em dados espaciais utilizando os procedimentos do Decreto-lei 89.817 e da NBR-13.133.

O dado de análise é uma ortoimagem, proveniente do satélite Ikonos, que compreende a bacia do ribeirão São Bartolomeu no município de Viçosa – MG. Os dados utilizados são provenientes de parte do trabalho de Santos (2008).

A Figura 15 apresenta a área de estudo com as disposições dos pontos de checagem para aplicação do Decreto-lei 89.817 e das distâncias derivadas destes mesmos pontos para a aplicação da NBR-13.133. Na Tabela 5, seguem as coordenadas dos pontos de checagem, bem como as distâncias entre alguns pontos.

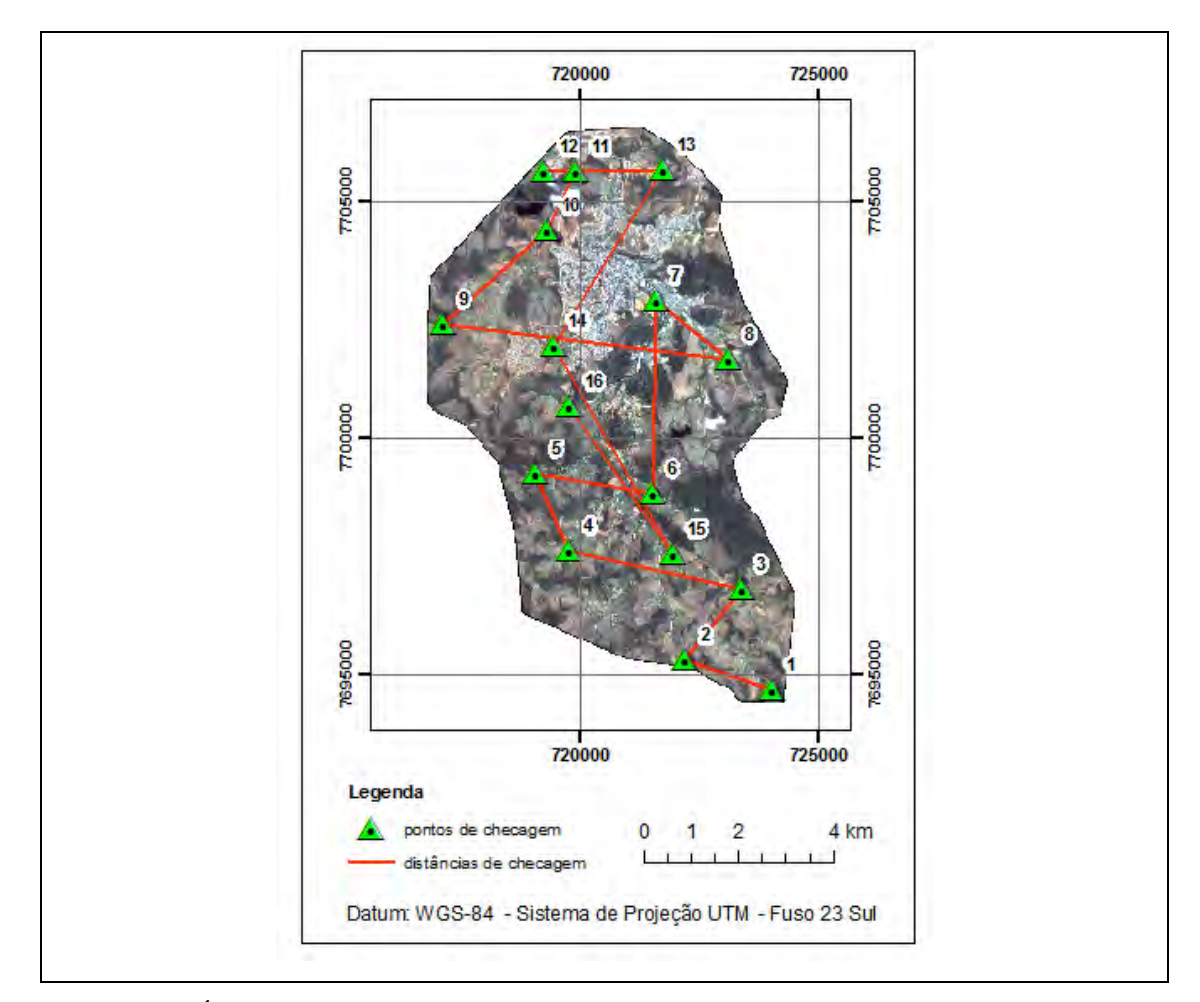

Figura 15 - Área de estudo para a comparação entre o Decreto-lei 89.817 e a NBR 13.133.

| Ponto          | Descr.          | $E$ (img)  | N (img)      | E (gnss)   | N (gnss)     | <b>Distância</b> | D (img)  | D (gnss) |
|----------------|-----------------|------------|--------------|------------|--------------|------------------|----------|----------|
| 1              | P1              | 724.015,84 | 7.694.679,86 | 724.016,40 | 7.694.684,53 | $1 - 2$          | 1.934,79 | 1.933,29 |
| $\overline{2}$ | P <sub>3</sub>  | 722.185,31 | 7.695.306,42 | 722.186,33 | 7.695.307,76 | $2 - 3$          | 1.903,67 | 1.902,23 |
| 3              | P <sub>5</sub>  | 723.373,22 | 7.696.793,98 | 723.371,67 | 7.696.795,53 | $3 - 4$          | 3.731,29 | 3.726,87 |
| 4              | P <sub>6</sub>  | 719.728,63 | 7.697.593,68 | 719.731,46 | 7.697.594,55 | $4 - 5$          | 1.787,31 | 1.778,94 |
| 5              | P <sub>9</sub>  | 719.044,97 | 7.699.245,07 | 719.049,96 | 7.699.237,78 | $5-6$            | 2.490,30 | 2.479,43 |
| 6              | P10             | 721.499,94 | 7.698.827,04 | 721.495,05 | 7.698.826,52 | $6 - 7$          | 4.075,62 | 4.074,62 |
| $\overline{7}$ | P16             | 721.575,17 | 7.702.901,97 | 721.575,33 | 7.702.900,35 | $7 - 8$          | 1.971,01 | 1.965,63 |
| 8              | P <sub>19</sub> | 723.100,09 | 7.701.653,18 | 723.098,18 | 7.701.657,52 | $8 - 9$          | 6.056,50 | 6.049,68 |
| 9              | P <sub>20</sub> | 717.089,19 | 7.702.395,02 | 717.092,93 | 7.702.389,28 | $9 - 10$         | 2.944,24 | 2.943,35 |
| 10             | P22             | 719.268,23 | 7.704.375,02 | 719.269,79 | 7.704.370,33 | $10 - 11$        | 1.403,34 | 1.401,06 |
| 11             | P24             | 719.893,67 | 7.705.631,27 | 719.894,33 | 7.705.624,50 | $11 - 12$        | 676,20   | 676,22   |
| 12             | P25             | 719.217,53 | 7.705.622,50 | 719.218,12 | 7.705.620,90 | $12 - 13$        | 2.500,45 | 2.501,62 |
| 13             | P29             | 721.717,90 | 7.705.642,01 | 721.719,69 | 7.705.636,82 | $13 - 14$        | 4.381,30 | 4.378,15 |
| 14             | P31             | 719.404,92 | 7.701.921,01 | 719.404,57 | 7.701.920,85 | $14 - 15$        | 5.038,20 | 5.039,19 |
| 15             | P32             | 721.922,15 | 7.697.556,73 | 721.923,30 | 7.697.556,28 | $15 - 16$        | 3.779,12 | 3.774,86 |
| 16             | P33             | 719.738,78 | 7.700.641,30 | 719.740,20 | 7.700.635,84 |                  |          |          |

Tabela 6 - Coordenadas e distâncias para análise da acurácia posicional na imagem Ikonos.

O processo metodológico de avaliação da acurácia posicional na imagem Ikonos foi realizado conforme os fluxogramas apresentados anteriormente (Figuras 8 e 9). Na Tabela 6 são apresentadas as discrepâncias entre as coordenadas examinadas da imagem e os dados de referência GNSS, seguidos pela Tabela 7 que mostra os resultados da avaliação da acurácia posicional.

Tabela 7 - Discrepâncias entre as coordenadas e distâncias da imagem e as coordenadas e distâncias de campo obtidas por receptores GNSS.

|           | Decreto-lei 89.817 | NBR-13.133 |             |                  |                    |
|-----------|--------------------|------------|-------------|------------------|--------------------|
| Ponto     | $d_{\rm E}$        | $d_{N}$    | $d_{\rm P}$ | <b>Distância</b> | $d_{\text{Dist.}}$ |
| 1         | 0,57               | 4,67       | 4,71        | $1 - 2$          | 1,50               |
| 2         | 1,02               | 1,34       | 1,69        | $2 - 3$          | 1,44               |
| 3         | $-1,55$            | 1,56       | 2,20        | $3 - 4$          | 4,43               |
| 4         | 2,83               | 0,88       | 2,96        | 4-5              | 8,37               |
| 5         | 4,99               | $-7,29$    | 8,83        | 5-6              | 10,86              |
| 6         | $-4,89$            | $-0,52$    | 4,91        | $6-7$            | 1,00               |
| 7         | 0,17               | $-1,62$    | 1,63        | $7 - 8$          | 5,38               |
| 8         | $-1,90$            | 4,35       | 4,75        | $8-9$            | 6,82               |
| 9         | 3,73               | $-5,74$    | 6,85        | $9 - 10$         | 0,89               |
| 10        | 1,56               | $-4,68$    | 4,93        | 10-11            | 2,28               |
| 11        | 0,66               | $-6,78$    | 6,81        | 11-12            | $-0,03$            |
| 12        | 0,59               | $-1,60$    | 1,70        | $12 - 13$        | $-1,18$            |
| 13        | 1,79               | $-5,19$    | 5,49        | 13-14            | 3,15               |
| 14        | $-0,34$            | $-0,16$    | 0,38        | 14-15            | $-0,99$            |
| 15        | 1,15               | $-0,44$    | 1,23        | 15-16            | 4,25               |
| 16        | 1,42               | $-5,46$    | 5,64        |                  |                    |
| Média (m) | 0,74               | $-1,67$    | 4,04        | Média (m)        | 3,21               |
| RMS (m)   | 2,42               | 4,18       | 4,83        | RMS (m)          | 4,82               |

| Classificação quanto ao Decreto-lei nº 89.817 |                     |           |                                   |                  |               |  |  |
|-----------------------------------------------|---------------------|-----------|-----------------------------------|------------------|---------------|--|--|
| Escala                                        | Classe              | EP(m)     | PEC (m)                           |                  |               |  |  |
| 10.000                                        | A                   | 3,00      | 5,00                              |                  |               |  |  |
|                                               |                     |           |                                   |                  |               |  |  |
|                                               | <b>Estatísticas</b> |           |                                   | <b>Condições</b> |               |  |  |
| <b>Discrepâncias</b>                          | RMS (m)             | $% <$ PEC | S < EP                            | $90\% < PEC$     | Classificação |  |  |
| $d_{\rm P}$                                   | 4,83                | 67%       | Falso                             | Falso            | Reprovado     |  |  |
|                                               |                     |           |                                   |                  |               |  |  |
|                                               |                     |           | Classificação quanto a NBR-13.133 |                  |               |  |  |
| Escala                                        | Classe              | ma(m)     | PEP (m)                           | k                |               |  |  |
| 10.000                                        | Únca                | 3,00      | 4.94                              | 1,00             |               |  |  |
|                                               |                     |           |                                   |                  |               |  |  |
|                                               | <b>Estatísticas</b> |           |                                   | Condições        |               |  |  |
| <b>Discrepâncias</b>                          | m(m)                | $% <$ PEP | m < ma                            | $90\% <$ PEP     | Classificação |  |  |
| $d_{\mathrm{Dist.}}$                          | 4,82                | 73%       | Falso                             | Falso            | Reprovado     |  |  |

Tabela 8 - Resultados da análise de acurácia posicional utilizando o Decreto-lei nº 89.817 e a NBR-13.133.

Os resultados das análises de acurácia posicional em ambos os padrões, Decreto-lei e NBR 13.133 foram iguais, reprovando a ortoimagem para a escala de 1:10.000.

# **3.5. Considerações Finais**

O Decreto-lei é bastante criticado pela comunidade acadêmica devido à sua omissão e/ou falta de clareza quanto à sua execução, bem como acerca da origem dos valores de tolerâncias para o PEC e o EP. Neste sentido, a NBR-13.133, criada 10 anos mais tarde, traz a origem destes parâmetros de tolerância do Decreto-lei.

Tem-se assim que a fonte dos valores do Decreto-lei vem do número 0,3mm do EP. A NBR-13.133 explica que este valor é originário da propagação de variâncias da distância entre dois pontos, obtida pela diferença de duas leituras (*li* e *lf*). Considerando que a leitura de um ponto em um mapa analógico (já que no inicio da década de 1980 não se tinha o uso da cartografia digital) tem sua precisão associada ao erro de graficismo, que equivale a 0,2mm, obtém-se o seguinte resultado da propagação de variância:

$$
dist = l_f - l_i \tag{37}
$$

Considerando a não existência de correlação entre as variáveis, tem-se

$$
\sigma_{dist}^2 = \left(\frac{\partial dist}{\partial l_f} \cdot \sigma_{l_f}\right)^2 + \left(\frac{\partial dist}{\partial l_i} \cdot \sigma_{l_i}\right)^2 \tag{38}
$$

**. . .** 

$$
\sigma_{dist}^2 = (1 \cdot 0, 2mm)^2 + (-1 \cdot 0, 2mm)^2 \tag{39}
$$

e portanto,

$$
\sigma_{dist} = 0,282842 \, mm \approx 0,3 \, mm \tag{40}
$$

A Figura 16 ilustra o processo da leitura entre dois pontos, extraindo assim a distância entre eles.

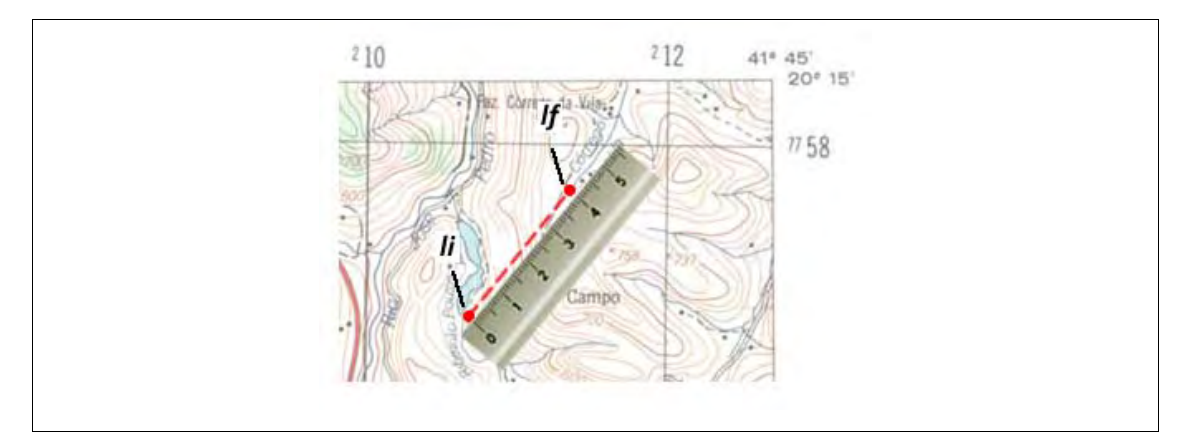

Figura 16 - Processo de leitura das coordenadas e distâncias em mapas analógicos.

Outro ponto importante ao estudar as normas internacionais é perceber que o Decreto-lei foi baseado na norma americana de 1947, conforme pode ser observado no tópico 3.3. Uma das principais diferenças entre as duas normas é que a norma brasileira define três níveis de classificação (três classes) do dado espacial para uma mesma escala enquanto a norma americana considera uma única classe.

Apesar do Decreto-lei nº 89.817 e a NBR-13.133 utilizarem a mesma tolerância para a análise da acurácia posicional, os métodos de processamento são diferentes. O Decreto-lei utiliza posições, enquanto a NBR utiliza distâncias. Assim, pode existir alguma situação em que os resultados possam diferir na análise final.

# **4. METODOLOGIA PARA A AVALIAÇÃO DA ACURÁCIA POSICIONAL DE DADOS ESPACIAIS**

# **4.1. Introdução**

Com o desenvolvimento econômico em expansão no Brasil, e os grandes avanços tecnológicos das últimas décadas, há grande expectativa e demanda pela atualização do mapeamento sistemático brasileiro. A iniciativa privada, necessitando de informações espaciais, produz uma grande quantidade de dados e produtos espaciais e, várias vezes deparam-se com uma produção cartográfica que não atende ao padrão de acurácia esperado.

A grande oferta e custos acessíveis de imagens orbitais, modelos digitais de elevação, imagens de radar, dentre outros dados, vem otimizando a produção cartográfica. Desta forma, a produção cartográfica ficou, de certo modo, facilitada pela utilização de softwares cada vez mais amigáveis, já que com alguns cliques de botões é possível gerar um produto cartográfico. Porém, esta facilidade possibilita também um maior campo de atuação para profissionais não especialistas que, muitas vezes, carecem de preparo técnico para este tipo de trabalho. Consequentemente, se por um lado aumenta a cada dia a quantidade de dados espaciais disponíveis no mercado, por outro lado esta produção cartográfica nem sempre atende aos padrões de acurácia esperados.

Posto isto, o objetivo deste capítulo é incorporar técnicas de estatística espacial na metodologia de controle de qualidade posicional em dados espaciais. Será realizada a ortorretificação em uma imagem do satélite ALOS, sensor PRISM e, posteriormente, a avaliação da acurácia posicional, abordando todo o processo metodológico desde a escolha e avaliação da amostra de checagem até a avaliação do produto gerado.

A escolha de utilização de imagem orbital se deu pelo fato deste ser uma das principais fontes de dados para a produção cartográfica em termos de mapeamento sistemático. A escolha de imagens do satélite ALOS deve-se à parceria entre o IBGE (Instituto Brasileiro de Geografia e Estatística) e a ASF (*Alaska Satellite Facility*) que é a distribuidora da Agência Espacial Japonesa (JAXA) responsável pelo satélite. Esta parceria oferece imagens de baixo custo - cerca de R\$ 250,00 para usuários não comerciais - além da promessa de grande capacidade na qualidade posicional para escala de 1:25.000 e na obtenção de modelos digitais de elevação a partir do sensor PRISM.

### **4.2. Fundamentação Teórica**

# **4.2.1. Imagens ALOS**

O satélite ALOS (*Advanced Land Observing Satellite*) foi lançado em janeiro de 2006 e se tornou operacional em outubro do mesmo ano, após sua calibração. O satélite ALOS tem como objetivo observar e obter imagens de todo o globo, para monitoramento e levantamento de recursos naturais, e especificamente, para suporte à cartografia (IBGE, 2009).

 O satélite ALOS contém três sensores: o AVNIR-2 (*Advanced Visible and Near-Infrared Radiometer – Type 2*), PRISM (*Panchromatic Remote-sensing Instrument for Stereo Mapping*) e o PALSAR (*Phased Array L-band Synthetic Aperture Radar*).

 O sensor AVNIR-2 possui resolução espacial de 10 metros e quatro bandas espectrais (azul, verde, vermelho e infravermelho próximo). Sua principal utilidade é o mapeamento do uso e cobertura do solo e monitoramento ambiental (IBGE, 2010).

O sensor PRISM apresenta resolução espacial de 2,5 metros para a banda pancromática. O sistema de sensores é dotado de dois modos de operação: utilizando a visada a nadir e o modo *triplet*. O modo *triplet* possui três sistemas de imageamento que permitem cenas simultâneas com visadas a nadir, inclinada para frente e para trás, conforme ilustrado pela Figura 17, obtendo assim, imagens estereoscópicas (IBGE, 2009). O principal uso deste sensor é no suporte à cartografia e planejamento urbano. A Tabela 8 apresenta principais características do sensor PRISM.

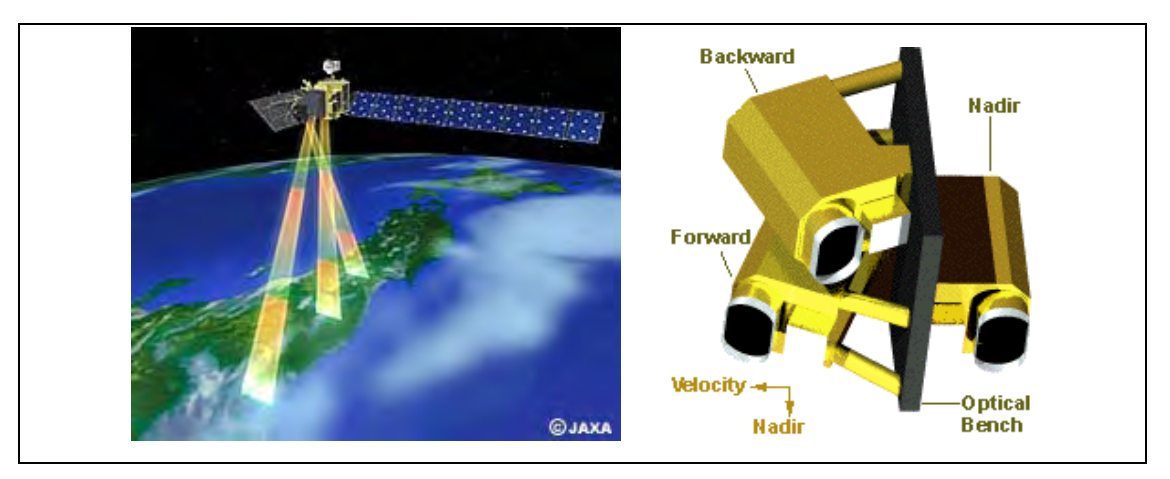

Figura 17 – Ilustração do sistema de imageamento do sensor PRISM em modo *triplet*. Fonte: JAXA, 2010.

| Bandas Espectrais/comp. de onda (microns) | $0,52 \sim 0,77$ (pancromática)                |
|-------------------------------------------|------------------------------------------------|
| Número de Sensores                        | 3 (nadir/para frente/para trás)                |
| Relação Base/Altura (B/H)                 | 1,0 (entre as visadas para frente e para trás) |
| Resolução Espacial                        | $2,5$ m (nadir)                                |
|                                           | 35 km (modo triplet)                           |
| Largura da Faixa                          | 70 km (apenas nadir)                           |
| Sinal/Ruído                               | >70                                            |
| Função de Transferência de Modulação      | >0.2                                           |
| No. de Detectores                         | 28.000/banda (faixa de 70 km)                  |
|                                           | 14.000/banda (faixa de 35 km)                  |
| Inclinação da Visada                      | de -1,5 a +1,5 graus (transversal à trajetória |
|                                           | no modo Triplet)                               |
| Resolução Radiométrica                    | 8 bits                                         |
| Resolução Temporal                        | 46 dias                                        |

Tabela 9 - Características do sensor PRISM do satélite ALOS.

Fonte: (JAXA, 2010 *apud* IBGE, 2010).

 O sensor PALSAR é um radar imageador de abertura sintética que opera na banda L, com resolução espacial que varia entre 10 e 100 metros. Possui modo polarimétrico (HH, VV, HV, VH) e tem como utilidade o imageamento de grandes áreas de florestas e regiões cobertas por nuvens (IBGE, 2010).

### **4.2.2. Modelo Digital de Elevação**

Para a representação digital da superfície do terreno, existem vários conceitos e nomenclaturas aplicados em várias partes do mundo. O termo Modelo Digital do Terreno (MDT) foi definido por Miller e Laflamme (1958) como: "MDT é simplesmente uma representação estatística de uma superfície contínua do terreno por um número de pontos selecionados com coordenadas X, Y e Z conhecidas". Posteriormente, o termo Modelo Digital de Elevação (MDE) foi intensamente utilizado na América do Norte, assim como Modelo Digital de Alturas (MDA) na Alemanha, Modelo Digital de Terreno e Superfície (MDTS) na Inglaterra e Modelo Numérico do Terreno (MNT) na década de 1990 no Brasil. Muitas vezes, os termos são utilizados como sinônimos, o que acarreta certas confusões devido a esta falta de padronização (VIEIRA *et al*., 2009).

Para o presente trabalho, utiliza-se a definição de Li *et al.* (2004) para MDT e MDE: "Um MDT é um conjunto ordenado de pontos de dados amostrados que representam a distribuição espacial de vários tipos de informação no terreno.", e sua expressão matemática poderia ser:

$$
K_P = f(X_P, Y_P) \tag{41}
$$

onde:

KP é um valor do atributo do k-ésimo tipo de feição do terreno na posição P, variando de 1, 2, 3,.., m total número de informações sobre o terreno;  $X_P$  e  $Y_P$  é o par de coordenadas bidimensional do ponto P; P varia de 1, 2, 3..., n total números de pontos amostrados no terreno.

Então, MDT é uma representação digital de um ou mais tipos de informação do terreno. Na Equação (41), quando m = 1 e a informação do terreno é elevação (i.e., cotas e altitudes), o resultado é a expressão matemática do MDE, e obviamente um subconjunto e componente fundamental do MDT. Assim, o termo mais genérico MDT será utilizado se o interesse de representação está relacionado a um conjunto de atributos do terreno (topográficos, meteorológicos, etc.). Quando se utiliza apenas o atributo elevação, será denominado segundo o termo MDE. Ainda para efeito de
padronização, a denominação MDE será adotada para modelos que representam a superfície do terreno imersa ou emersa (sem cobertura vegetal ou edificações) (VIEIRA *et al.*, 2009).

A coleta dos dados para a geração do MDE pode ser feitas através de diversas técnicas de levantamento do terreno como topografia e GNSS (*Global Navigation Satellite System*), imagens orbitais e aerofotogramétricas, interferometria, Lidar (*Light Detection And Ranging*), entre outras.

 O MDE pode ser armazenado seguindo uma estrutura de dados vetorial ou matricial (raster) e a modelagem da superfície pode ser realizada tendo como base áreas de influência, redes de triângulos (triangulação), malhas quadradas e a modelagem híbrida (junção de tipos de modelagens). Maiores detalhes podem ser encontrados em Li *et al.* (2004).

 As aplicações do MDE são inúmeras na área de informações espaciais. Para o presente trabalho destaca-se a utilização do MDE no processo de ortorretificação de imagens, cuja principal função é a correção do efeito do relevo nas imagens orbitais, conforme o tópico 4.4. A seguir, são descritos os MDE's ASTER GDEM e SRTM que serão utilizados neste trabalho.

#### **4.2.2.1. ASTER GDEM**

Idealizado através de uma parceria entre o Ministério de Economia, Transporte e Indústria do Japão (METI) e a Agência Espacial Americana (NASA), o GDEM (*Global Digital Elevation System*) foi lançado e disponibilizado gratuitamente no final de junho de 2009. Segundo METI *et al.* (2009), o GDEM foi criado através de estéreo-correlação entre 1,5 milhões de cenas do sensor VNIR, a bordo do satélite TERRA. Este sensor é dotado de capacidade estereoscópica do tipo *along-track*, ou seja, usa uma visada a nadir e uma retro-visada na mesma passagem, possuindo resolução espacial de 15 metros.

Em regiões que continham nuvens, foi realizado o recorte da região com presença de nuvens; em seguida, foram feitos o empilhamento de várias cenas desta mesma região, eliminação dos erros grosseiros do MDE e ao final, a aplicação da média dos valores para preencher esta região (METI *et al.*, 2009).

O ASTER GDEM cobre as superfícies terrestres compreendidas entre as latitudes 83°N e 83°S. O formato dos arquivos é GeoTIFF referenciado aos sistema geodésico WGS84 e altitudes ortométricas com o uso do modelo de ondulação geoidal EGM96. A precisão global estimada para o produto foi de 20 metros para os dados verticais, com 95% de confiança, e de 30 metros para os dados horizontais, com 95% de confiança (METI *et al.*, 2009).

#### **4.2.2.2. SRTM**

Segundo Toutin & Gray (2000) *apud* Santos *et al.* (2006), atualmente a interferometria de radar é uma alternativa ao método estereoscópico tradicional para obtenção de um MDE. Esta metodologia utiliza as propriedades de coerência do Radar de Abertura Sintética (SAR) e tem as vantagens dos sistemas de radar que, por ser um sensor ativo, não necessita de luz e nem sofre influência do ambiente, uma vez que atua na região de microondas do espectro eletromagnético. Em função destas características, a interferometria SAR possibilita a elaboração MDE, tão importante para a cartografia, mesmo em condições adversas (SANTOS *et al.*, 2006).

Realizada em conjunto pela NASA e agências espaciais da Alemanha e da Itália, a missão SRTM (*Shuttle Radar Topographic Mission*) colocou em órbita em fevereiro de 2000 a nave espacial *Endeavour*, utilizando a interferometria por radar ao longo de 11 dias. Foi imageada 80% da superfície terrestre, compreendendo os paralelos 60° N e 56° S, fornecendo modelos tridimensionais com resolução espacial de 1 segundo de arco, aproximadamente 30 metros, para a América do Norte e 3 arcos de segundo (90 metros) para o resto do mundo (SANTOS *et al.*, 2006).

O formato dos arquivos é GeoTIFF com sistema de coordenadas geodésicas (latitude, longitude e altitude), sistema de referência WGS84 e altitudes ortométricas com o uso do modelo de ondulação geoidal EGM96. O produto final do SRTM possui precisão vertical global de 16 m e horizontal de 20 m (Rabus *et al.*, 2003).

## **4.2.3. Ortorretificação**

 $\overline{a}$ 

Segundo Gripp Jr. (2009), as imagens orbitais, na sua forma bruta, não possuem ligação com a superfície terrestre em relação ao seu sistema de coordenadas. As imagens retratam apenas a área imageada com um sistema de coordenadas de imagem baseado em linha e colunas.

Em virtude de distorções geométricas, o uso de imagens orbitais requer uma série de tratamentos matemáticos, principalmente imagens de alta resolução. A Tabela 9 apresenta as principais distorções, citadas por Toutin (2004) *apud.* Gripp Jr*.* (2009), no processo de aquisição da imagem.

Gripp Jr. (2009) define os termos correção geométrica, georreferenciamento e ortorretificação. Correção geométrica se refere à correção de distorções na imagem. O termo georreferenciamento é utilizado quando é atribuído algum sistema de coordenadas cartográfico à imagem. Já o conceito de ortorretificação está relacionado às correções geométricas do sensor, bem como dos efeitos do relevo na imagem (Figura 18). Além disso, todos os elementos visualizados na imagem devem estar em projeção ortogonal<sup>4</sup>.

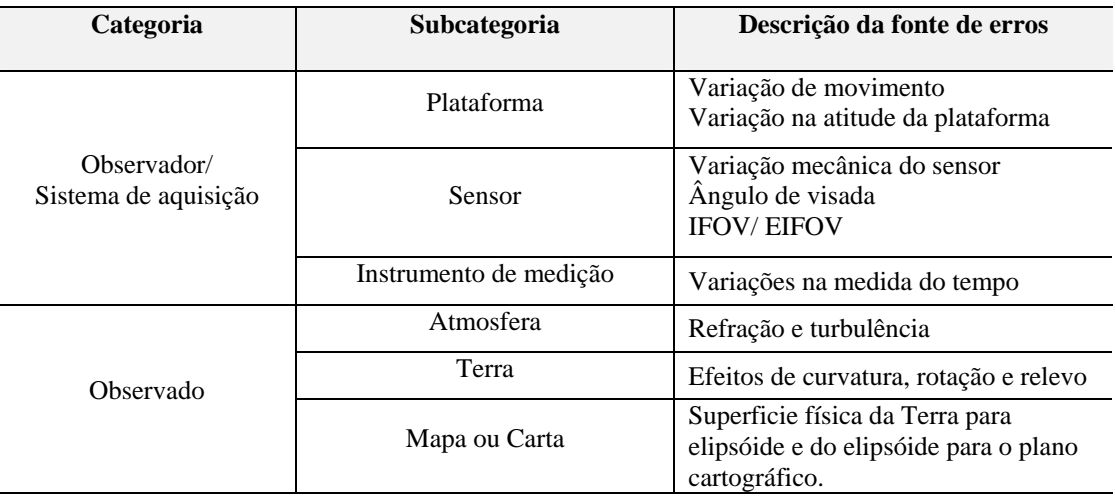

Tabela 10 - Principais distorções geométricas no processo de aquisição de imagens.

Fonte: Toutin (2004) *apud.* Gripp Jr*.* (2009).

<sup>4</sup> Projeção ortogonal é uma representação bidimensional de um objeto tridimensional onde todas as linhas de visadas são perpendiculares ao objeto.

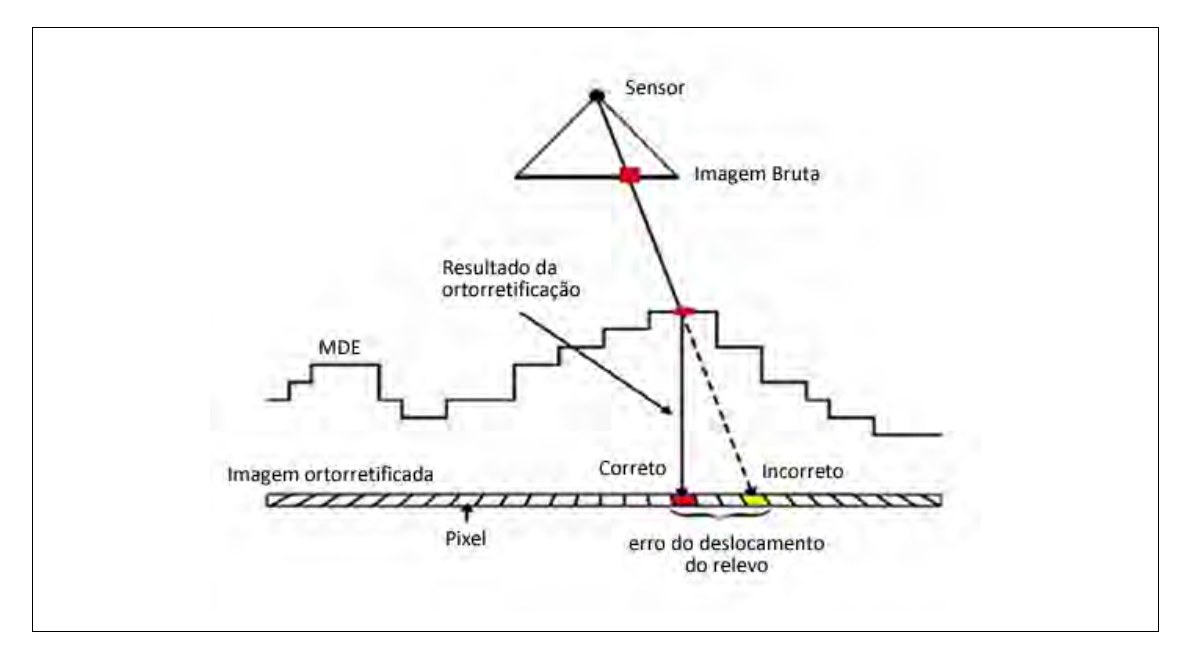

Figura 18 - Geometria das distorções causadas pelo relevo na imagem. Fonte: PCI GEOMATICS, 2003.

Durante o processo de ortorretificação, a imagem é projetada numa superfície cartográfica, usando uma superfície de representação para a Terra e um sistema de coordenadas, com o objetivo de gerar a maior correspondência possível entre o posicionamento de pontos na imagem e o de pontos homólogos na superfície terrestre imageada, como mostra a Figura 19.

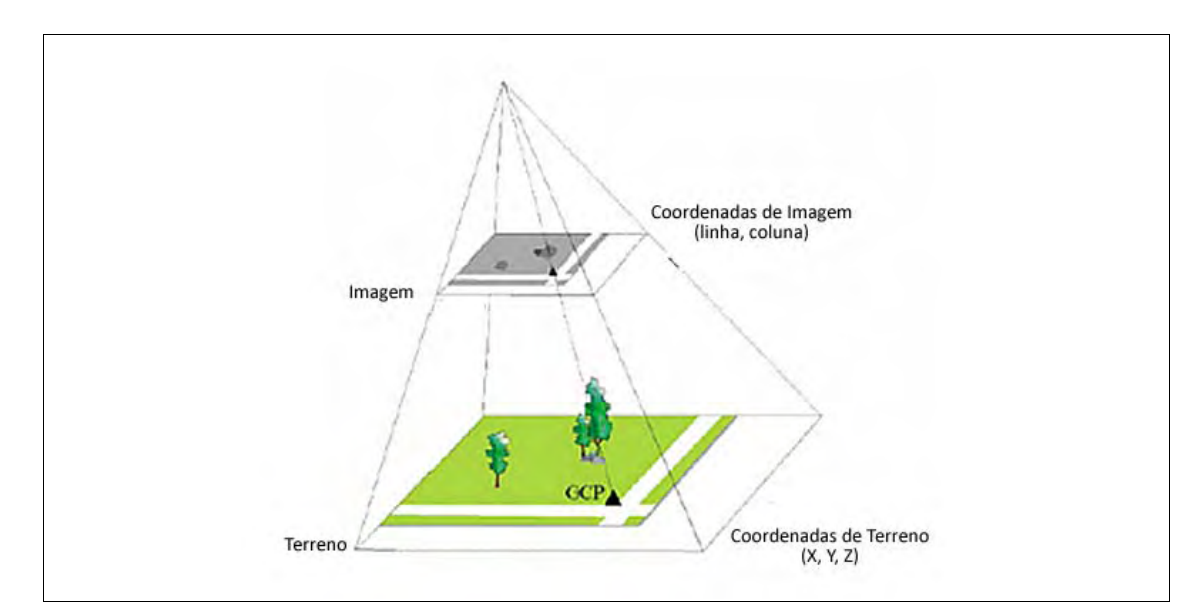

Figura 19 - Relação entre sistema de coordenadas de campo e o sistema de coordenadas imagem.

Fonte: PCI GEOMATICS, 2003.

Para realizar a ortorretificação, utilizam-se principalmente o modelo rigoroso e o modelo polinomial racional. O modelo rigoroso é um modelo físico 3D que leva em consideração a orientação interior e exterior da câmara nos instantes de aquisição da imagem, e associa, utilizando o principio da colinearidade, pontos de controle bem identificados na imagem e no terreno. Devido ao rigor matemático do modelo, alguns autores o chamam de "modelo fotogramétrico" (TOUTIN, 1995).

O modelo Polinomial racional tem sido bastante utilizado por se apresentar como um método simples e genérico de relacionamento preciso entre as coordenadas do espaço objeto e imagem (DIAL e GRODECKI, 2004), já que os parâmetros rigorosos da órbita e do sensor (modelo físico) muitas vezes não estão disponíveis aos usuários. Como os coeficientes dos polinômios racionais – *Rational Polynomial Coefficient* (RPC) – são determinados e fornecidos pelo provedor de imagens, podese efetuar a correção das imagens sem uso de pontos de controle por parte do usuário (SANTOS *et al.*, 2010).

#### **4.3. Materiais e Métodos**

# **4.3.1. Área de estudo**

A área de estudo consiste na região retratada nos limites da imagem ALOS/PRISM que recobre em grande parte o município de Alvinópolis-MG, conforme a Figura 20. O relevo da região é montanhoso, variando de uma altitude de 350 a 1.100 metros.

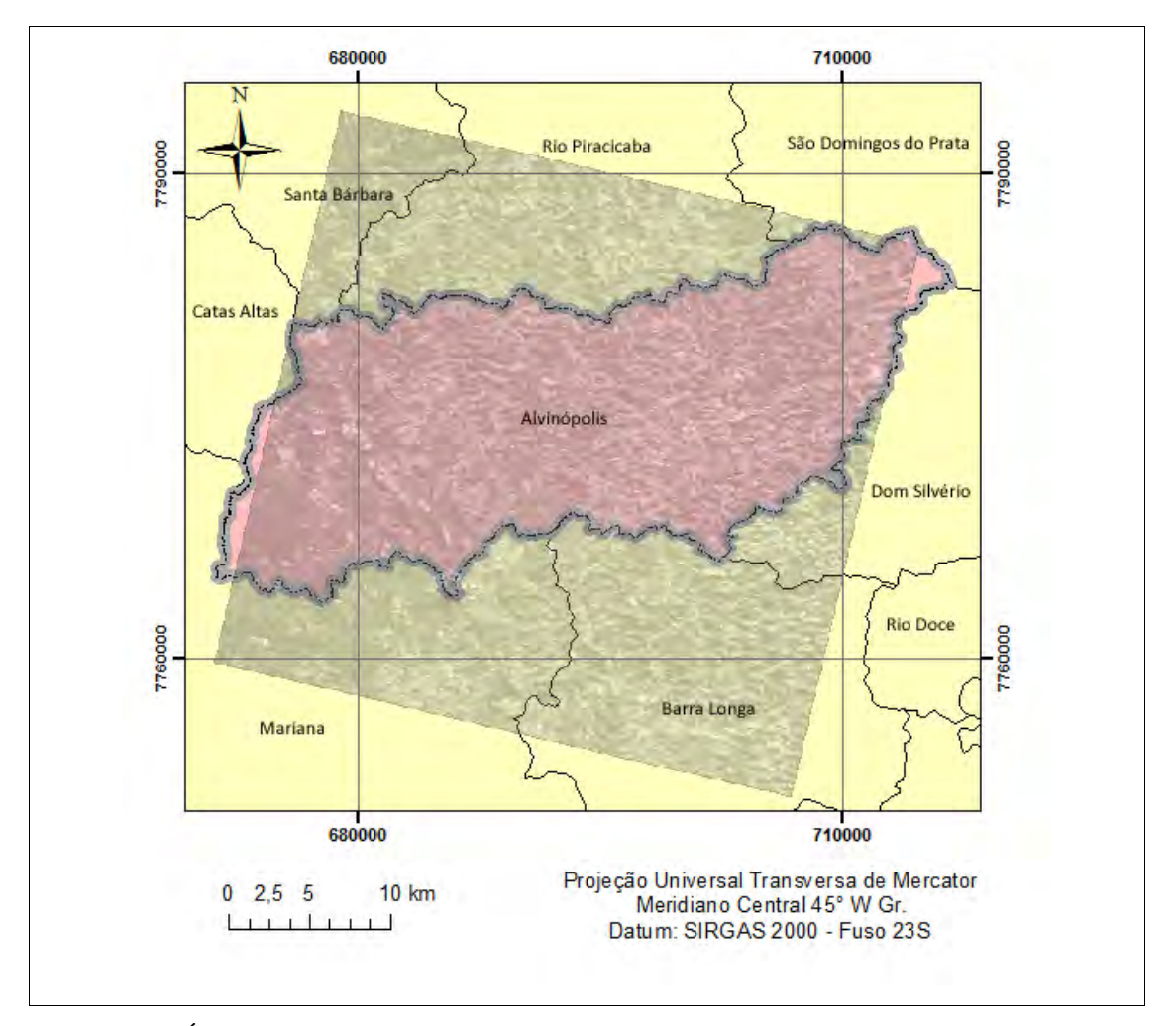

Figura 20 - Área de estudo.

# **4.3.2. Materiais utilizados**

Os materiais utilizados foram:

- Imagem ALOS pancromática do sensor PRISM, com resolução espacial de 2,5 metros de julho de 2008;
- Receptor GNSS de duas freqüências (L1/L2) da marca *Leica* modelo *900CS*.
- Receptor GPS de navegação da marca *Garmin* modelo *Etrex Vista*.
- Modelo digital de elevação (MDE) SRTM, com resolução espacial de 90 metros, disponibilizado gratuitamente pela CGIAR-CSI (*CGIAR consortium for Spatial Information*);
- Modelo digital de elevação (MDE) ASTER GDEM, com resolução espacial de 30 metros, disponibilizado gratuitamente pela ERSDAC (*Earth Remote Sensing Data Analysis Center*);
- Software de processamento GNSS Ashtech Solutions 2.6;
- Software ArcGIS 9.3, para manipulação dos dados espaciais e utilização da função K para análise do padrão de distribuição espacial;
- Software MapReady 2.2 para manipulação das imagens ALOS, disponibilizado gratuitamente pelo IBGE;
- Software PCI Geomatics para a ortorretificação das imagens ALOS;
- Software R, para o teste de normalidade Kolmogorov-Smirnov (KS).

#### **4.3.3. Metodologia proposta**

A metodologia proposta por este trabalho compreende basicamente os passos descritos na Figura 21 e 27. Na primeira parte da metodologia, são obtidas informações a respeito do dado espacial a ser avaliado; escolha do número e local dos pontos; avaliação do padrão de distribuição espacial dos conjuntos de pontos utilizados para analisar a acurácia posicional; e a partir do resultado obtido, a definição do método de avaliação da acurácia posicional.

Na segunda etapa, coletam-se os dados em campo; calcula-se as discrepâncias; e realizam-se as análises de tendência e precisão, inferindo-se então sobre a acurácia do produto espacial.

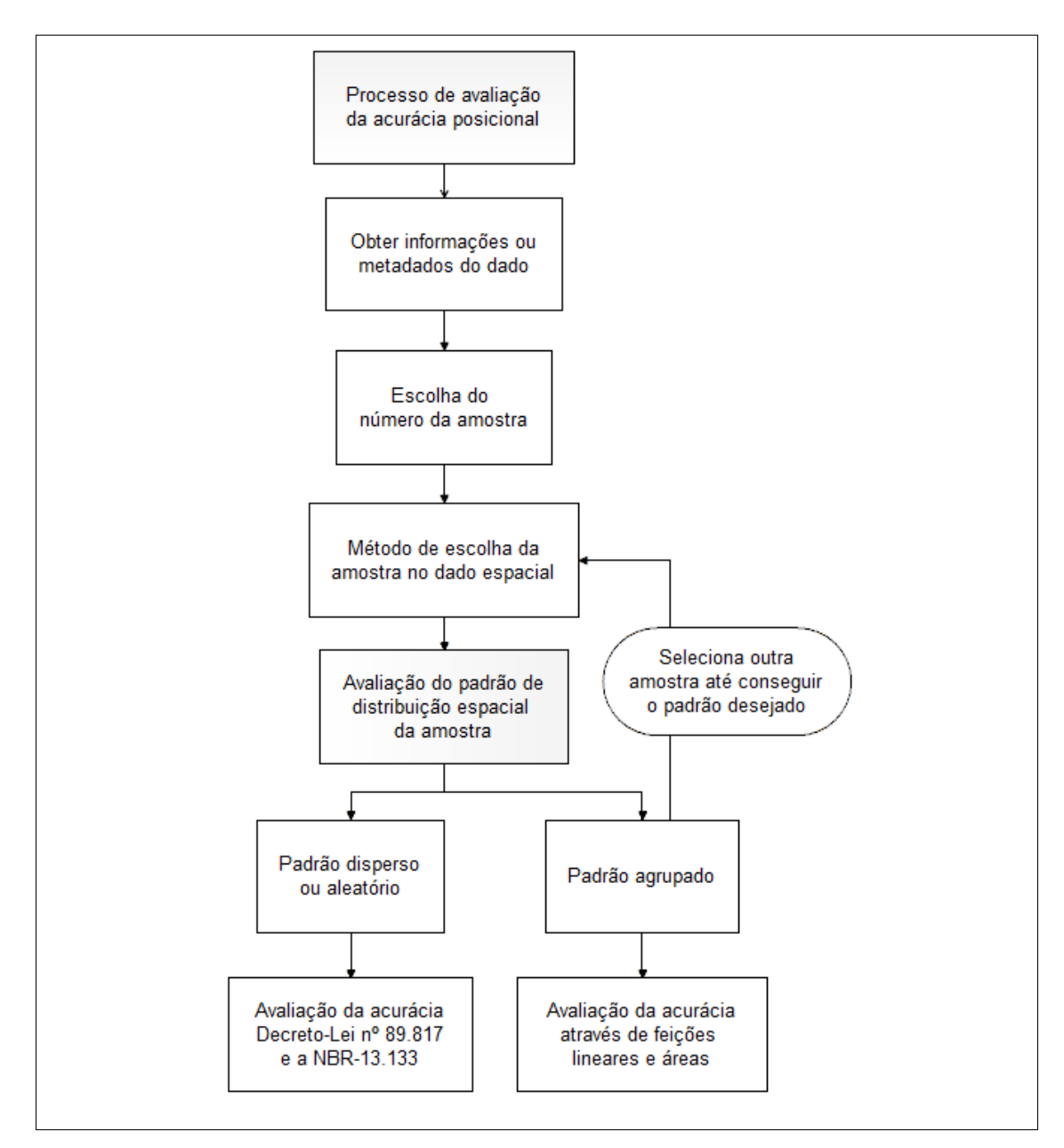

Figura 21 - Fluxograma apresentando a primeira parte da metodologia proposta, que consiste na análise do padrão de distribuição espacial dos pontos e, a partir deste resultado, escolha do método de avaliação da acurácia posicional.

#### **4.3.3.1. Informações sobre os dados espaciais a serem processados e avaliados**

A cena ALOS/PRISM é fornecida em formato CEOS com sistema de coordenadas geodésicas (latitude, longitude e altitude) no sistema de referência WGS84. Posteriormente converteu-se a imagem em formato GeoTIFF, utilizando o *Software* MapReady 2.2, que é disponibilizado pelo IBGE.

No processo de ortorretificação (Figura 22) foram utilizados os MDE's ASTER GDEM e o SRTM. Após, foram convertidos no sistema de projeção UTM fuso 23 Sul, com o *Software* ArcGIS 9.3.

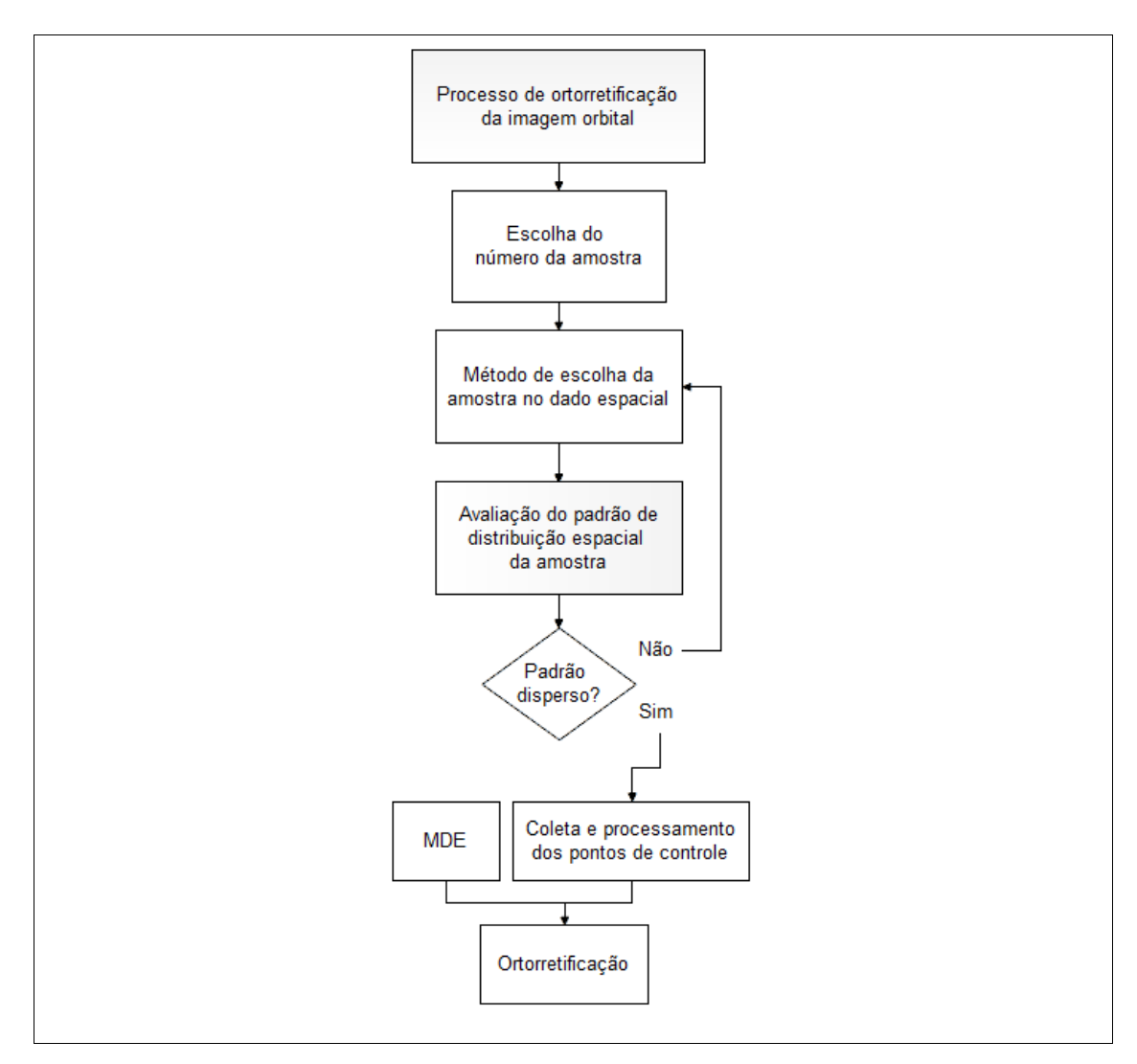

Figura 22 – Processo de ortorretificação de imagens orbitais.

## **4.3.3.2. Escolha do número da amostra**

Esta etapa da metodologia foi abordada em outros trabalhos como em Itame (2001), Rocha (2002), Nogueira Jr. (2003) e Nero (2005). Trata-se de uma fase importante no processo, porém, como não é de grande interesse neste trabalho analisar a influência do número de pontos na amostra, optou-se por seguir a norma americana NSSDA, que diz que cerca de 20 pontos distribuídos por toda área de abrangência do dado espacial são suficientes.

Por motivo de segurança, foram definidos 26 pontos de controle e de checagem, devido a diversas obstruções – estradas intransitáveis, ponto mal definido em campo, acesso restrito, propriedade particular, entre outras – que dificultam o posicionamento dos pontos em campo.

Como descrito no parágrafo anterior, o processo de escolha do número da amostra, escolha dos pontos no dado espacial e a coleta destes em campo foram realizadas em conjunto, tanto para os pontos de controle, utilizados para o processo de ortorretificação, quanto para os pontos de checagem da imagem ortorretificada.

#### **4.3.3.3. Escolha dos pontos de controle e de checagem**

Para a coleta dos pontos na imagem, foi realizada uma amostragem estratificada não-aleatória.

A imagem ALOS/PRISM cobre uma área de aproximadamente de 42km x 42km (Figura 23a). Então, para sistematizar a escolha dos pontos de controle e checagem de modo que estes ficassem bem distribuídos na imagem, gerou-se uma grade de 7km x 7km, conforme metodologia presente em Gripp Jr. (2009). Logo, são 36 quadrantes gerados, mas só 26 quadrantes serão efetivamente utilizados, devido à sobreposição destes quadrantes na imagem (Figura 23b).

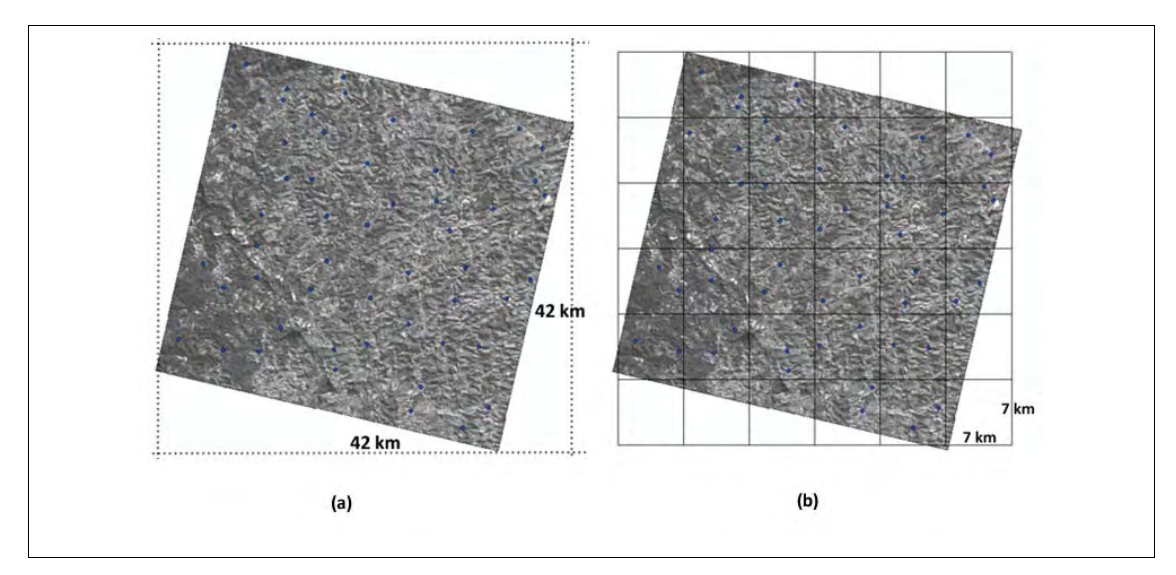

Figura 23 - Recobrimento da imagem e a geração de quadrantes para a escolha dos pontos.

Com 26 quadrantes efetivos, escolhem-se pontos bem definidos na imagem para o uso no controle e checagem (respectivamente, ortorretificação, e avaliação da acurácia posicional). Portanto, em cada quadrante definiu-se um ponto para controle e um ponto para checagem.

Os locais dos pontos foram escolhidos conforme metodologia do IBGE (2009), ou seja, optando-se pela escolha de interseções de estradas rurais, conforme a Figura 24.

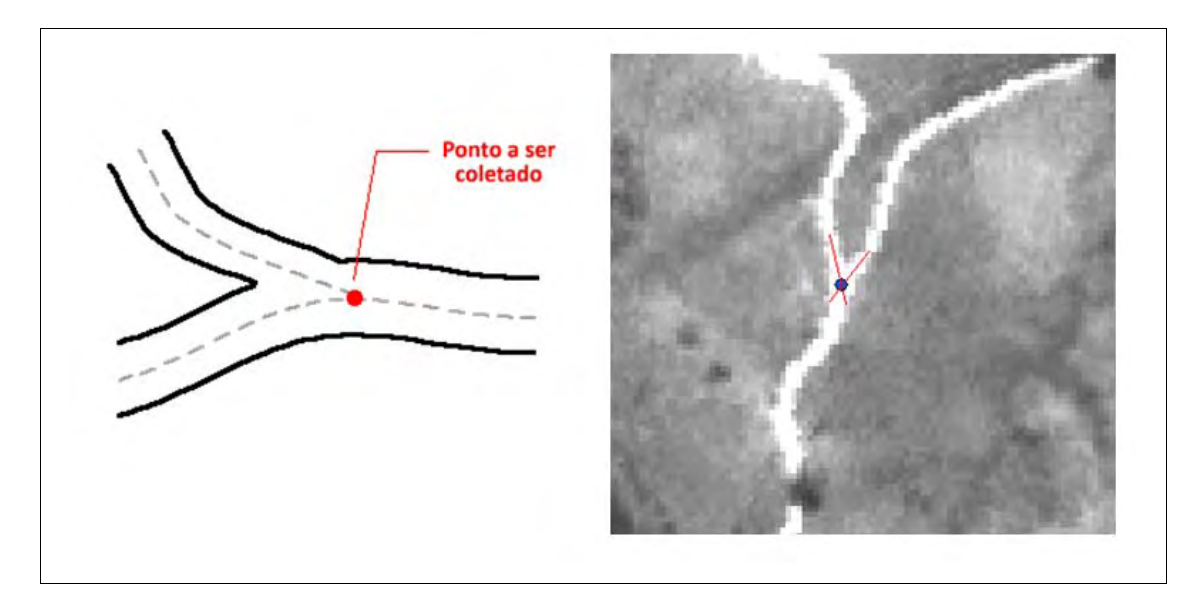

Figura 24 – Exemplo de um ponto levantado em campo.

Alguns cuidados foram observados na escolha dos pontos:

- Evitar locais com obstrução dos sinais dos satélites pela vegetação e/ou edificações nas imediações do ponto escolhido;
- Evitar estradas muito movimentadas, já que a coleta dos pontos será no centro da estrada rural;
- Pontos com acesso facilitado, por questões de logística;
- Observância do relevo, de modo que os pontos fossem distribuídos pelas altitudes baixas e altas, conforme a Figura 25;
- Escolher pontos bem distribuídos espacialmente, conforme a Figura 26;
- Escolher pontos nas bordas e cantos da imagem, para o processo de ortorretificação.

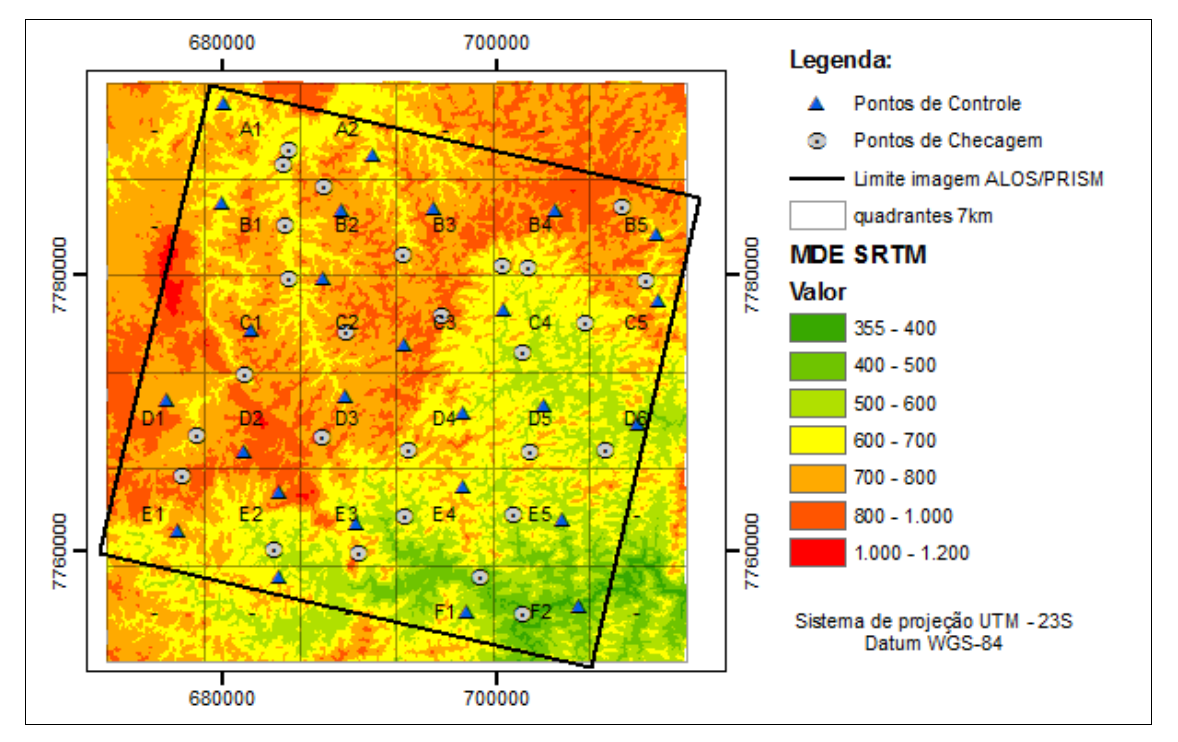

Figura 25 – Distribuição dos pontos de controle e de checagem em relação ao relevo.

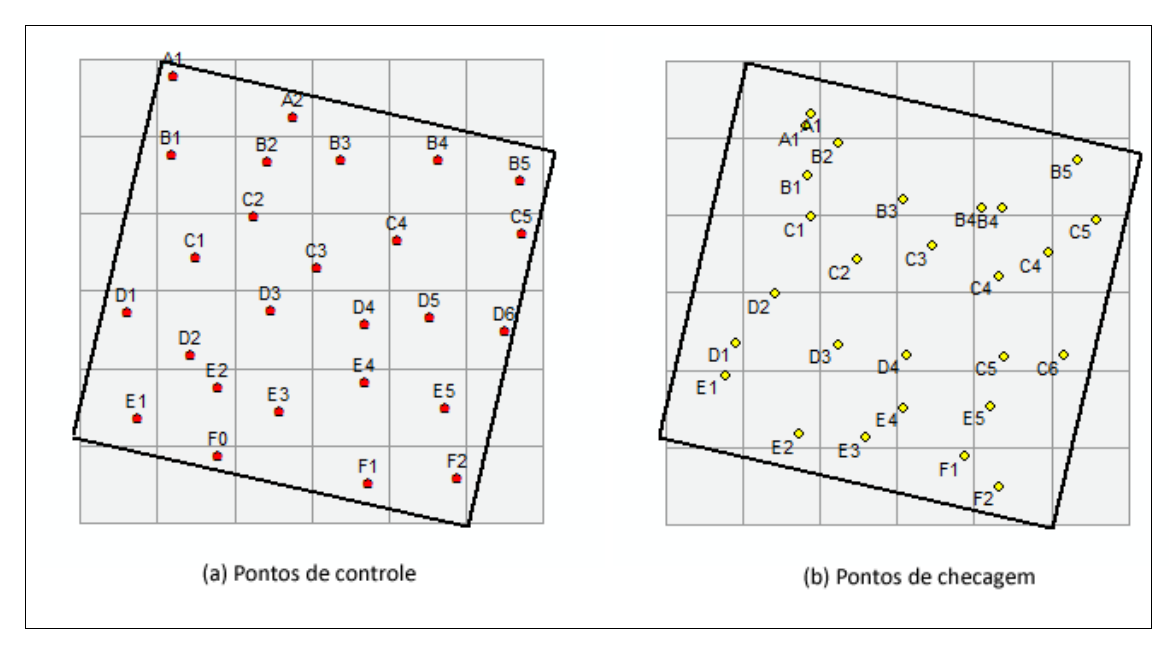

Figura 26 - Distribuição espacial dos pontos de controle e de checagem.

#### **4.3.3.4. Análise do padrão de distribuição espacial da amostra**

Conforme apresentado no capitulo 2, a função K destaca-se como um método robusto para a análise do padrão de distribuição espacial da amostra. Logo, será analisado o padrão de distribuição através da função K e do vizinho mais próximo para 1ª, 2ª, 3ª e 6ª ordem, tanto para a amostra utilizada no processo de ortorretificação quanto no processo de avaliação da acurácia posicional.

Não atingindo o padrão de distribuição espacial desejado, volta se ao item 4.3.3.3 e escolhe-se novamente uma amostra até obter-se o padrão desejado. Este processo de análise da amostra antes da coleta dos dados em campo otimiza o processo de avaliação da qualidade posicional em dados espaciais, evitando perda de tempo e diminuindo os custos na coleta de campo de outra amostra.

#### **4.3.3.5. Coleta e processamento da amostra de campo**

A coleta dos dados de campo configura o inicio da segunda etapa da metodologia proposta para avaliação da acurácia posicional de dados espaciais, conforme ilustrado na Figura 27.

A coleta dos pontos foi realizada com o receptor GNSS da marca *Leica*  modelo *GPS 900 CS* utilizando o método estático com intervalo de armazenamento de 5 segundos e tendo como referência as estações RBMC VICO (Viçosa-MG) e MGBH (Belo Horizonte-MG).

O tempo de rastreio foi obtido através de um teste realizado antes da coleta dos pontos, para a observação da relação entre a precisão obtida no pósprocessamento e o tempo de observação, já que ambas as bases da RBMC distanciam cerca de 90 km da área de estudo. A idéia era obter uma precisão posicional entre 10 cm a 30 cm com o menor tempo de observação.

 Para o uso de pontos na avaliação da acurácia posicional, suas precisões deverão ser pelo menos 1/3 do erro-padrão esperado para a escala de teste (MERCHANT, 1982). Como a escala de teste será 1:25.000, um terço da tolerância para a Classe A será 2,5m, sendo que, devido ao uso de um receptor GNSS de dupla freqüência, este valor pôde ser obtido facilmente.

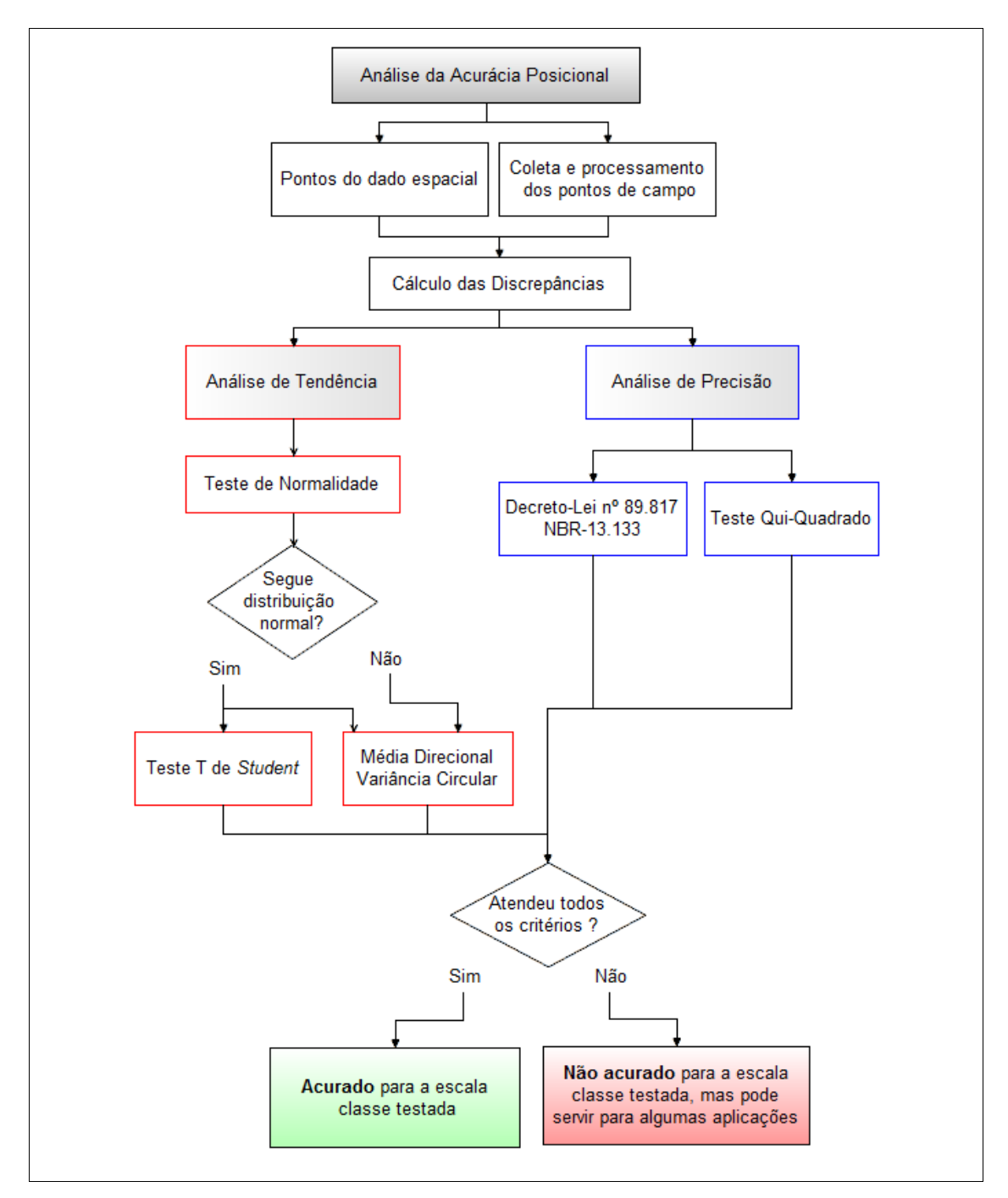

Figura 27 - Fluxograma do processo de avaliação da acurácia posicional.

O teste realizado consistiu da ocupação do marco nº 136 do Departamento de Estradas e Rodagens de Minas Gerais (DER-MG) na cidade de Alvinópolis-MG, bem em frente à Companhia Fabril Mascarenhas, ao lado do rio do Peixe. Conforme a Tabela 11, o marco foi ocupado durante 30 minutos e posteriormente o arquivo de dados de observações do receptor GNSS foi cortado em diferentes tempos de rastreio. Em seguida, os arquivos foram processados no *Software Ashtech Solutions 2.6,* onde se verificou que o tempo de 15 minutos seria suficiente para obter uma solução fixa do rastreio, com precisão posicional de cerca de 6 cm. Contudo, por segurança, foi estabelecido o tempo de rastreio de 20 minutos tanto para os pontos de controle quanto o de checagem.

| <b>Tempo</b><br>(min.) | Solução   | E(m)       | N(m)        | h(m)    | $\sigma_F$ (m) | $\sigma_F$ (m) | $\sigma_F$ (m) | Precisão<br><b>Posicional</b><br>(m) |
|------------------------|-----------|------------|-------------|---------|----------------|----------------|----------------|--------------------------------------|
| 30                     | fixa      | 703137,359 | 7776348,590 | 549,333 | 0,043          | 0,042          | 0,098          | 0,060                                |
| 20                     | fixa      | 703137,358 | 7776348,593 | 549,325 | 0,044          | 0.043          | 0,098          | 0,062                                |
| 15                     | fixa      | 703137,357 | 7776348,595 | 549,327 | 0.044          | 0,043          | 0,098          | 0,062                                |
| 10                     | flutuante | 703137,041 | 7776348,658 | 549,229 | 0,275          | 0,293          | 0,364          | 0,402                                |
| 5                      | flutuante | 703136,999 | 7776349,148 | 548,951 | 0,445          | 0,447          | 0,446          | 0,631                                |

Tabela 11 - Relação entre tempo de rastreio e precisão no posicionamento.

Decidido o tempo de rastreio, foi realizado um georreferenciamento expedito na imagem ALOS/PRISM, utilizando cartas topográficas do IBGE na escala de 1:50.000, de modo a obter as coordenadas aproximadas dos pontos escolhidos bem como as estradas de acesso a estes pontos. Após, estes dados foram inseridos em um receptor GNSS de navegação, para, posteriormente, se realizar toda a coleta de campo.

O levantamento de campo compreendeu os meses de fevereiro a abril de 2010. Como elementos de apoio, foram utilizados: um croqui geral da área de estudos contendo os pontos espacializados; uma tabela com as coordenadas aproximadas dos pontos; cones de segurança utilizados em sinalização de trânsito (já que os pontos se encontram no cruzamento de estradas vicinais) e cadernetas de campo para cada ponto (ver Apêndice A).

As cadernetas de campo continham a visualização da área do ponto na imagem e um espaço para realizar o croqui de campo. Também foram registrados na caderneta a localidade e o município do ponto, latitude e longitude, PDOP, hora de inicio e fim do rastreio, data gregoriana e o dia corrido do ano para aquela data. Cada ponto coletado foi fotografado de modo a esclarecer o seu devido posicionamento em campo. A Figura 28 apresenta uma visão geral da coleta de pontos em campo.

Após a coleta de campo, foi realizado o processamento dos dados utilizando máscara de elevação igual a 15º, sistema de referência geodésico WGS-84, sistema de projeção UTM fuso 23 Sul e admitindo apenas solução fixa. Em seguida, foi calculada a ondulação geoidal para todos os pontos através do *Software* MAPGEO2004, obtendo-se, assim, as altitudes ortométricas dos pontos.

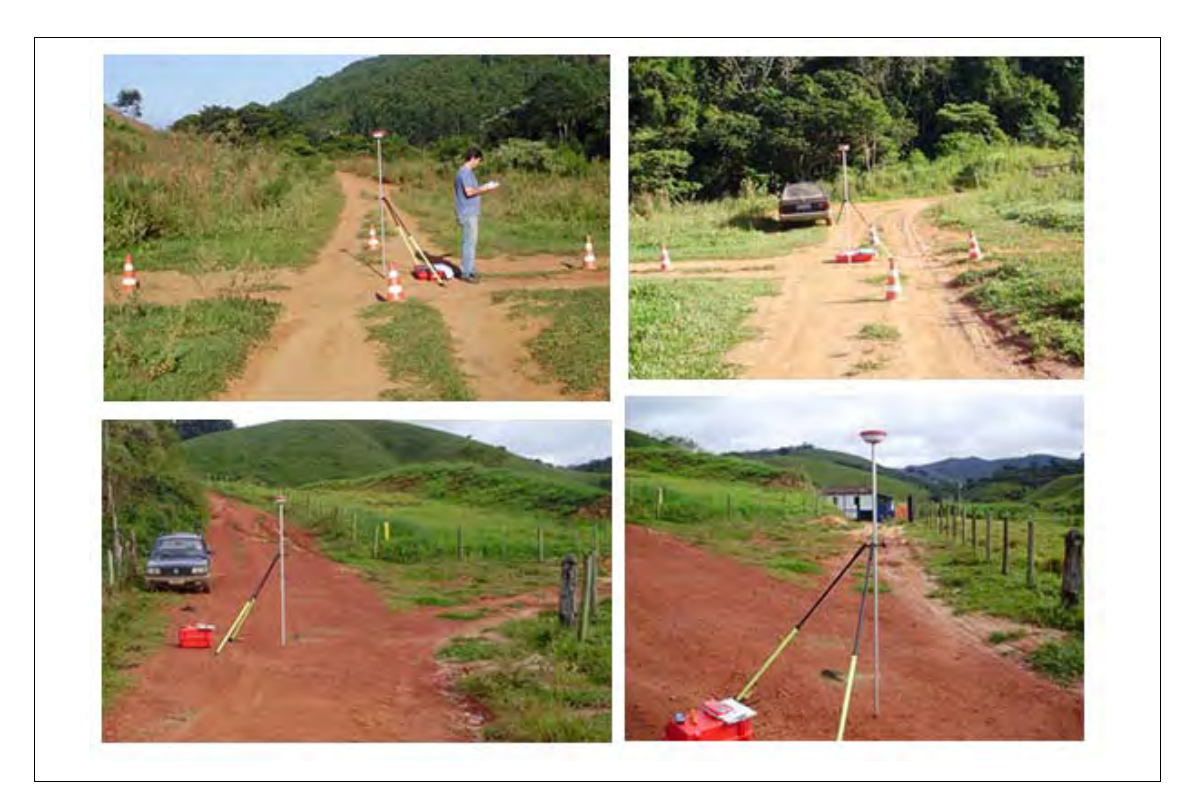

Figura 28 - Levantamento dos pontos em campo.

# **4.3.3.6. Ortorretificação da imagem ALOS/PRISM**

Para a ortorretificação de imagens orbitais, é necessário o uso de MDE com um mínimo de consistência; portanto, utilizou-se do *Software* ArcGIS para o preenchimento das depressões espúrias do MDE SRTM e ASTER GDEM.

O processo de ortorretificação da imagem ALOS/PRISM foi realizado utilizando o *Software* PCI Geomatics 10.1, empregando o modelo rigoroso.

Foram geradas cinco ortoimagens, sendo duas utilizando o máximo de pontos de controle, com o uso do MDE SRTM e ASTER GDEM, e outras três ortoimagens utilizando um número reduzido de pontos de controle, distribuídos irregularmente na imagem.

## **4.3.3.7. Teste de Normalidade dos dados**

Coletadas as amostras de campo, obtiveram-se as discrepâncias, através da diferença entre as coordenadas de campo e do dado espacial em que se quer avaliar. De posse destas discrepâncias foi realizado todo um processamento estatístico que pressupõe que a distribuição destas discrepâncias seja normal. Portanto, foi aplicado o teste de *Kolmogorov-Smirnov* para a análise de normalidade das discrepâncias.

## **4.3.3.8. Análise de tendência dos dados**

Após o teste de normalidade, avaliou-se a presença de tendência nos dados através de estatística inferencial, utilizando o teste t de Student, e da estatística espacial com o uso da média direcional e variância circular, conforme item 2.2.3.

#### **4.3.3.9. Análise de precisão dos dados**

Após a verificação do padrão de distribuição espacial da amostra de checagem decidiu-se sobre o tipo de metodologia a adotar para a avaliação da acurácia posicional da imagem ALOS/PRISM.

Se o padrão da amostra for agrupado, utilizam-se técnicas de avaliação para quando não se tem pontos bem definidos e distribuídos na imagem, ou seja, metodologias que são baseadas em feições como retas, curvas e áreas, conforme descrito no item 3.3.2.

Por outro lado, se o padrão da amostra for discreto ou aleatório, utilizam-se técnicas de avaliação para quando se tem pontos bem definidos e distribuídos na imagem, tais como metodologias aplicadas ao Decreto-lei nº89.817 e NBR 13.133, bem como o teste de precisão (Qui-Quadrado) apresentado por Merchant (1982).

Para o presente trabalho, definiu-se que o padrão desejável de distribuição dos pontos como sendo disperso, de modo que seja aplicado o Decreto-lei como padrão de avaliação da acurácia posicional.

#### **4.3.3.10. Análise da acurácia dos dados**

Voltando ao conceito de acurácia, que se refere tanto a efeitos aleatórios quanto a efeitos sistemáticos, tem-se que a análise da acurácia é a junção da análise de tendência e da análise de precisão. Portanto, se o dado espacial avaliado for aprovado em todas as análise de tendência e precisão, este dado foi considerado acurado para a escala e a classe testada. Se alguma etapa da análise de tendência e precisão falhasse, o dado espacial não era considerado acurado para a dada escala e classe testada.

## **4.4. Resultados**

A seguir serão apresentados os resultados de todo o processo metodológico da avaliação da ortoimagem ALOS/PRISM gerada.

#### **4.4.1. Distribuição espacial dos pontos de controle e checagem**

Depois de realizado o georreferenciamento expedito da imagem ALOS, obtendo-se assim as coordenadas aproximadas dos pontos, submeteram-se as amostras ao teste da função K e do vizinho mais próximo para a análise do padrão de distribuição espacial dos pontos, conforme apresentado nas Tabelas 12 e 13 e nas Figuras 29 e 30.

| <b>Itens</b>  | $1a$ ordem          | $2a$ ordem           | $3a$ ordem          | 6 <sup>ª</sup> ordem | Croqui |    |
|---------------|---------------------|----------------------|---------------------|----------------------|--------|----|
| Area          | $1277 \text{ km}^2$ | 1277 km <sup>2</sup> | $1277 \text{ km}^2$ | $1277 \text{ km}^2$  |        |    |
| $r_{\rm obs}$ | $6005,61 \text{ m}$ | 7530,26 m            | 8689,96 m           | 12522,6<br>m         |        |    |
| $r_{\rm esp}$ | 3504,35 m           | 5256,52 m            | 6570,65 m           | 9486,26<br>m         |        |    |
| $\mathbf R$   | 1,714               | 1,433                | 1,323               | 1,320                |        | 26 |
| $Z_{calc}$    | 6,963               | 6,077                | 5,593               | 7,920                | pontos |    |
| Padrão        | <b>Disperso</b>     | <b>Disperso</b>      | <b>Disperso</b>     | <b>Disperso</b>      |        |    |

Tabela 12 - Resultado da análise do padrão de distribuição espacial da amostra de pontos de controle pelo método do vizinho mais próximo.

Tabela 13 - Resultado da análise do padrão de distribuição espacial da amostra de pontos de checagem pelo método do vizinho mais próximo.

| <b>Itens</b>  | $1a$ ordem           | $2a$ ordem          | 3 <sup>ª</sup> ordem | 6 <sup>ª</sup> ordem | Croqui       |
|---------------|----------------------|---------------------|----------------------|----------------------|--------------|
| Area          | 1277 km <sup>2</sup> | $1277 \text{ km}^2$ | $1277 \text{ km}^2$  | 1277 km <sup>2</sup> |              |
| $r_{\rm obs}$ | 4384,25 m            | 6064,27 m           | 7298,27 m            | 10907 m              |              |
| $r_{\rm esp}$ | 3504,8 m             | 5257,21 m           | 6571,52 m            | 9487 m               |              |
| $\mathbf R$   | 1,251                | 1,154               | 1,111                | 1,15                 |              |
| $Z_{calc}$    | 2,45                 | 2,16                | 1,92                 | 3,70                 | 26<br>pontos |
| Padrão        | <b>Disperso</b>      | <b>Disperso</b>     | <b>Disperso</b>      | <b>Disperso</b>      |              |

Para todas as ordens testadas do vizinho mais próximo, o Z<sub>calc</sub> é maior que o  $Z_{tab} = 1,96$ , para um intervalo de confiança de 95%, e o índice R é maior que 1. Portanto, rejeita-se a hipótese Ho, que diz que a distribuição dos pontos segue um padrão aleatório. Logo, o padrão de distribuição espacial dos pontos de controle e de checagem é disperso.

As Figuras 29 e 30 apresentam os gráficos do resultado da análise da função K. A linha azul representa o padrão de aleatório, a linha vermelha representa o padrão observado da amostra e as linhas cinza representam o intervalo de confiança. Na Figura 29 percebe-se que para uma distância pequena de até 6.000 metros, o padrão da amostra de controle é disperso e estatisticamente significativo, já que a curva observada se encontra abaixo da curva de confiança da curva esperada; entre o intervalo de 6.000 a 20.000 metros o padrão é aleatório, pois a curva se encontra entre o intervalo de confiança; para uma distância maior de 20.000 metros, o padrão é disperso.

Na Figura 30 nota-se que o padrão de distribuição espacial da amostra de checagem é disperso, mas significante estatisticamente para o padrão aleatório.

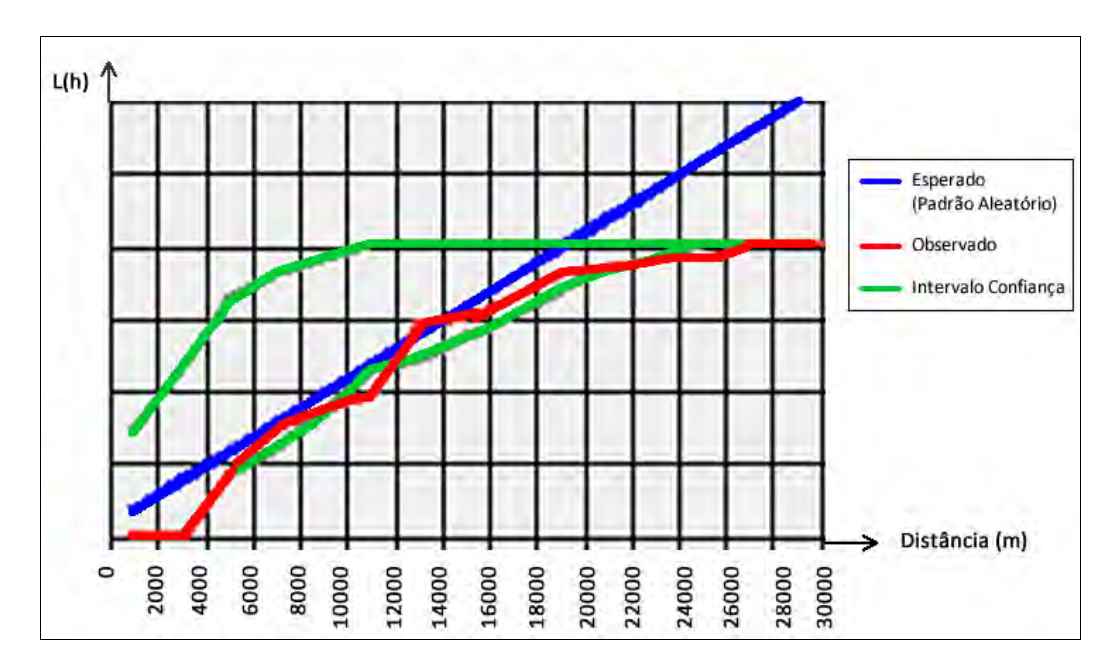

Figura 29 - Resultado da analise da função K para a amostra de controle.

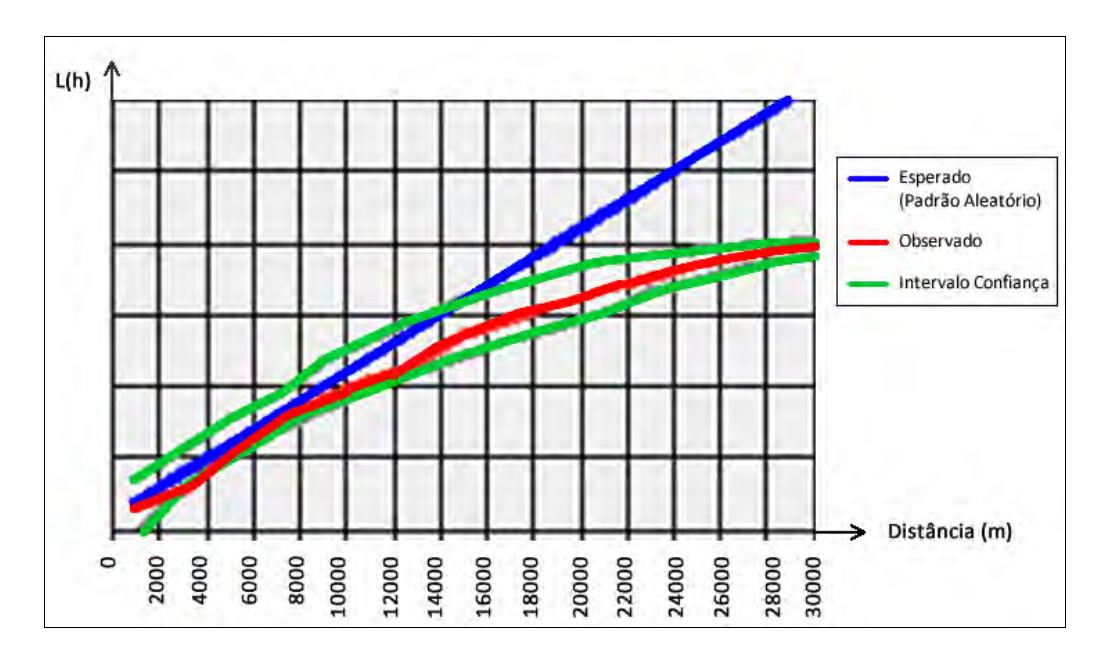

Figura 30 - Resultado da análise da função K para a amostra de checagem.

## **4.4.2. Processo de ortorretificação**

Após verificar que as amostras de pontos de checagem e de controle seguiam um padrão disperso, foram realizadas a coleta e o processamento dos dados de campo, conforme o Apêndice A. Em seguida, foram obtidas cinco ortoimagens conforme apresenta a Tabela 14.

No processo de ortorretificação foram excluídos alguns pontos que não se ajustaram bem ao modelo, gerando altos resíduos. As amostras utilizadas para a ortorretificação foram testadas quanto ao padrão de distribuição espacial, conforme Apêndice B.

| <b>Imagem</b> | $N^{\circ}$ pts.<br>controle | <b>MDE</b>                  | RMS*<br>(pixel) | Padrão    | croqui |
|---------------|------------------------------|-----------------------------|-----------------|-----------|--------|
| $17$ _srtm    | 17                           | <b>SRTM</b>                 | 0,47            | disperso  |        |
| 17_aster      | 17                           | <b>ASTER</b><br><b>GDEM</b> | 0,47            | disperso  |        |
| 07_meio       | 07                           | <b>SRTM</b>                 | 0,41            | aleatório |        |
| 07_diag       | 07                           | <b>SRTM</b>                 | 0,48            | disperso  |        |
| $07$ _circ    | 07                           | <b>SRTM</b>                 | 0,41            | aleatório |        |

Tabela 14 - Parâmetros e resultados da ortorretificação.

\* RMS relativo aos pontos de controle no processo de ortorretificação.

## **4.4.3. Avaliação da acurácia posicional da imagem ALOS/PRISM**

De posse das cinco imagens ortorretificadas foram identificados os pontos homólogos da imagem em relação aos dados de campo e, em seguida, calculada as discrepâncias conforme apresentado pela pelas Figuras 31 a 35.

Logo após foram realizados os teste de normalidade para as discrepâncias, conforme apresenta a Tabela 15. Pode-se perceber que para o nível de confiança de 90% as amostras não seguem a distribuição normal.

| <b>Imagem</b> |               | <b>Discrepâncias</b><br>(Resultante) | <b>Teste</b>                | <b>Resultado</b> |
|---------------|---------------|--------------------------------------|-----------------------------|------------------|
|               | $KS(D_{max})$ | <i>p</i> -valor                      | $(p\text{-}valor < 0.05)$ ? |                  |
| 17 srtm       | 0,1034        | 0,9172                               | Não                         | Não é normal     |
| $17$ _aster   | 0,1436        | 0,6064                               | Não                         | Não é normal     |
| 07_meio       | 0,2136        | 0,1608                               | Não                         | Não é normal     |
| $07$ _diag    | 0,1994        | 0,2207                               | Não                         | Não é normal     |
| 07 circ       | 0,1107        | 0,8086                               | Não                         | Não é normal     |

Tabela 15 - Resultados do teste de normalidade Kolmogorov-Smirnov (KS) para o nível de confiança de 90%.

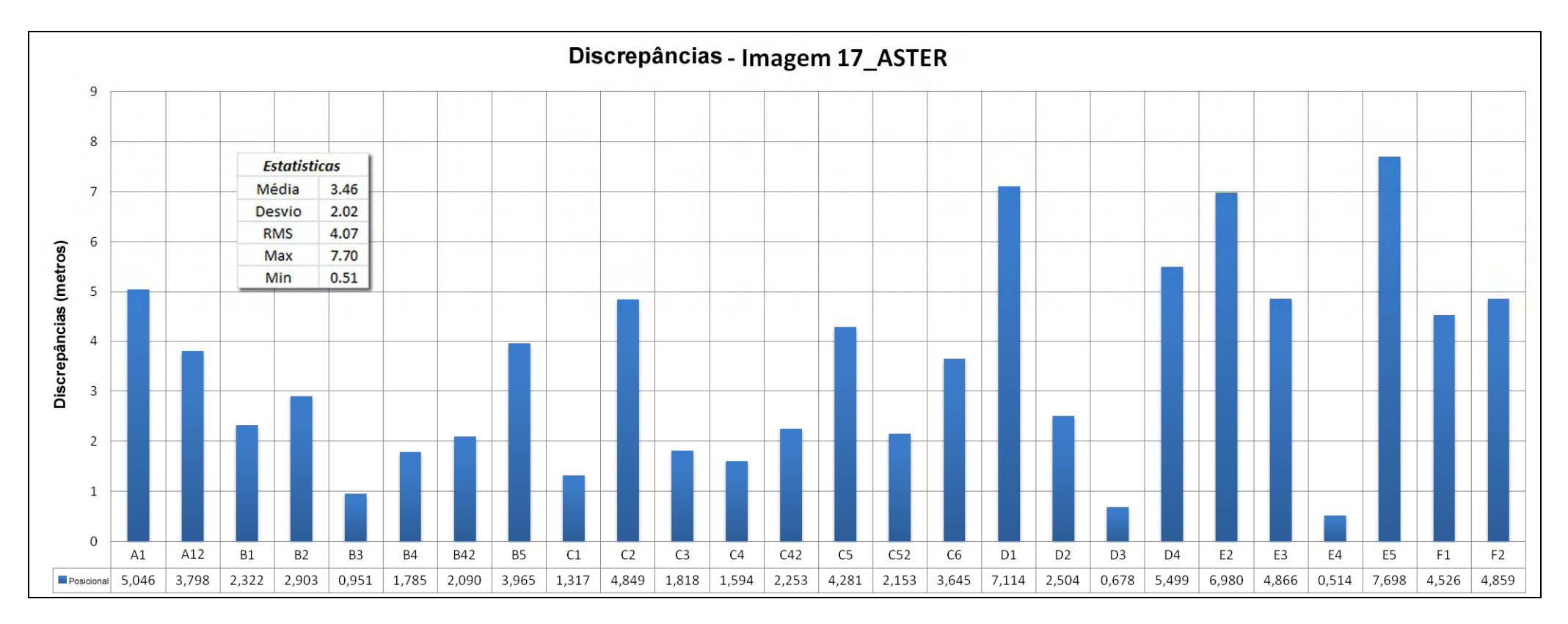

Figura 31 - Discrepâncias observadas para a imagem ortorretificada com 17 pontos de controle e MDE ASTER GDEM.

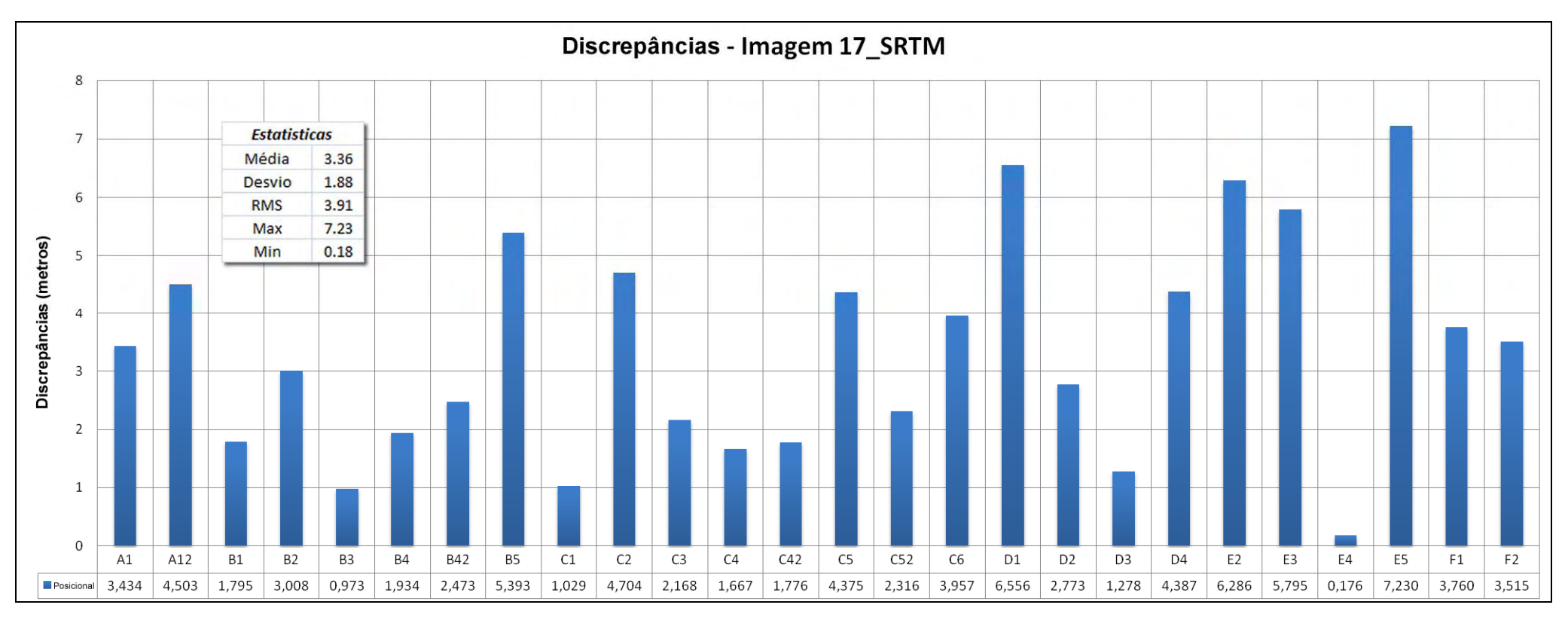

Figura 32 - Discrepâncias observadas para a imagem ortorretificada com 17 pontos de controle e MDE SRTM.

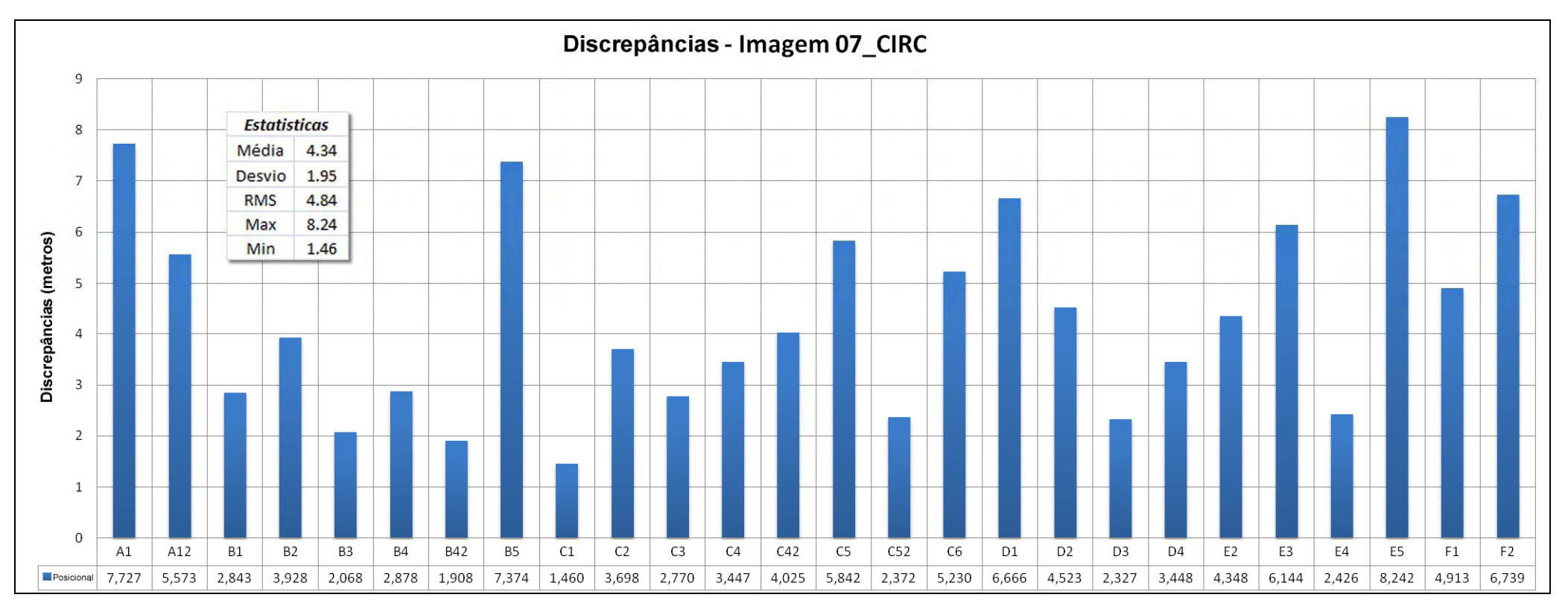

Figura 33 - Discrepâncias observadas para a imagem ortorretificada com 07 pontos de controle distribuídos de forma agrupada no canto superior direito da imagem e MDE SRTM.

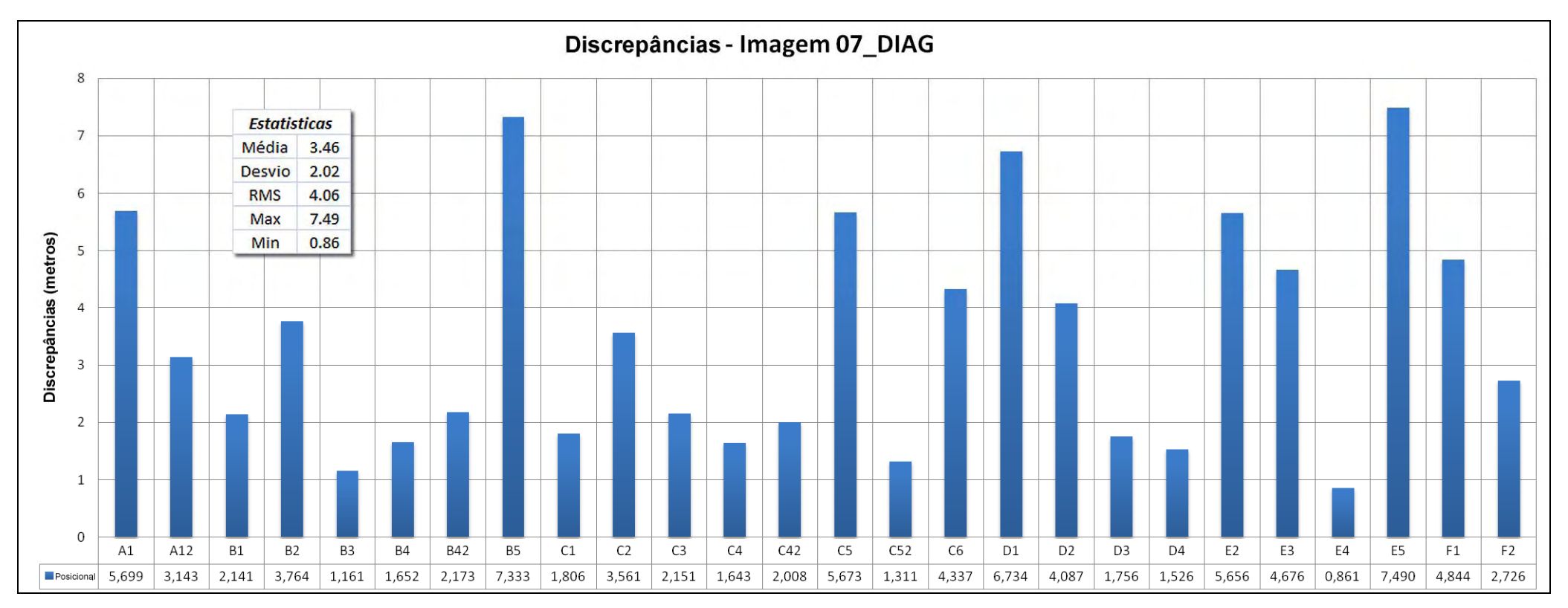

Figura 34 - Discrepâncias observadas para a imagem ortorretificada com 07 pontos de controle distribuídos na diagonal superior direita da imagem e MDE SRTM.

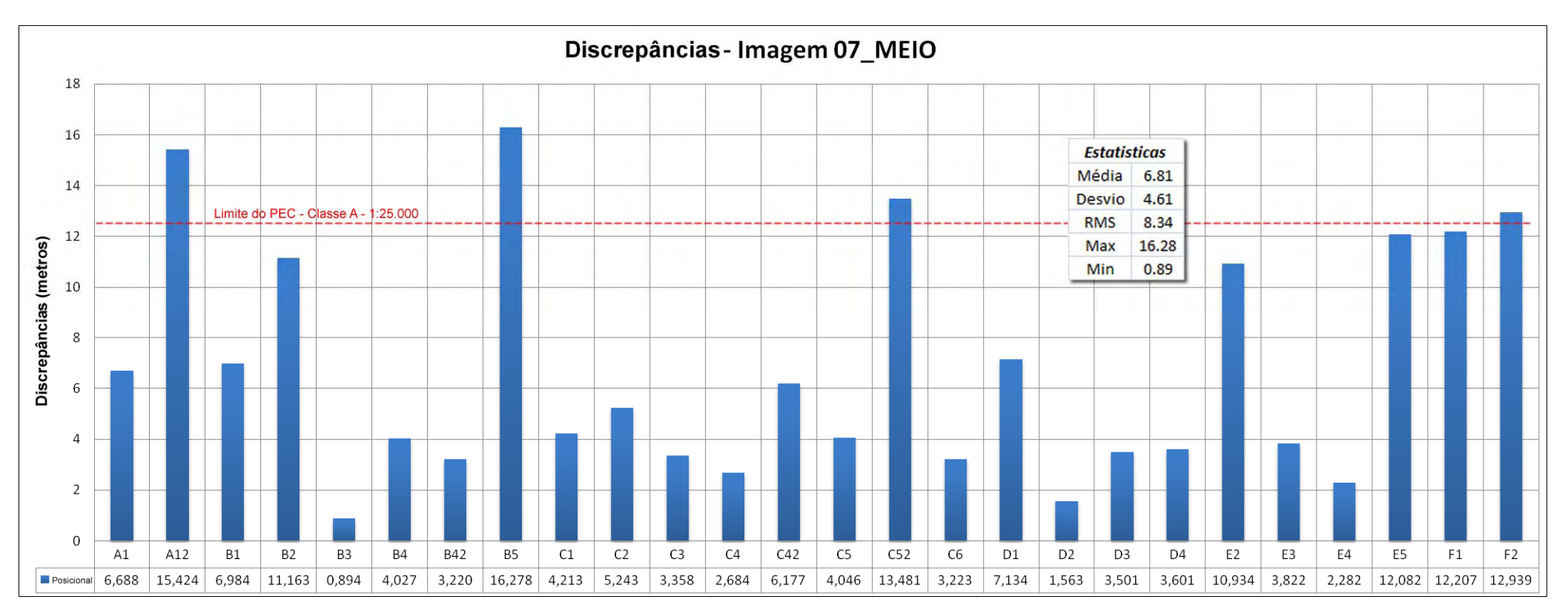

Figura 35 - Discrepâncias observadas para a imagem ortorretificada com 07 pontos de controle distribuídos de forma concentrada no centro da imagem e MDE SRTM.

Os resultados da análise de tendência são apresentados na Tabela 16, indicando que os dados não são tendenciosos. Os resultados das análises da média direcional e da variância circular se mostraram similares ao teste de *t de Student*. As Figuras 36 e 37 apresentam um mapa dos vetores indicando a direção e a magnitude das discrepâncias. Através desta figura é simples a análise de tendência nos dados.

|             |                | Estatística Inferencial |           | <b>Estatística Espacial</b> |           |                 |
|-------------|----------------|-------------------------|-----------|-----------------------------|-----------|-----------------|
| Imagens     |                |                         |           | Média *                     | Variância | Resultado       |
|             | $ t_{calc E} $ | $ t_{calc\ N }$         | $t_{tab}$ | Direcional                  | circular  |                 |
| $17$ _aster | 0,19           | $-1,18$                 | 1,7       | 193,75°                     | 0,80      | Não Tendencioso |
| 17 srtm     | 0,13           | $-1,40$                 | 1,7       | $206,20^{\circ}$            | 0,75      | Não Tendencioso |
| $07$ _circ  | 1,11           | $-0,42$                 | 1,7       | $177,20^{\circ}$            | 0,89      | Não Tendencioso |
| $07$ _diag  | 0,50           | $-0,20$                 | 1,7       | 186,52°                     | 0,90      | Não Tendencioso |
| 07 meio     | $-0,42$        | 0,24                    | 1,7       | 233,34°                     | 0,89      | Não Tendencioso |

Tabela 16 - Resultado das análises de tendência.

\* Média direcional calculada em relação ao eixo N (azimute). Orientação dos vetores em relação ao ponto da imagem até ao ponto de checagem em campo

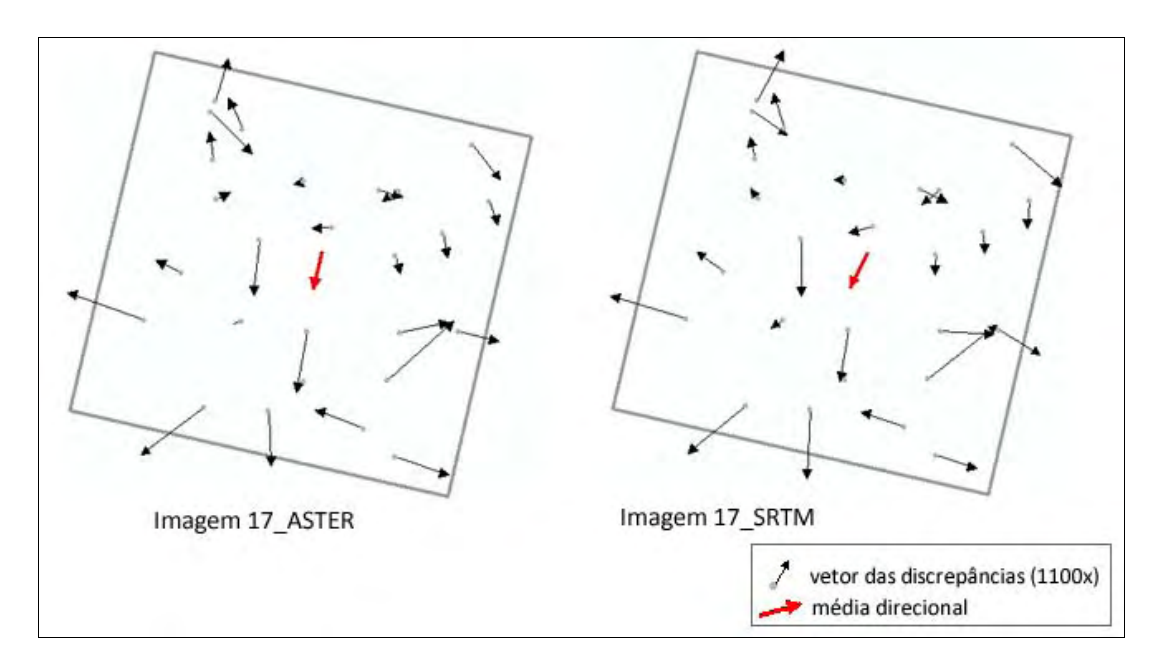

Figura 36 - Vetores das discrepâncias nas imagens ortorretificadas com 17 pontos de controle.

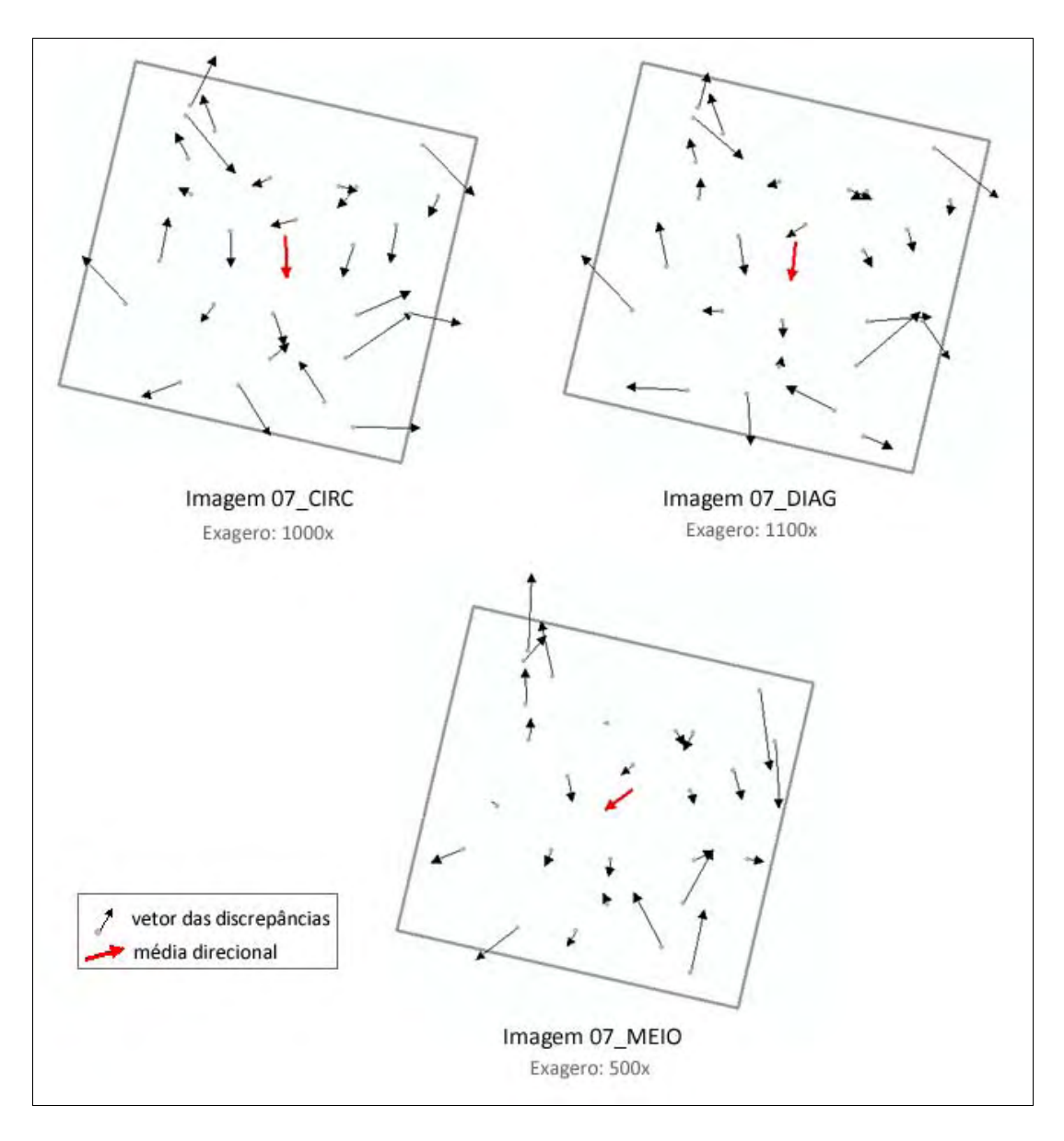

Figura 37 - Vetores das discrepâncias nas imagens ortorretificadas com 07 pontos de controle.

Para o teste de precisão utilizou-se como referência a escala de 1:25.000 Classe A (EP=0,3mm e PEC=0,5mm), escala esta esperada para uma resolução espacial de 2,5 metros. Em seguida, foram realizados os testes do Decreto-lei bem como o teste do Qui-Quadrado. Os resultados são apresentados na Tabela 17.

Por fim avalia-se a acurácia posicional da imagem. Como foram aprovados os testes de tendência e os testes de precisão conclui-se que as imagens 17\_ASTER, 17\_SRTM, 07\_CIRC e 07\_DIAG são acuradas na escala de 1:25.000 para a classe A. A imagem 07\_MEIO não atendeu ao teste de precisão; logo, a imagem não é acurada.

| Imagem                                                                                                    | 17_ASTER   | 17_SRTM    | 07_CIRC    | 07_DIAG    | 07_MEIO    |
|----------------------------------------------------------------------------------------------------|------------|------------|------------|------------|------------|
| Média ESTE $(d_E)$                                                                                            | 0,108      | 0,074      | 0,727      | 0,288      | $-0,268$   |
| Média NORTE $(d_N)$                                                                                           | $-0,628$   | $-0,714$   | $-0,282$   | $-0,106$   | 0,365      |
| Media Posicional (d <sub>P)</sub>                                                                             | 3,462      | 3,356      | 4,343      | 3,458      | 6,814      |
| <b>RMS Posicional</b>                                                                                         | 4,069      | 3,907      | 4,840      | 4,063      | 8,340      |
| Desvio-padrão ESTE $(S_F)$                                                                                    | 2,954      | 2,830      | 3,331      | 2,952      | 3,262      |
| Desvio-padrão NORTE $(S_N)$                                                                                   | 2,722      | 2,592      | 3,421      | 2,774      | 7,662      |
| Desvio-padrão Posicional (S <sub>P</sub> )                                                                    | 2,023      | 1,884      | 1,953      | 2,018      | 4,612      |
| $n2$ da amostra (n)                                                                                           | 26         | 26         | 26         | 26         | 26         |
| Dado espacial é Tendêncioso?                                                                                  | NÃO        | NÃO        | <b>NÃO</b> | NÃO        | <b>NÃO</b> |
| PEC (1:25.000 - Classe A)                                                                                     | 12,5       | 12,5       | 12,5       | 12,5       | 12,5       |
| EP (1:25.000 - Classe A)                                                                                      | 7,5        | 7,5        | 7,5        | 7,5        | 7,5        |
| % de discrepâncias < PEC                                                                                      | 100%       | 100%       | 100%       | 100%       | 85%        |
| RMS <ep< td=""><td><b>SIM</b></td><td><b>SIM</b></td><td><b>SIM</b></td><td><b>SIM</b></td><td>NÃO</td></ep<> | <b>SIM</b> | <b>SIM</b> | <b>SIM</b> | <b>SIM</b> | NÃO        |
| $\chi^2$ calc ESTE                                                                                            | 7,8        | 7,1        | 9,9        | 7,7        | 9,5        |
| $\chi^2$ calc NORTE                                                                                           | 6,6        | 6,0        | 10,4       | 6,8        | 52,2       |
| $\chi^2$ tab (26,90%)                                                                                         | 34,4       | 34,4       | 34,4       | 34,4       | 34,4       |
| $\chi^2$ calc < $\chi^2$ tab                                                                                  | <b>SIM</b> | <b>SIM</b> | <b>SIM</b> | <b>SIM</b> | NÃO        |
| Dado espacial é Preciso ?                                                                                     | <b>SIM</b> | <b>SIM</b> | <b>SIM</b> | <b>SIM</b> | <b>NÃO</b> |

Tabela 17 - Resultados da avaliação da acurácia posicional na ortoimagem.

## **4.5. Discussões**

Como discussões sobre os resultados obtidos pela avaliação da acurácia posicional nas imagens ALOS/PRISM têm-se:

> • Os métodos utilizados para a detecção do padrão de distribuição espacial em dados pontuais (vizinho mais próximo e função K) apresentaram resultados similares, se mostrando uma boa ferramenta para evitar a subjetividade do analista ao julgar o padrão de

distribuição espacial de uma amostra. Todas as distribuições dos pontos de controle, para as cinco ortorretificações, e para os pontos de checagem, mostraram-se condizentes com a análise visual, exceto para os pontos de controle da imagem 07\_diag, onde se esperava um padrão aleatório e obteve-se um padrão disperso;

- Em relação ao teste de normalidade, o teste de Kolmogorov-Smirnov detectou que todas as discrepâncias testadas (resultantes posicionais), para todas as imagens não seguem distribuição normal. Teoricamente, não poderia aplicar o teste de *t de Student*, já que o teste tem como premissa que os dados sigam a distribuição normal. Mesmo assim aplicou-se o teste de *t de Student* a fim de comparar os resultados com o teste de tendência utilizando estatísticas espaciais;
- Como resultados da análise de tendência nas discrepâncias, tanto os resultados obtidos pelo teste *t de Student* quanto a média direcional e a variância circular mostraram que as discrepâncias não apresentam tendências;
- Para análise de precisão, foi utilizado o Decreto-lei nº 89.817, aliado às especificações da INDE, além do teste do Qui-Quadrado. Os resultados indicaram que a imagem 07\_meio não passou no teste de precisão, para a escala de 1:25.000 classe A. Já as outras imagens foram aprovadas;
- Os resultados da acurácia posicional aprovaram todas as imagens testadas, exceto a imagem 07\_meio, que foi reprovada no teste de precisão. Possivelmente esta última imagem citada teve um resultado ruim uma vez que distribuição espacial dos pontos de controle no processo de ortorretificação não se mostrava dispersa;
- Com relação ao uso dos MDEs no processo de ortorretificação, estes se mostraram eficientes para correção do relevo, na escala de 1:25.000. Não se percebeu diferença significante entre os MDEs ASTER GDEM e SRTM no processo de ortorretificação;
- Com relação às três imagens ortorretificadas, com a utilização de pontos de controle não bem distribuídos na área da imagem, percebese que as duas imagens de padrão aleatório (07\_circ e 07\_meio)

tiveram resultados diferentes para a avaliação da acurácia posicional, o que requer um melhor estudo sobre estes resultados. Já a imagem 07\_diag com distribuição de pontos de controle em apenas metade da imagem de forma diagonal, obteve um resultado interessante, atingindo resultados melhores que as imagens 17\_srtm e 17\_aster, que foram ortorretificadas com pontos bem distribuídos na imagem. É importante ressaltar que estas distribuições 07\_circ, 07\_meio e 07\_diag não são recomendadas para o processo de ortorretificação, apenas utilizaram-se estas distribuições a título de teste da aplicação dos métodos de análise da distribuição espacial dos pontos.

#### **4.6. Implementação da metodologia em um software**

O programa **GeoPEC**, desenvolvido em ambiente Delphi, fornece ao usuário uma ferramenta amigável e de fácil utilização, de tal forma que os profissionais de informações espaciais e áreas correlatas possam proceder à avaliação da acurácia posicional de seus produtos através da verificação do Padrão de Exatidão Cartográfica (PEC), descrito no Decreto-lei nº. 89.817, além da NBR 13.133.

O algoritmo do GeoPEC foi desenvolvido seguindo os procedimentos descritos ao longo do presente trabalho. O GeoPEC é de uso aberto, e encontra-se disponível na página eletrônica do curso de Engenharia de Agrimensura da Universidade Federal de Viçosa (http://www.ufv.br/dec/eam).

É importante ressaltar que o GeoPEC é um software "genérico", devido ao fato de avaliar a qualidade posicional em qualquer dado espacial, como mapas, ortoimagem, arquivos vetoriais, arquivos raster, entre outros. Para avaliar a acurácia posicional no software, é necessária a entrada das coordenadas e/ou distâncias de referência e das coordenadas e/ou distâncias do dado em que se queira avaliar.

Nas funcionalidades do GeoPEC, podem-se listar:

• Abrir, Salvar e fazer um novo projeto;

- Importar e Exportar dados para o projeto, em extensões txt e csv, este último compatível com o Excel;
- Entrada de dados manualmente;
- Possibilidade de eliminar pontos de checagem durante o processamento dos dados, tanto no cálculo planimétrico quanto altimétrico;
- Cálculo do Padrão de Exatidão Cartográfica para dados planimétricos e altimétricos, de acordo com o Decreto-lei nº 89.817 de 20 de junho de 1984 e as especificações da INDE;
- Cálculo da inspeção topográfica definida na NBR-13.133;
- Análise do padrão de distribuição espacial dos dados;
- Análise de tendências nos dados através de estatística inferencial e espacial;
- Análise da normalidade das discrepâncias;
- Relatório da avaliação da acurácia posicional, em arquivo rtf, que é compatível com o editor de texto Word;
- Menu de Ajuda.

Seguem abaixo algumas ilustrações do uso do GeoPEC na avaliação da imagem "17\_srtm".

| BH                    |                                                 |       |                   | NBR PEC 03 03                          |                                                 |                                         |               |                         |    |                                 |                                                                |                         |              |
|-----------------------|-------------------------------------------------|-------|-------------------|----------------------------------------|-------------------------------------------------|-----------------------------------------|---------------|-------------------------|----|---------------------------------|----------------------------------------------------------------|-------------------------|--------------|
|                       | Acuracia Posicional<br>(Posições - Decreto-Lei) |       |                   | Escala de Referência:<br>1/250000<br>٠ | Area de Estudo (m <sup>2</sup> ):<br>1277000000 |                                         |               | Calcular PEC            |    |                                 | N <sup>#</sup> Pts Total: 26<br>Nº Pts Excluidos do calculo: 0 |                         |              |
|                       | Distribuição Espacial   Teste de Normalidade    |       |                   | Decreto 89,817 (PEC)                   | Tendência Acurácia                              |                                         |               |                         |    |                                 |                                                                |                         |              |
|                       | Padrões do PEC:                                 |       |                   |                                        |                                                 | Classificação do PEC:                   |               |                         |    |                                 |                                                                |                         |              |
| Classe                | PEC (mm) EP (mm)                                |       | PEC (m)           | EP <sub>Im</sub>                       | Classe                                          | $ z \in$                                | $\approx N$   | % abs                   |    | ep.                             | resultado                                                      |                         |              |
| A+                    | 0.250                                           | 0.150 | 62.5              | 37.5                                   | A+                                              | 100,000                                 | 100.000       | 100,000                 |    | Passou                          | Aprovado                                                       |                         |              |
| Α                     | 0,500                                           | 0,300 | 125               | 75                                     | Á                                               | 100,000                                 | 100.000       | 100.000                 |    | Passou                          | Aprovado                                                       |                         |              |
| B                     | 0,800                                           | 0,500 | 150               | 125                                    | B.                                              | 100,000                                 | 100,000       | 100.000                 |    | Passou                          | Aprovado                                                       |                         |              |
| C                     | 1,000                                           | 0,600 | 200               | 150                                    | c                                               | 100.000                                 | 100,000       | 100.000                 |    | Passou                          | Aprovado                                                       |                         |              |
|                       |                                                 |       |                   |                                        |                                                 | Teste de Precisão (teste Qui-Quadrado): |               |                         |    |                                 |                                                                |                         |              |
|                       |                                                 |       |                   |                                        | Classe                                          | X <sup>2</sup> tab                      | $\times$ E(m) | $\times^2 N(m)$         |    | Resultado                       |                                                                |                         |              |
|                       |                                                 |       |                   |                                        | A+                                              | 34.4                                    | 0.3103        | 0.2634                  |    | Aprovado                        |                                                                |                         |              |
|                       |                                                 |       |                   |                                        | A                                               |                                         | 0.0776        | 0.0658                  |    | Aprovado                        |                                                                |                         |              |
|                       |                                                 |       |                   |                                        | B                                               |                                         | 0.0279        | 0.0237                  |    |                                 |                                                                |                         |              |
|                       |                                                 |       |                   |                                        |                                                 |                                         |               |                         |    | Aprovado                        |                                                                |                         |              |
|                       |                                                 |       |                   |                                        | C                                               |                                         | 0.0194        | 0.0165                  |    | Aprovado                        |                                                                |                         |              |
|                       |                                                 |       |                   |                                        |                                                 |                                         |               |                         |    |                                 |                                                                |                         |              |
|                       | Tabela das Discrepâncias:                       |       |                   |                                        |                                                 |                                         |               |                         |    | Estatísticas das Discrepâncias: |                                                                |                         | Posicional   |
| Ponto                 | Descrição                                       |       |                   | Discrep. E(m) Discrep. N(m)            | Discrep, Resultante Azimute                     |                                         |               | Excluir <b>Quiliers</b> | ×. | Estatísticas Este               | 2R.                                                            | Norte<br>26             | 26           |
| A1                    | A127                                            |       | 3.545             | $-3.592$                               | 5.0467                                          | 135.3773<br>16,6891                     |               | False                   |    | n <sup>e</sup> pontos           | 0.1084                                                         |                         |              |
| A21<br>B <sub>1</sub> | A126<br><b>B125</b>                             |       | 1.091<br>$-0.293$ | 3.639<br>2.303                         | 3.799<br>2.3216                                 | 352.7495                                |               | False<br>False          | g) | média                           |                                                                | $-0.6277$               | 3.4618       |
| B <sub>2</sub>        | <b>B224</b>                                     |       | $-1.199$          | 2.644                                  | 2,9032                                          | 335,6067                                |               | False                   |    | desvio                          | 2.954                                                          | 2.7216                  | 2.0228       |
| B <sub>3</sub>        | <b>B320</b>                                     |       | $-0.921$          | $-0.239$                               | 0.9515                                          | 255.4526                                |               | False                   |    | variância                       | 8.726                                                          | 7.407                   | 4.092        |
| <b>B4</b>             | B421                                            |       | $-1.521$          | $-0.935$                               | 1.7854                                          | 238.4198                                |               | False                   |    | <b>RMS</b>                      | 2.9561                                                         | 2.7958                  | 4.0688       |
| <b>B42</b>            | B422                                            |       | 1.986             | $-0.653$                               | 2.0906                                          | 108.2009                                |               | False                   |    | máximo                          | 5.749                                                          | 5.119                   | 7.6977       |
| <b>B5</b>             | <b>B520</b>                                     |       | 2.457             | $-3.112$                               | 3.965                                           | 141.708                                 |               | False                   |    | mínimo                          | $-6.703$                                                       | $-5.408$                | 0.5142       |
| lC1                   | C114                                            |       | 1.201             | 0.539                                  | 1.3164                                          | 65,8298                                 |               | False                   |    | curtose                         | 2.8272                                                         | 2.231                   | 2.1243       |
| $\overline{c}$        | C215                                            |       | $-0.578$          | $-4.814$                               | 4.8486                                          | 186.8465                                |               | False                   |    | assimetria                      | $-0.2522$                                                      | 0.0433                  | 0.4326       |
| းပြ                   | C310                                            |       | $-1.816$          | $-0.091$                               | 1.8183                                          | 267.1313                                |               | False                   |    | soma<br>nº outliers             | 218.155<br>a                                                   | 185,172<br>$\mathbf{0}$ | 102.290<br>o |

Figura 38 – Avaliação da acurácia posicional no software GeoPEC, utilizando parâmetros do Decreto-lei nº 89.817.

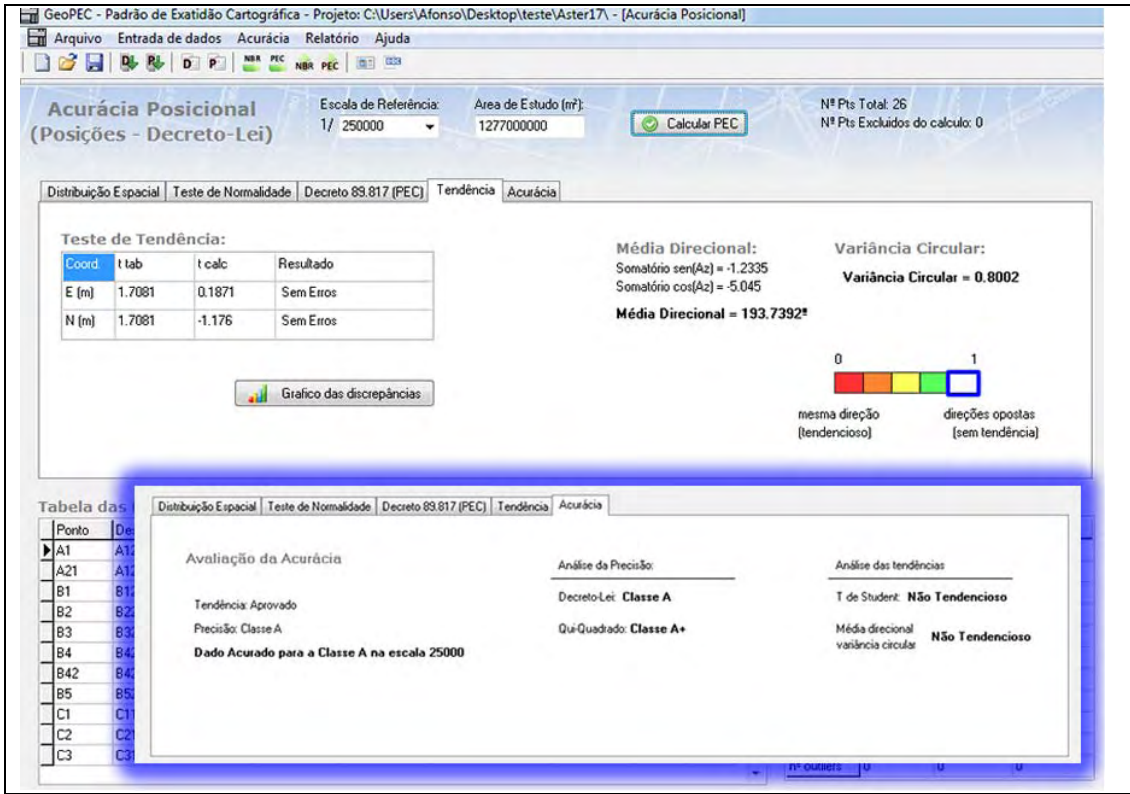

Figura 39 – Testes de tendências no software GeoPEC.

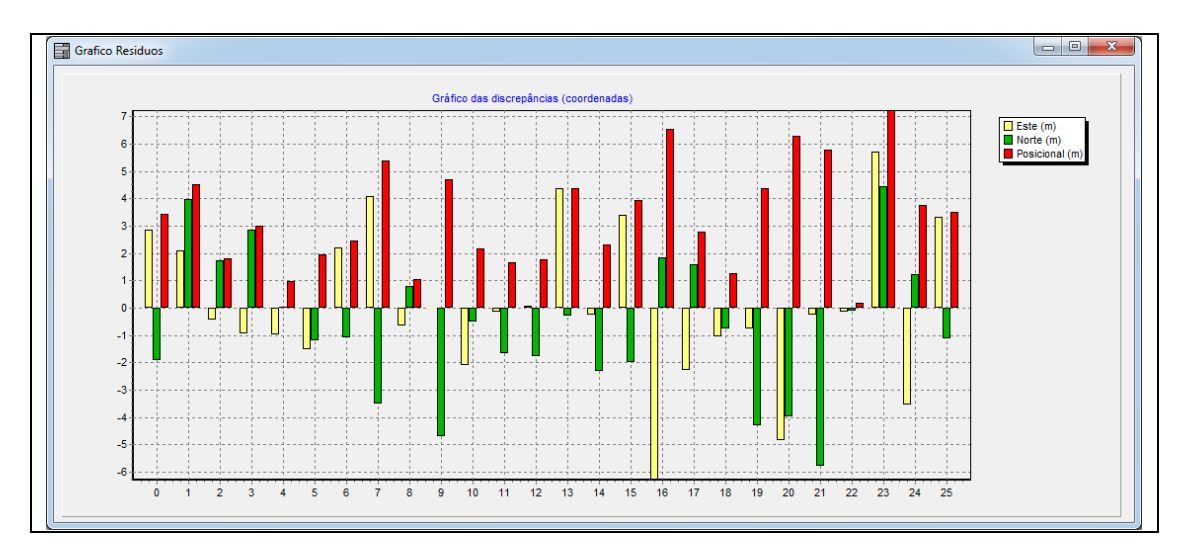

Figura 40 – Gráfico das discrepâncias no software GeoPEC.

# **4.7. Considerações finais**

A metodologia proposta neste capítulo visa a incorporação de técnicas de estatística espacial para aperfeiçoar o processo de avaliação da acurácia posicional em dados espaciais. Ao se adotar este procedimento, foi possível, eliminar a subjetividade do analista na verificação do padrão de distribuição espacial de dados pontuais.

A investigação de tendências com o uso de técnicas de estatística espacial como a média direcional e variância circular, torna a metodologia mais abrangente, já que existe a possibilidade de se avaliarem tendências até mesmo em amostras que não sigam a distribuição normal, o que é uma das premissas para o teste de tendência realizado através do teste de *t de Student*.

O desenvolvimento do software GeoPEC, mostra-se como uma forma de tornar abrangente e de fácil aplicação a metodologia proposta de avaliação da acurácia posicional em quaisquer tipo de dados espaciais.
#### **5. CONCLUSÕES FINAIS**

Diante dos resultados expostos ao longo deste trabalho, pode-se perceber que o objetivo de incorporar técnicas de estatística espacial para análise do padrão de distribuição espacial e detecção de tendências no processo do controle de qualidade posicional foi alcançado.

A análise dos problemas e conceitos do Decreto-lei nº 89.817/1984 e da NBR-13.133 mostraram-se bastante esclarecedora para a compreensão de como foram definidas as tolerâncias e como é o procedimento de execução da avaliação de acurácia posicional do Decreto-lei, já que este é o ponto de conflito para o uso do Decreto-lei. Os resultados da avaliação de uma ortoimagem Ikonos a partir de ambos os padrões nacionais de acurácia (Decreto-lei e NBR 13.133) apresentaram-se similares, reprovado a ortoimagem Ikonos para a escala 1:10.000 classe A, já que ambos utilizam as mesmas tolerâncias. Porém, não se pode excluir a possibilidade de ocorrerem resultados diferentes entre os métodos, já que estes utilizam metodologias diferentes (o Decreto-lei compara posições e a NBR compara distâncias).

A metodologia para avaliação da acurácia posicional proposta neste trabalho apresenta um significativo ganho com a abordagem do padrão de distribuição espacial da amostra de checagem no processo de avaliação do dado espacial, além da análise de tendências utilizando a estatística espacial da média direcional e variância circular.

Deve ficar claro que na avaliação da acurácia posicional em dados espaciais, é essencial identificar incoerências e o nível de precisão dos dados. Mas um dos objetivos da avaliação de acurácia posicional é identificar algumas soluções para a minimização das incoerências deste dado, além da indicação de qual a possível utilização deste dado espacial em termos de extração de feições cartográficas e informações geométricas.

A avaliação da ortoimagem ALOS/PRISM apresentou bons resultados, em termos de acurácia posicional, tanto para as ortorretificações a partir de muitos e poucos pontos de controle, bem e mal distribuídos ao longo da imagem; classificando como classe A para a escala de 1:25.000. De um modo geral, as imagens ALOS/PRISM apresentam uma boa qualidade geométrica, conforme prometido pelo fabricante, tendo como principais aplicações as restituições cartográficas na escala de 1:25.000 e menores, sendo uma ótima opção para o mapeamento sistemático brasileiro, já que este se encontra bastante defasado.

Tendo como objetivo a popularização da avaliação da acurácia posicional em dados espaciais, foi desenvolvido o software GeoPEC. Atualmente grande parte dos produtores e usuários de dados espaciais não procedem à avaliação dos seus produtos devido à falta de uma ferramenta que otimize este processo. O software GeoPEC segue todo o processo metodológico presente neste trabalho, utilizando como padrões de acurácia o processamento do Padrão de Exatidão Cartográfica, do Decreto-lei, e a inspeção topográfica presente na NBR-13.133.

Como recomendações para trabalhos futuros na área de acurácia posicional, têm-se:

- Estudar os métodos de avaliação de acurácia posicional a partir de feições lineares e áreas, e avaliar as diferenças deste método entre uma avaliação de um dado espacial através de pontos bem distribuídos;
- Estudar os erros inerentes ao processo digital de obtenção de coordenadas e distâncias, bem como os erros de todo o processo de manipulação e produção de mapeamento digital, para que assim possa-se definir uma nova tolerância para o padrão de acurácia posicional.

### **REFERÊNCIAS BIBLIOGRÁFICAS**

ABNT. **NBR 13.133 – Execução de levantamentos topográficos.** 1994.

ARBIA, G., GRIFFITH, D., and HAINING, R. **Error propagation modelling in raster GIS: overlay operations**. International Journal of Geographical Information Science, 12, pp. 145-167. 1998.

ARIZA, F.J. **Calidad en la Producción Cartográfica**, RA-MA, Madrid. 2002.

ARONOFF, S. **Geographics information systems: A management perspective**. WDL Publications. Otawwa – Canadá. 1995.

ATKINSON, A.; ARIZA, F.J. **Nuevo enfoque para el análisis de la calidad posicional en cartografía mediante estudios basados en la geometría lineal.** In: Anais do XIV Congreso Internacional de Ingeniería Gráfica, Santander, Espanha. 2002.

BRASIL. **Decreto nº 6.666** de 27 de novembro de 2008. Infra-Estrutura Nacional de Dados Espaciais. Retirado de: <http://www.planalto.gov.br/ccivil 03/ Ato2007-2010/2008/Decreto/D6666.htm>. Acessado em 18 de dezembro de 2010.

BRASIL. **Decreto-lei n° 89.817** de 20 de junho de 1984. Normas Técnicas da Cartografia Nacional. Diário Oficial da União, Brasília, Brasil. 1984.

DALMOLIN, Q. **Ajustamento por Mínimos Quadrados.** 2ª edição. Ed. UFPR. Curitiba, 180p., 2004.

DIAL, G. & GRODECKI, J. **Satellite Image Block Adjustment Simulations with Physical and RPC Camera Models.** In: Proceedings... of ASPRS 2004 Conference, Denver, Colorado. 2004.

ESRI. **ArcGIS Resource Center**. Retirado de: <http://webhelp.esri.com/arcgisdesktop/9.3/index.cfm?TopicName=welcome>. Acesso em 12 setembro de 2010.

GALO, M.; CAMARGO, P. de O. **O uso do GPS no controle de qualidade de cartas.** In: 1º Congresso Brasileiro de Cadastro Técnico Multifinalitário. Tomo II, p. 41-48, Florianópolis – Brasil. 1994.

GALO, M.; DAL POZ, AA. P.; FERREIRA, F. M. **O uso de feições no controle de qualidade em cartografia**. In: XIX Congresso Brasileiro de Cartografia. Porto Alegre – RS. CD-ROM. 2001.

GHILANI, C. D.; WOLF, P. R. **Adjustment computations: spatial data analysis.** 4ª edição, editora Jonh Wiley & Sons, Inc. Estados Unidos da América. 2006.

GRIPP JR, Joel. **Ortorretificação de imagens de alta resolução para aplicação no cadastro técnico rural e mapeamento de áreas de preservação permanente e reservas legais.** Tese de Doutorado. Universidade Federal de Viçosa. 2009.

HOLANDA, A.B. **Dicionário Aurélio da Língua Portuguesa**. 2ª edição. Rio de Janeiro: Nova Fronteira. 1992.

IBGE. **Avaliação planialtimétrico de dados ALOS/PRISM, Estudo de Caso: Itaguaí-RJ,** Instituto Brasileiro de Geografia e Estatística, Relatório, Rio de Janeiro. 2009.

IBGE. **Imagens do satélite Alos – Sensores**. Retirado de: < http://www.ibge.gov.br/alos/sensores.php>. Acessado em 23 de abril de 2010.

ITAME. O. Y. **Controle de qualidade aplicado na Modelagem digital de terreno**, Dissertação apresentada ao curso de Pós-graduação em Ciências Cartográficas da Faculdade de Ciências Tecnológicas campus Presidente Prudente, São Paulo. 2001.

JAXA. **Satélite ALOS sensor PRISM**. Retirado de: < http://www.eorc.jaxa.jp/ALOS/en/about/prism.htm>. Acessado em 23 de abril de 2010.

LEAL, E. V. **Análise da Qualidade Posicional em Bases Cartográficas Geradas em CAD**. Dissertação de Mestrado. Departamento de Geomática – UFPR. Curitiba – Paraná. 1998.

LI, Z., ZHU, Q., GOLD, C. **Digital terrain Modeling: Principles and Methodology**. Boca Raton: CRC Press, 323 p. 2004.

LUGNANI, J. B. **Estimativa de qualidade de feições digitalizadas - Um novo método,** Revista Brasileira de Cartografia, nº. 39, Janeiro, pp. 26-29. 1986.

MASRY, S. E.; GAUTHIER, J. R. R.; LEE, Y. C. **Accuracy and time comparisons of digital maps** - An international test, 14th Congress of The International Society of Photogrammetry, Hamburg, Vol. 48, 11, pp. 494-514. 1980**.**

MERCHANT, D. C. **Spatial Accuracy Standards for Large Scale Line Maps**. In Proceedings of the Technical Congress on Surveying and Mapping (1), 222-231, 1982.

METI, NASA e USGS. **ASTER Global DEM Validate – Summary Report**. Junho de 2009.

MILLER, C. L., LAFLAMME, R. A. **The Digital Terrain Model – Theory and Application.** In Photogrammetric Engineering. v. 24, n. 3, p. 433-442. 1958.

MONICO, J.F.M.; DAL PÓZ, A.P.; GALO, M.; SANTOS, M.C.; OLIVEIRA, L.C. **Acúrácia e Precisão: Revendo os conceitos de forma acurada.** Bol. Ciênc. Geod., séc. Comunicações, Curitiba, vol. 15, nº 3, p.469-483, jul-set, 2009.

MONTGOMERY, D. C.; RUNGER, G. C., **Estatística aplicada e probabilidade para engenheiros**. Tradução Verônica Calado. – 2. reimpr. – Rio de Janeiro: LTC, 2008.

NERO, M. A. **Proposta para controle de qualidade de bases cartográficas com ênfase na componente posicional**. Tese de Doutorado. Escola Politécnica da Universidade de São Paulo. 2005**.**

NOGUEIRA Jr., J. B.; MALDONADO, V. C. **Controle de qualidade posicional em cartografia, um estudo de caso: município de Paulínia – SP.** Trabalho de Graduação do Curso de Engenharia Cartográfica, UNESP, Faculdade de Ciências e Tecnologia, Presidente Prudente, SP, 99 p. 2000.

NOGUEIRA JR., J. B. **Controle de qualidade de produtos cartográficos: uma proposta metodológica.** 147 f. Dissertação (Mestrado em Engenharia Cartográfica) - UNESP, Campus Presidente Prudente, Presidente Prudente. 2003.

PAES, A. T. **Desvio padrão ou erro padrão : qual utilizar?** Por dentro da estatística. Revista Einstein: Educ Contin Saúde. 2008

PCI GEOMATICS. **OrthoEngine User guide version 9**. 2003.

PORTAL ACTION. **Teste de normalidade Kolmogorov-Smirnov**. Retirado de: < http://www.portalaction.com.br/ks.html>. Acessado em 17 de agosto de 2010.

RABUS, B.; EINEDER, M.; ROTH, A.; BAMLER, R. **The shuttle radar topography-a new class of digital elevation models acquired by space borne radar** - ISPRS. Journal of Photogrammetry and Remote Sensing, v.57, 241-262. 2003.

RODRIGUES, D.D.**Topografia : Planimetria para engenheiros agrimensores e cartógrafos.** (em desenvolvimento). Apostila. Universidade Federal de Viçosa. 2008.

ROCHA, R.S. **Exatidão cartográfica para cartas digitais urbanas**. Tese de Doutorado. Programa de Pós- Graduação em Engenharia de Produção. Universidade Federal de Santa Catarina. Florianópolis, SC. 2002.

SANTOS, A. P. **Avaliação do Padrão de Exatidão Cartográfica em Imagens Ikonos e CBERS-2b da Bacia do Ribeirão São Bartolomeu, em Viçosa-MG**. Monografia. Universidade Federal de Viçosa. 2008.

SANTOS, N. T. **Notas de Aulas de Estatística Espacial**. Universidade Federal de Viçosa. 2009.

SANTOS, P. R. A.; GABOARDI, C.; OLIVEIRA, L. C. **Avaliação da precisão vertical dos modelos SRTM para Amazônia**. Revista Cartográfica, Instituto Panamericano de Geografia y Historia, 101-107. 2006.

SANTOS, A. G.; SEGANTINE, P. C. L. ; SILVA, I. **Controle de qualidade de mapas digitais urbanos para uso em Sistemas de Informações Geográficas**. Revista Minerva, v. 5, p. 169-176, 2008.

SANTOS, A.P.; OLIVEIRA. L. F.; GUIMARÃES, W. D.; VIEIRA, C.A.O. **Avaliação da acurácia planimétrica de imagens Ikonos ortorretificadas com diferentes MDEs.** In Congresso Brasileiro de Cartografia, XXIV, 2010, Aracaju, Segipe. Anais do XXIV Congresso Brasileiro de Cartografia, 2010.

TORMAN, V. B. L.; BIRCK, A. R.; RIBOLDI, J. **Comparação dos Testes de Aderência à Normalidade Kolmogorov-Smirnov, Anderson-Darling, Cramervon Mises e Shapiro-Wilk por simulação.** In: 11 Simpósio de Estatística Aplicada à Experimentação Agronômica (SEAGRO), 2005. Anais da 50ª RBRAS e do 11 SEAGRO. 2005.

TOUTIN, T. **Multisource data integration: comparison of geometric and radiometric methods**. International Journal of Remote Sensing. 16(15):2795-2811. 1995.

VIEIRA, C. A. O.; OLIVEIRA, L. F.; SANTOS, A. P. **Modelagem Digital do Terreno: Estudo Introdutório e Suas Aplicações.** Notas de Aula. Universidade Federal de Viçosa. 2009.

VIEIRA, C. A. O.; P. M. MATHER e P. A. F. BORGES. **Assessing the positional accuracy of remotely sensed products**. In Anais 5th International Symposium on Spatial Accuracy Assessment in Natural Resources and Environmental Sciences, Melbourne, Australia. 2002.

WONG, D.W.S., LEE, J. **Statistical analysis of geographic information with ArcView GIS and ArcGIS**. Editora John Wiley & Sons, Inc., Hoboken, New Jersey. 2005.

# **APÊNDICE A**

**A.1. Croqui contendo os pontos de controle e de checagem, rotas para a coleta dos pontos e as localidades dos municípios.** 

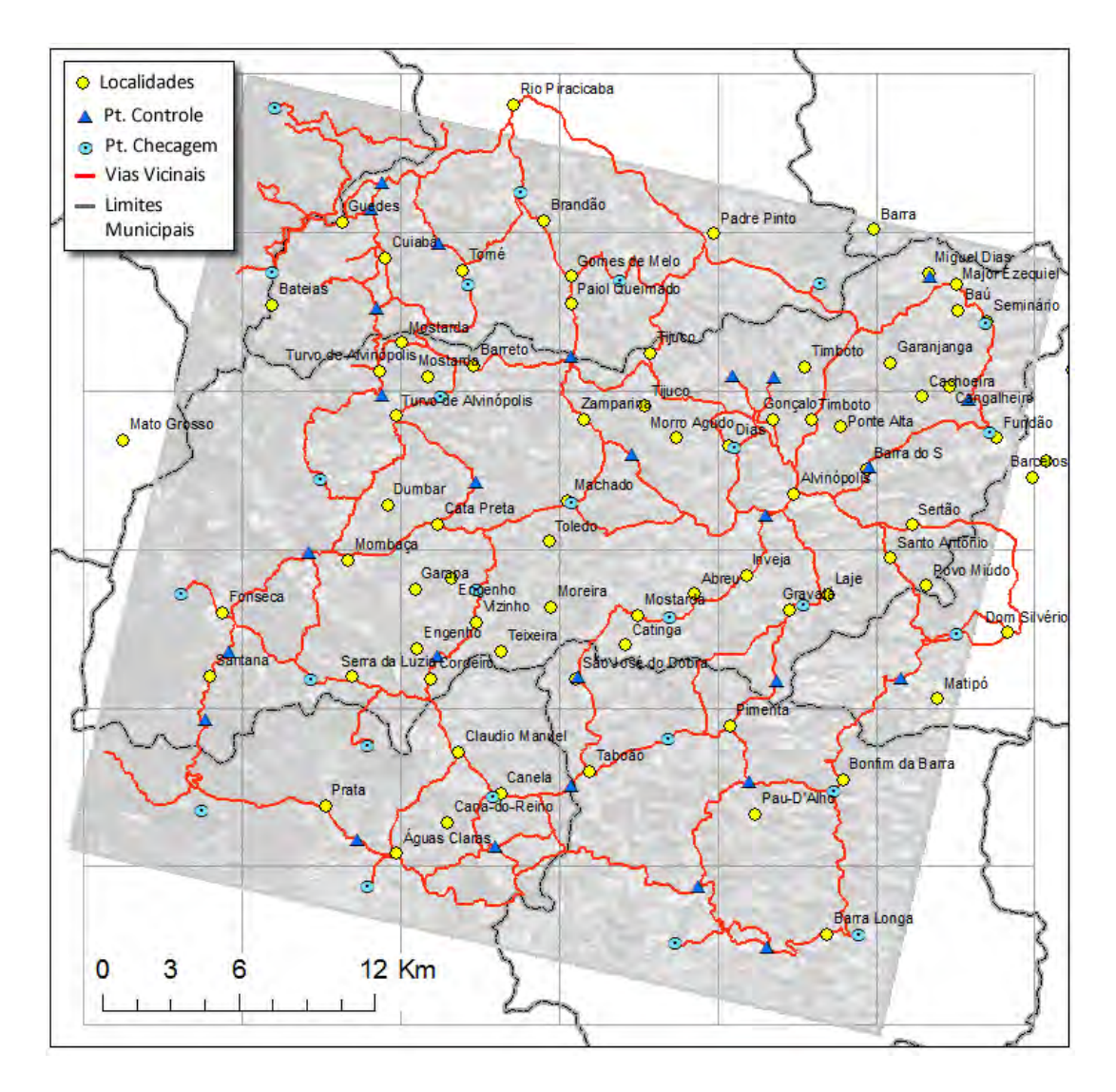

Figura 41 – Croqui dos pontos de controle e checagem, rotas para a coleta dos pontos e localidade

### **A.2. Caderneta de campo para coleta dos pontos de controle e checagem.**

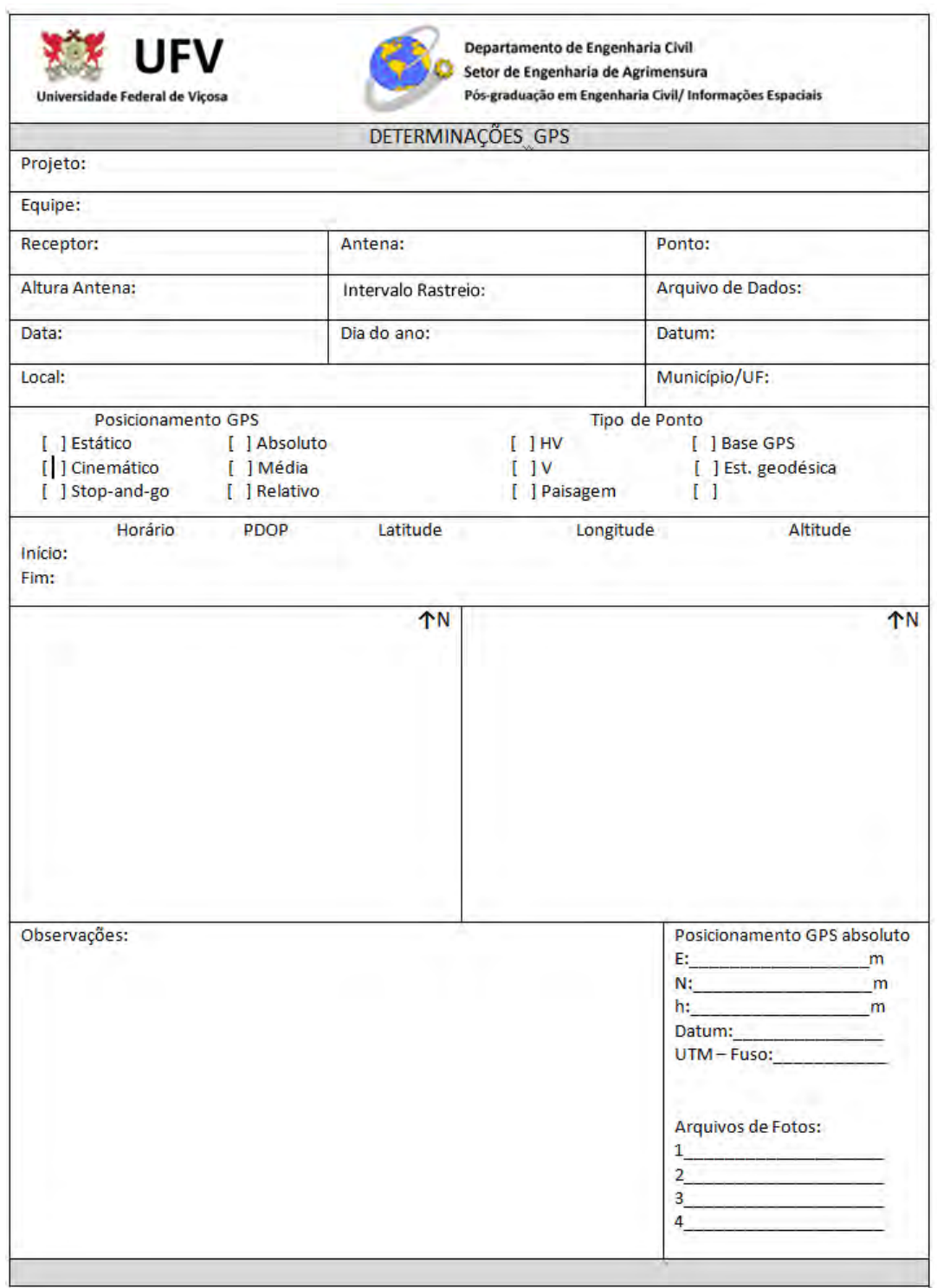

Figura 42 – Modelo de caderneta de campo utilizada para coleta dos pontos de controle e checagem

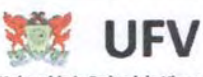

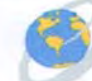

Departamento de Engenharia Civil

Setor de Engenharia de Agrimensura Pós-graduação em Engenharia Civil/ Informações Espaciais rcidade Federal de Vico DETERMINAÇÕES GPS Projeto: Avaliação da Acurácia posicional de imagens ALOS/PRISM Equipe: Afonso P. Santos Receptor: Leica GPS 900CS Antena: LEIATX900CS Ponto: E404CK Altura Antena: 2,000m Arquivo de Dados: Intervalo Rastreio: 5 seg Data: Data do Ano: Datum: WGS-84  $25/$  $02$  $2010$ 056 TABOÃO/CANELA Município/UF: MARIANA/MG Local: **Posicionamento GPS Tipo de Ponto** [X] Estático [ ] Absoluto  $[$   $]$  HV [ ] Base GPS [ ] Cinemático [ ] Média  $[$   $]$   $V$ [ ] Est. geodésica [ ] Stop-and-go [ ] Relativo [ ] Paisagem  $[1]$ Horário PDOP Latitude Longitude Altitude  $-20$   $13'$  30,95418  $-430901,49952$  $2,8$  $602,270$  $9:50$ Início: Fim: - 43 09 01, 48759  $10:10$  $3,0$  $-20$ 13 30, 96216  $602, 149$ **个N 个N** 开始在儿子上 TABO<sub>40</sub> CANELA Observações: Posicionamento GPS absoluto E: 693 227 m  $7762513$  m N: h: 615 m Datum: WGS-84 Coordenadas Pós-Processadas  $UTM - Fuso: 23S$ Software: Tipo de Processamento: Bases (Ribac/RBMC): Arquivos de Fotos: Datum:  $\mathbf{1}$  $\overline{2}$ λ: σλ: m 3  $\phi$ :  $\sigma$  $N$ :  $\mathsf{m}$ Δ h: σh:  $\mathsf{m}$ 

Figura 43 – Exemplo de uma caderneta de ponto de controle preenchida.

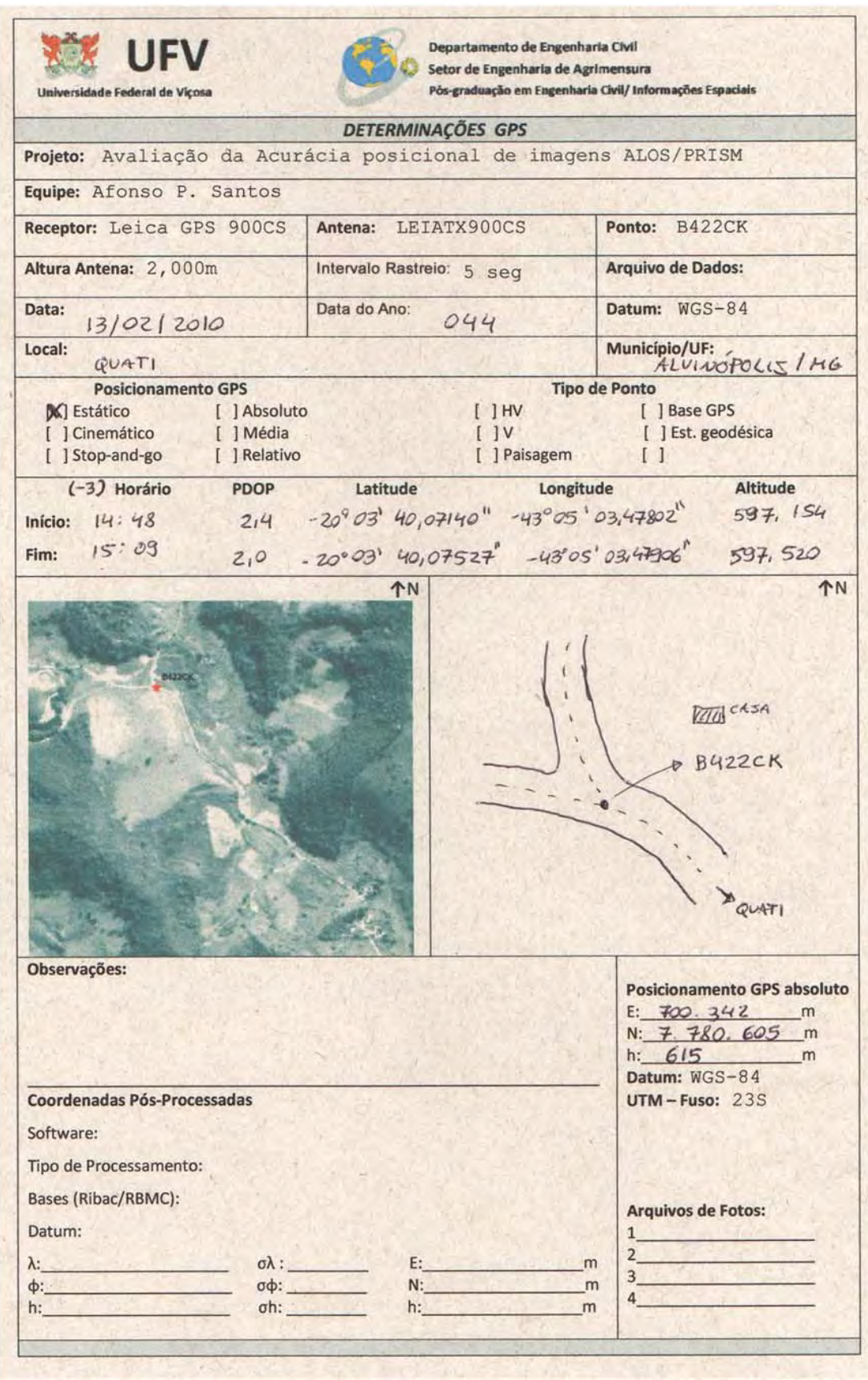

Figura 44 – Exemplo de uma caderneta de ponto de checagem preenchida.

# **A.3. Coordenadas dos 26 pontos de controle coletados em campo, para o processo de ortorretificação.**

|                | Qd descr. | Este (m)                    | $\sigma \in (m)$ | Norte (m)   | $\sigma$ N (m) | h(m)    | $\sigma$ h (m) N (m) |         | H(m)    | PP(m) |
|----------------|-----------|-----------------------------|------------------|-------------|----------------|---------|----------------------|---------|---------|-------|
| C <sub>4</sub> |           | C418 700426,221             | 0,045            | 7777438,557 | 0,052          | 587,579 | 0,079                | $-8,95$ | 596,529 | 0,07  |
| B <sub>5</sub> |           | B519 711516,728             | 0,074            | 7782897,392 | 0,091          | 671,618 | 0,172                | $-9,29$ | 680,908 | 0,12  |
| C <sub>5</sub> |           | C518 711708,503             | 0,097            | 7778084,933 | 0,090          | 632,464 | 0,139                | $-9,12$ | 641,584 | 0,13  |
| D <sub>5</sub> |           | D512 703436,001             | 0,123            | 7770456,272 | 0,119          | 558,943 | 0,204                | $-8,75$ | 567,693 | 0,17  |
| E <sub>5</sub> | 1001      | 704822,352                  | 0,083            | 7762261,217 | 0,085          | 502,668 | 0,153                | $-8,48$ | 511,148 | 0,12  |
| D <sub>4</sub> | 1001      | 697553,678                  | 0,146            | 7769933,356 | 0,150          | 591,280 | 0,163                | $-8,61$ | 599,890 | 0,21  |
| E <sub>3</sub> |           | E303 689734,499             | 0,039            | 7761972,022 | 0,030          | 528,243 | 0,054                | $-8,16$ | 536,403 | 0,05  |
| E <sub>4</sub> |           | E404 697497,591             | 0,024            | 7764578,640 | 0,025          | 600,052 | 0,046                | $-8,42$ | 608,472 | 0,03  |
| C <sub>1</sub> |           | C114 682132,009             | 0,058            | 7776001,234 | 0,062          | 733,240 | 0,104                | $-8,43$ | 741,670 | 0,08  |
| D <sub>1</sub> |           | D <sub>108</sub> 676011,527 | 0,038            | 7770931,434 | 0,043          | 781,569 | 0,074                | $-8,10$ | 789,669 | 0,06  |
| D <sub>2</sub> |           | 1002 681684,433             | 0,043            | 7767168,943 | 0,056          | 817,872 | 0,074                | $-8,12$ | 825,992 | 0,07  |
| D <sub>3</sub> |           | 1003 689016,997             | 0,047            | 7771122,254 | 0,048          | 686,918 | 0,104                | $-8,45$ | 695,368 | 0,07  |
| E <sub>2</sub> |           | E202 684207,161             | 0,040            | 7764241,630 | 0,049          | 769,484 | 0,064                | $-8,09$ | 777,574 | 0,06  |
| C <sub>3</sub> |           | C316 693204,603             | 0,040            | 7774968,601 | 0,045          | 719,960 | 0,086                | $-8,69$ | 728,650 | 0,06  |
| D <sub>6</sub> |           | D613 710248,251             | 0,065            | 7769212,588 | 0,056          | 493,676 | 0,070                | $-8,80$ | 502,476 | 0,09  |
| F <sub>1</sub> |           | F106 697793,992             | 0,085            | 7755563,603 | 0,084          | 561,888 | 0,143                | $-8,17$ | 570,058 | 0,12  |
| F <sub>2</sub> | 1001      | 705898,384                  | 0,074            | 7755904,238 | 0,068          | 365,087 | 0,145                | $-8,34$ | 373,427 | 0,10  |
| F <sub>0</sub> |           | E101 684190,639             | 0,157            | 7758049,101 | 0,140          | 627,814 | 0,130                | $-7,90$ | 635,714 | 0,21  |
| B <sub>1</sub> |           | B122 680020,299             | 0,059            | 7785174,200 | 0,074          | 628,812 | 0,156                | $-8,71$ | 637,522 | 0,09  |
| B <sub>2</sub> |           | B221 688663,924             | 0,081            | 7784599,247 | 0,072          | 713,741 | 0,145                | $-8,90$ | 722,641 | 0,11  |
| B3             |           | B323 695346,835             | 0,083            | 7784756,414 | 0,105          | 692,293 | 0,138                | $-9,08$ | 701,373 | 0,13  |
| C <sub>2</sub> |           | C215 687453,139             | 0,092            | 7779661,294 | 0,090          | 755,975 | 0,134                | $-8,69$ | 764,665 | 0,13  |
| A1             |           | A123 680144,442             | 0,057            | 7792375,503 | 0,051          | 655,295 | 0,070                | $-8,99$ | 664,285 | 0,08  |
| A2             |           | A224 690946,771             | 0,049            | 7788691,817 | 0,041          | 637,944 | 0,080                | $-9,11$ | 647,054 | 0,06  |
| B <sub>4</sub> |           | B425 704168,130             | 0,039            | 7784689,658 | 0,043          | 773,405 | 0,089                | $-9,25$ | 782,655 | 0,06  |
| E <sub>1</sub> |           | E101 676899,626             | 0,034            | 7761392,766 | 0,034          | 778,895 | 0,072                | $-7,80$ | 786,695 | 0,05  |

Tabela 18 – Coordenadas dos 26 pontos de controle coletados em campo.

#### Onde:

Qd = Quadrante;

σ E = desvio-padrão da coordenada Este;

σ N = desvio-padrão da coordenada Norte;

h = altitude elipsoidal;

σ h = desvio-padrão da altitude elipsoidal;

 $N =$ Ondulação geoidal;

H = altitude ortométrica;

PP = Precisão posicional

### **A.4. Coordenadas dos 26 pontos de checagem em campo.**

|                | Qd descr.        | Este (m)   | $\sigma$ E (m) | Norte (m)   | $\sigma$ N (m) | h(m)    | $\sigma$ h (m) N (m) |         | H(m)            | PP(m) |
|----------------|------------------|------------|----------------|-------------|----------------|---------|----------------------|---------|-----------------|-------|
| B4             | B421             | 702153,962 | 0,043          | 7780511,053 | 0,040          | 594,498 | 0,093                |         | $-9,08$ 603,578 | 0,059 |
| B4             | <b>B422</b>      | 700342,248 | 0,050          | 7780605,376 | 0,048          | 605,036 | 0,079                |         | $-9,05$ 614,086 | 0,069 |
| B <sub>5</sub> | B520             | 709075,683 | 0,067          | 7784945,252 | 0,086          | 717,803 | 0,180                | $-9,34$ | 727,143         | 0,109 |
| C <sub>4</sub> | C417             | 706379,459 | 0,106          | 7776554,489 | 0,099          | 576,330 | 0,126                | $-9,01$ | 585,340         | 0,145 |
| C <sub>5</sub> | C519             | 710776,308 | 0,071          | 7779532,460 | 0,072          | 644,284 | 0,176                |         | $-9,16$ 653,444 | 0,101 |
| C <sub>5</sub> | C512             | 702307,166 | 0,088          | 7767121,322 | 0,080          | 580,656 | 0,152                | $-8,61$ | 589,266         | 0,119 |
| E <sub>5</sub> | E505             | 701104,282 | 0,094          | 7762649,846 | 0,087          | 526,640 | 0,142                | $-8,42$ | 535,060         | 0,128 |
| C <sub>3</sub> | C310             | 695888,721 | 0,049          | 7777098,732 | 0,049          | 739,505 | 0,071                | $-8,83$ | 748,335         | 0,069 |
| D <sub>4</sub> | D411             | 693532,220 | 0,044          | 7767293,642 | 0,039          | 631,528 | 0,039                |         | $-8,43$ 639,958 | 0,059 |
| E4             | 1002             | 693225,443 | 0,020          | 7762511,869 | 0,020          | 604,975 | 0,049                |         | $-8,26$ 613,235 | 0,028 |
| C <sub>2</sub> | C <sub>215</sub> | 689009,133 | 0,044          | 7775872,760 | 0,044          | 743,408 | 0,075                | $-8,61$ | 752,018         | 0,062 |
| D <sub>1</sub> | 1001             | 678126,830 | 0,044          | 7768367,309 | 0,037          | 684,107 | 0,076                | $-8,07$ | 692,177         | 0,057 |
| D <sub>2</sub> | D209             | 681665,994 | 0,040          | 7772777,359 | 0,042          | 660,792 | 0,077                | $-8,31$ | 669,102         | 0,058 |
| D <sub>3</sub> | D310             | 687291,843 | 0,043          | 7768231,326 | 0,039          | 734,257 | 0,072                | $-8,31$ | 742,567         | 0,058 |
| C <sub>4</sub> | C417             | 701844,077 | 0,048          | 7774411,327 | 0,055          | 605,941 | 0,079                | $-8,87$ | 614,811         | 0,073 |
| C <sub>6</sub> | 1001             | 707807,507 | 0,053          | 7767250,007 | 0,084          | 577,273 | 0,090                | $-8,70$ | 585,973         | 0,099 |
| F <sub>2</sub> | F207             | 701875,357 | 0,117          | 7755358,722 | 0,121          | 377,409 | 0,112                | $-8,25$ | 385,659         | 0,168 |
| E <sub>2</sub> | E202             | 683806,822 | 0,077          | 7760135,605 | 0,082          | 547,284 | 0,160                |         | $-7,95$ 555,234 | 0,112 |
| E <sub>3</sub> | E303             | 689889,608 | 0,073          | 7759786,074 | 0,076          | 628,063 | 0,164                | $-8,11$ | 636,173         | 0,105 |
| F <sub>1</sub> | 1002             | 698803,536 | 0,083          | 7758050,063 | 0,086          | 403,392 | 0,145                |         | $-8,24$ 411,632 | 0,120 |
| A1             | A126             | 684864,903 | 0,168          | 7789108,431 | 0,159          | 648,386 | 0,141                |         | $-8,98$ 657,366 | 0,231 |
| A <sub>1</sub> | A127             | 684407,944 | 0,095          | 7787963,872 | 0,099          | 637,898 | 0,125                |         | $-8,93$ 646,828 | 0,137 |
| B <sub>1</sub> | B125             | 684609,840 | 0,140          | 7783544,746 | 0,144          | 649,334 | 0,116                |         | $-8,76$ 658,094 | 0,201 |
| B <sub>2</sub> | B224             | 687403,647 | 0,082          | 7786402,428 | 0,079          | 691,014 | 0,144                | $-8,94$ | 699,954         | 0,114 |
| B <sub>3</sub> | <b>B320</b>      | 693197,048 | 0,078          | 7781420,913 | 0,076          | 676,608 | 0,158                | $-8,91$ | 685,518         | 0,109 |
| C <sub>1</sub> | C114             | 684900,886 | 0,091          | 7779744,122 | 0,095          | 678,869 | 0,126                |         | $-8,63$ 687,499 | 0,132 |
| E1             | E111             | 677086,789 | 0,042          | 7765415,395 | 0,043          | 735,569 | 0,061                |         | $-7,94$ 743,509 | 0,060 |

Tabela 19 – Coordenadas dos 26 pontos de checagem coletados em campo.

### Onde:

Qd = Quadrante;

- σ E = desvio-padrão da coordenada Este;
- σ N = desvio-padrão da coordenada Norte;

 $h =$  altitude elipsoidal;

- σ h = desvio-padrão da altitude elipsoidal;
- N = Ondulação geoidal;
- $H =$  altitude ortométrica;
- PP = Precisão posicional

# **A.5. Coordenadas dos 26 pontos das imagens "17\_ASTER" e "17\_SRTM".**

| ID              |                  |            | 17 ASTER    | 17_SRTM    |             |  |
|-----------------|------------------|------------|-------------|------------|-------------|--|
| Qd              | Descr.           | Este $(m)$ | Norte (m)   | Este $(m)$ | Norte (m)   |  |
| A1              | A127             | 684404,399 | 7787967,464 | 684405,087 | 7787965,778 |  |
| A21             | A126             | 684863,812 | 7789104,792 | 684862,797 | 7789104,451 |  |
| <b>B1</b>       | <b>B125</b>      | 684610,133 | 7783542,443 | 684610,271 | 7783543,003 |  |
| <b>B2</b>       | <b>B224</b>      | 687404,846 | 7786399,784 | 687404,600 | 7786399,575 |  |
| B <sub>3</sub>  | <b>B320</b>      | 693197,969 | 7781421,152 | 693198,021 | 7781420,890 |  |
| <b>B4</b>       | B421             | 702155,483 | 7780511,988 | 702155,480 | 7780512,252 |  |
| <b>B42</b>      | B422             | 700340,262 | 7780606,029 | 700340,034 | 7780606,478 |  |
| B5              | <b>B520</b>      | 709073,226 | 7784948,364 | 709071,590 | 7784948,764 |  |
| C <sub>1</sub>  | C114             | 684899,685 | 7779743,583 | 684901,527 | 7779743,317 |  |
| C <sub>2</sub>  | C215             | 689009,711 | 7775877,574 | 689009,141 | 7775877,464 |  |
| C <sub>3</sub>  | C310             | 695890,537 | 7777098,823 | 695890,825 | 7777099,256 |  |
| C4              | C417             | 701843,670 | 7774412,868 | 701844,226 | 7774412,988 |  |
| C42             | C417             | 706379,096 | 7776556,712 | 706379,407 | 7776556,264 |  |
| C5              | C512             | 702302,988 | 7767120,392 | 702302,800 | 7767121,600 |  |
| C <sub>52</sub> | C519             | 710775,634 | 7779534,505 | 710776,554 | 7779534,763 |  |
| C6              | 1001             | 707803,984 | 7767250,940 | 707804,097 | 7767252,014 |  |
| D1              | 1001             | 678133,533 | 7768364,926 | 678133,125 | 7768365,479 |  |
| D <sub>2</sub>  | D <sub>209</sub> | 681668,231 | 7772776,234 | 681668,259 | 7772775,759 |  |
| D <sub>3</sub>  | D310             | 687292,491 | 7768231,526 | 687292,880 | 7768232,073 |  |
| D <sub>4</sub>  | D411             | 693533,215 | 7767299,050 | 693532,969 | 7767297,965 |  |
| E2              | E202             | 683812,375 | 7760139,833 | 683811,677 | 7760139,597 |  |
| E3              | E303             | 689889,392 | 7759790,935 | 689889,879 | 7759791,862 |  |
| E4              | 1002             | 693225,925 | 7762512,048 | 693225,581 | 7762511,979 |  |
| E <sub>5</sub>  | E505             | 701098,533 | 7762644,727 | 701098,588 | 7762645,391 |  |
| F1              | 1002             | 698807,751 | 7758048,416 | 698807,095 | 7758048,848 |  |
| F <sub>2</sub>  | F207             | 701870,767 | 7755360,316 | 701872,028 | 7755359,852 |  |

Tabela 20 – Coordenadas dos 26 pontos coletados na imagem a ser avaliada.

### **A.6. Coordenadas dos 26 pontos das imagens "07\_CIRC", "07\_DIAG" e "07\_MEIO".**

| ID          |          |           |            |           | 07_MEIO  |                                                                                                    |  |
|-------------|----------|-----------|------------|-----------|----------|----------------------------------------------------------------------------------------------------|--|
| Descr.      | Este (m) | Norte (m) | Este $(m)$ | Norte (m) | Este (m) | Norte (m)                                                                                                    |  |
| A127        |          |           |            |           |          |                                                                                                    |  |
| A126        |          |           |            |           |          |                                                                                                    |  |
| B125        |          |           |            |           |          |                                                                                                    |  |
| B224        |          |           |            |           |          |                                                                                                    |  |
| <b>B320</b> |          |           |            |           |          |                                                                                                    |  |
| B421        |          |           |            |           |          |                                                                                                    |  |
| B422        |          |           |            |           |          |                                                                                                    |  |
| <b>B520</b> |          |           |            |           |          |                                                                                                    |  |
| C114        |          |           |            |           |          |                                                                                                    |  |
| C215        |          |           |            |           |          |                                                                                                    |  |
| C310        |          |           |            |           |          |                                                                                                    |  |
| C417        |          |           |            |           |          |                                                                                                    |  |
| C417        |          |           |            |           |          |                                                                                                    |  |
| C512        |          |           |            |           |          |                                                                                                    |  |
| C519        |          |           |            |           |          |                                                                                                    |  |
| 1001        |          |           |            |           |          |                                                                                                    |  |
| 1001        |          |           |            |           |          |                                                                                                    |  |
| D209        |          |           |            |           |          |                                                                                                    |  |
| D310        |          |           |            |           |          |                                                                                                    |  |
| D411        |          |           |            |           |          |                                                                                                    |  |
|             |          |           |            |           |          |                                                                                                    |  |
| E303        |          |           |            |           |          |                                                                                                    |  |
| 1002        |          |           |            |           |          |                                                                                                    |  |
| E505        |          |           |            |           |          |                                                                                                    |  |
| 1002        |          |           |            |           |          |                                                                                                    |  |
| F207        |          |           |            |           |          |                                                                                                    |  |
|             |          |           | 07_CIRC    |           | 07_DIAG  | 684403,043 7787969,846 684403,581 7787967,539 684403,612 7787958,777<br>684862,413 7789103,445 684864,105 7789105,391 684864,251 7789093,021<br>684611,167 7783542,231 684610,525 7783542,717 684609,959 7783537,763<br>687405,034 7786398,754 687404,958 7786398,900 687406,038 7786391,525<br>693198,972 7781421,671 693198,139 7781421,310 693197,921 7781420,723<br>702155,952 7780513,132 702155,431 7780511,810 702155,899 7780514,583<br>700340,411 7780605,894 700340,244 7780606,217 700340,829 7780608,266<br>709070,506 7784950,503 709069,947 7784949,821 709073,597 7784961,395<br>684902,209 7779743,505 684900,746 7779742,322 684900,387 7779739,938<br>689009,143 7775876,458 689008,629 7775876,285 689008,317 7775877,939<br>695891,420 7777099,355 695890,538 7777099,882 695891,357 7777100,813<br>701845,232 7774414,575 701843,413 7774412,830 701843,368 7774413,916<br>706380,228 7776558,440 706379,052 7776556,455 706377,937 776560,475<br>702301,838 7767118,926 702301,511 7767120,876 702303,535 7767119,536<br>710777,453 7779534,537 710776,478 7779533,760 710775,655 7779545,925<br>707802,388 7767251,080 707805,057 7767253,586 707804,340 7767250,608<br>678131,402 7768362,458 678131,504 7768362,461 678133,369 7768370,161<br>681665,195 7772772,907 681666,910 7772773,376 681667,311 7772776,518<br>687293,232 7768233,193 687293,598 7768231,384 687293,202 7768234,553<br>693531,161 7767296,924 693532,276 7767295,167 693532,797 7767297,196<br>E202 683810,879 7760137,169 683812,471 7760135,334 683815,474 7760142,290<br>689886,412 7759791,321 689889,306 7759790,740 689891,497 7759789,396<br>693223,640 7762510,246 693225,283 7762511,023 693226,384 7762509,789<br>701097,498 7762645,165 701098,561 7762645,011 701098,473 7762639,252<br>698806,108 7758045,878 698807,876 7758047,912 698809,139 7758039,218<br>701868,618 7755358,819 701872,836 7755359,760 701872,790 7755346,041 |  |

Tabela 21 – Coordenadas dos 26 pontos coletados na imagem a ser avaliada.

## **APÊNDICE B**

Resultados do padrão de distribuição espacial para as diferentes amostras de pontos de controle utilizados na ortorretificação.

# **B.1. Resultados do padrão de distribuição espacial para as 26 pontos de controle.**

Tabela 22 – Estatística do vizinho mais próximo para uma distribuição de 26 pontos de controle.

| <b>Itens</b>  | $1a$ ordem           | $2a$ ordem           | 3 <sup>ª</sup> ordem | 6 <sup>ª</sup> ordem | Croqui |
|---------------|----------------------|----------------------|----------------------|----------------------|--------|
| Area          | 1277 km <sup>2</sup> | 1277 km <sup>2</sup> | $1277 \text{ km}^2$  | $1277 \text{ km}^2$  |        |
| $r_{\rm obs}$ | $6005,61 \text{ m}$  | 7530,26 m            | 8689,96 m            | 12522,6 m            |        |
| $r_{\rm esp}$ | 3504,35 m            | 5256,52 m            | 6570,65 m            | 9486,26 m            |        |
| $\mathbf R$   | 1,714                | 1,433                | 1,323                | 1,320                |        |
| $Z_{calc}$    | 6,963                | 6,077                | 5,593                | 7,920                |        |
| Padrão        | <b>Disperso</b>      | <b>Disperso</b>      | <b>Disperso</b>      | <b>Disperso</b>      |        |

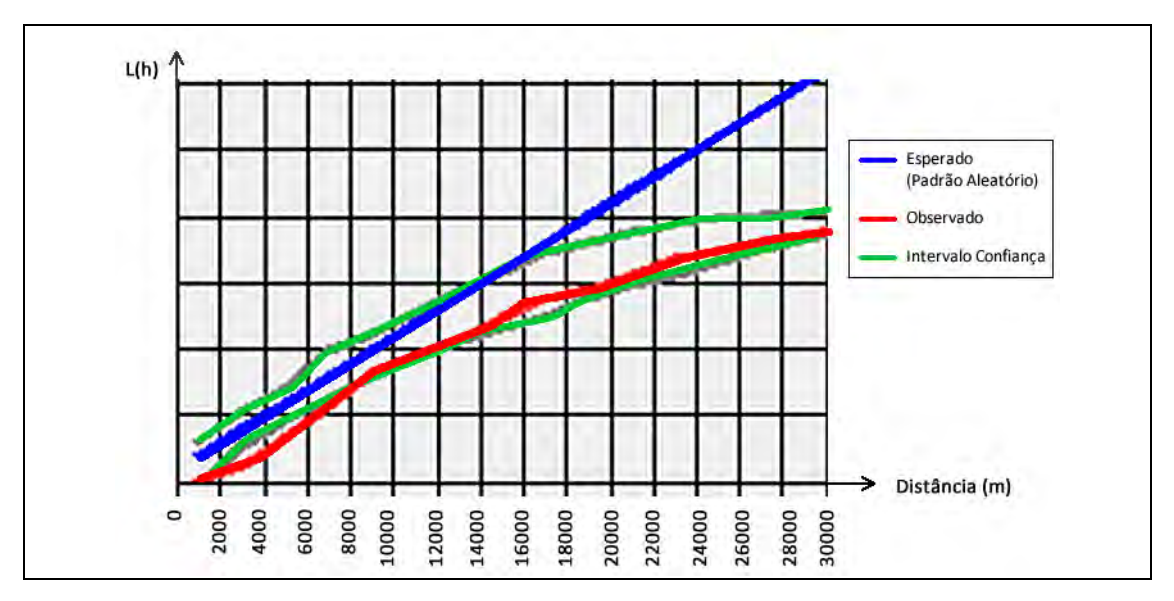

Figura 45 – Gráfico da Função K para uma distribuição com 26 pontos de controle.

### **B.2. Resultados do padrão de distribuição espacial para as 17 pontos de controle.**

| <b>Itens</b>  | 1 <sup>ª</sup> ordem | $2^{\mathrm{a}}$ ordem | $3a$ ordem          | 6 <sup>ª</sup> ordem | Croqui |
|---------------|----------------------|------------------------|---------------------|----------------------|--------|
| Area          | $1277 \text{ km}^2$  | $1277 \text{ km}^2$    | $1277 \text{ km}^2$ | $1277 \text{ km}^2$  |        |
| $r_{\rm obs}$ | 6991,16 m            | 9286,45 m              | 11292,4 m           | 16071,2 m            |        |
| $r_{\rm esp}$ | 4333,8 m             | 6500,7 m               | 8125,8 m            | 11731,6 m            |        |
| $\mathbf R$   | 1,613                | 1,428                  | 1,389               | 1,369                |        |
| $Z_{calc}$    | 4,837                | 4,868                  | 5,464               | 7,4                  |        |
| Padrão        | <b>Disperso</b>      | <b>Disperso</b>        | <b>Disperso</b>     | <b>Disperso</b>      |        |

Tabela 23 - Estatística do vizinho mais próximo para uma distribuição de 17 pontos de controle.

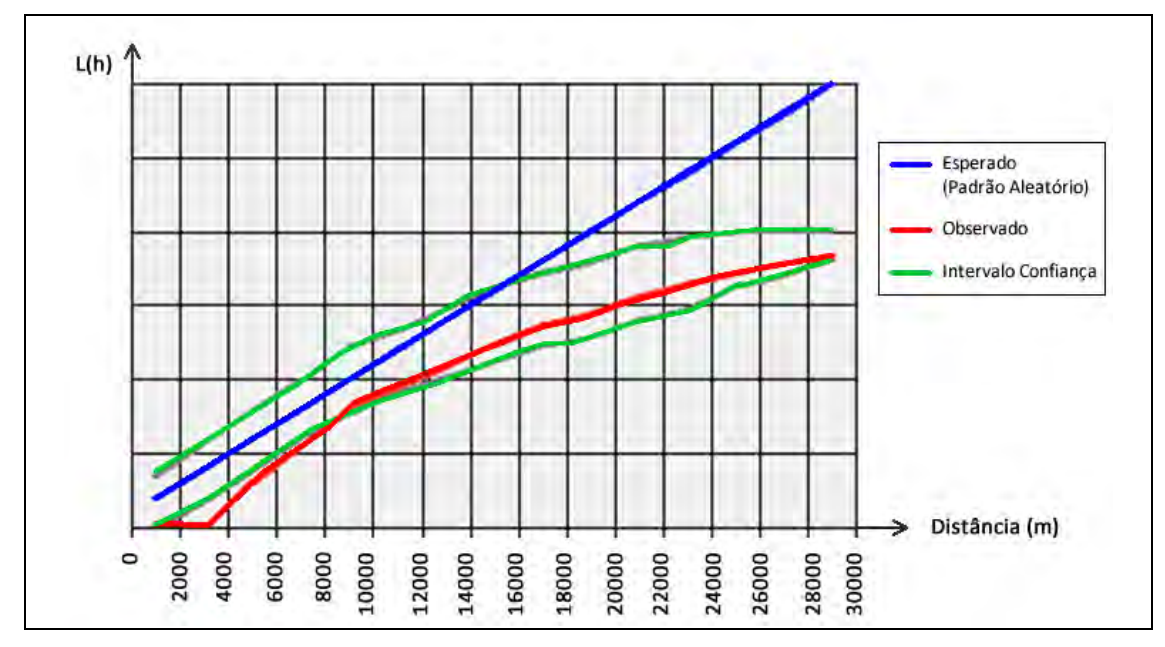

Figura 46 – Gráfico da Função K para uma distribuição com 17 pontos de controle.

# **B.3. Resultados do padrão de distribuição espacial para 07 pontos de controle distribuído no meio da cena.**

| <b>Itens</b>  | $1a$ ordem          | $2a$ ordem           | $3a$ ordem          | 6 <sup>ª</sup> ordem | Croqui |
|---------------|---------------------|----------------------|---------------------|----------------------|--------|
| Area          | $1277 \text{ km}^2$ | 1277 km <sup>2</sup> | $1277 \text{ km}^2$ | 1277 km <sup>2</sup> |        |
| $r_{\rm obs}$ | 7916,37 m           | 9476 m               | 12763,3 m           | 23927,7 m            |        |
| $r_{\rm esp}$ | 6754,64             | 10132 m              | 12664,9 m           | 18284,8 m            |        |
| $\mathbf R$   | 1,172               | 0,935                | 1,008               | 1,3                  | ۰      |
| $Z_{calc}$    | 0,87                | $-0,47$              | 0,069               | 3,96                 |        |
| Padrão        | Aleatório           | Aleatório            | Aleatório           | Disperso             |        |

Tabela 24 - Estatística do vizinho mais próximo para uma distribuição de 07 pontos de controle distribuídos no meio da cena.

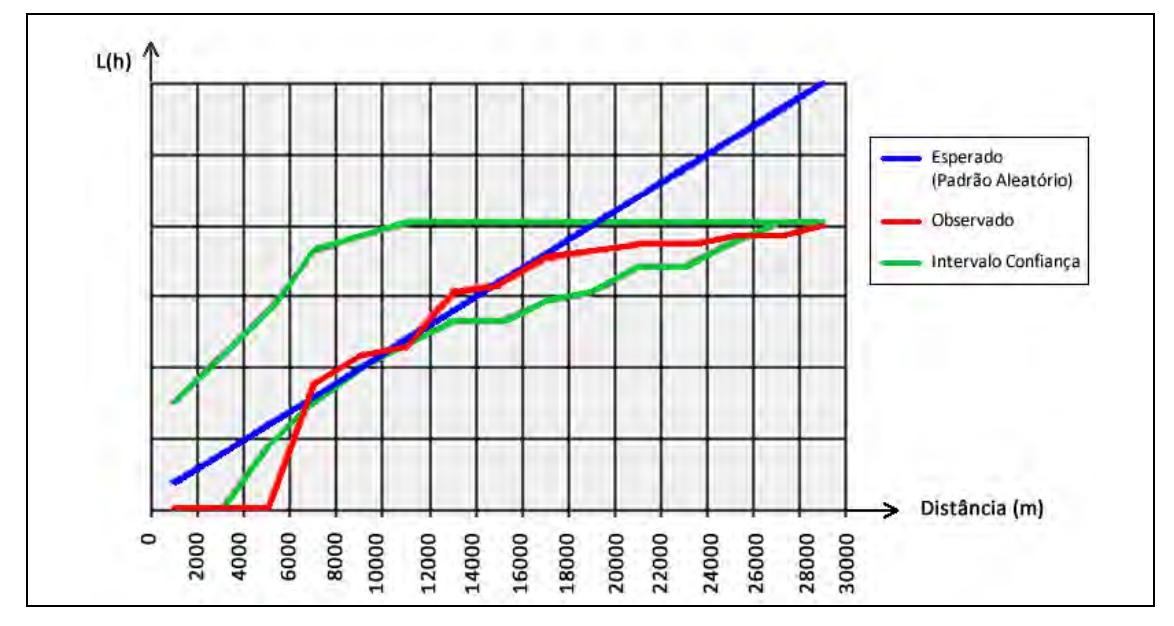

Figura 47– Gráfico da Função K para uma distribuição com 07 pontos de controle distribuídos no meio da cena.

# **B.4. Resultados do padrão de distribuição espacial para 07 pontos de controle distribuídos na diagonal superior esquerda da cena.**

| <b>Itens</b>  | $1a$ ordem          | $2a$ ordem          | 3 <sup>ª</sup> ordem | 6 <sup>ª</sup> ordem | Croqui |
|---------------|---------------------|---------------------|----------------------|----------------------|--------|
| Area          | $1277 \text{ km}^2$ | $1277 \text{ km}^2$ | 1277 km <sup>2</sup> | $1277 \text{ km}^2$  |        |
| $r_{\rm obs}$ | 11037,9 m           | 15949 m             | 18233,3 m            | 34882,9 m            |        |
| $r_{\rm esp}$ | 6754,64             | 10132 m             | 12664,9 m            | 18284,8 m            |        |
| $\mathbf R$   | 1,634               | 1,574               | 1,438                | 1,907                |        |
| $Z_{calc}$    | 3,209               | 4,185               | 3,948                | 11,654               |        |
| Padrão        | Disperso            | Disperso            | Disperso             | Disperso             |        |

Tabela 25 - Estatística do vizinho mais próximo para uma distribuição de 07 pontos de controle distribuídos na diagonal superior esquerda da cena.

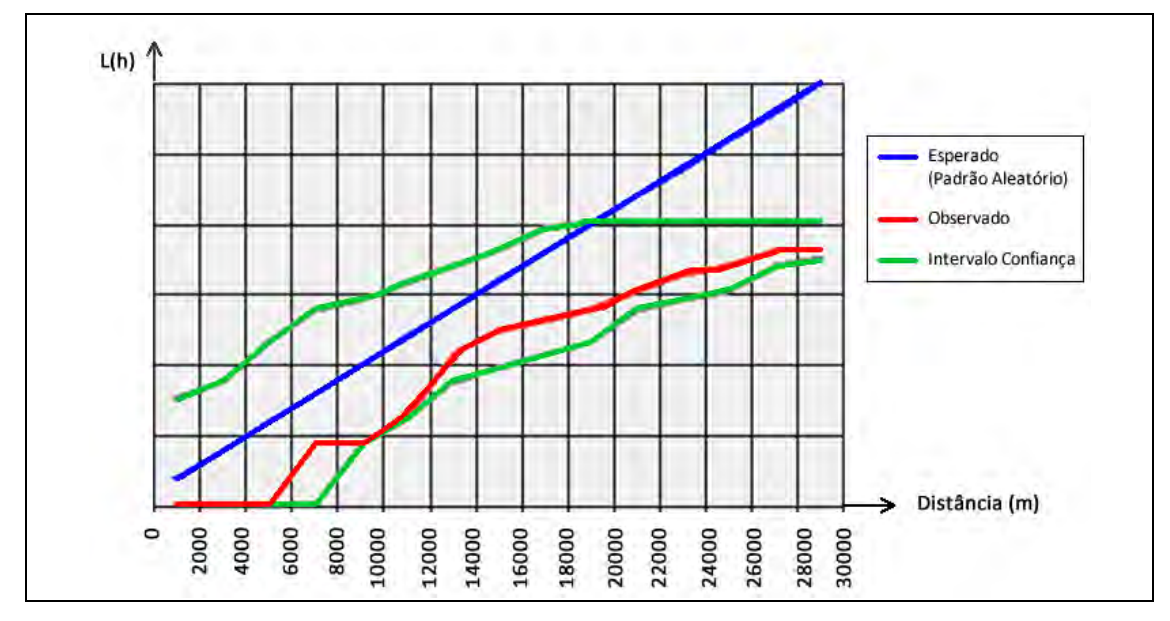

Figura 48 – Gráfico da Função K para uma distribuição com 07 pontos de controle, distribuídos na diagonal superior esquerda da cena.

**B.5. Resultados do padrão de distribuição espacial para 07 pontos de controle distribuídos no canto superior esquerda da cena.** 

| <b>Itens</b>  | $1a$ ordem          | $2a$ ordem          | 3 <sup>ª</sup> ordem | 6 <sup>ª</sup> ordem | Croqui |
|---------------|---------------------|---------------------|----------------------|----------------------|--------|
| Area          | $1277 \text{ km}^2$ | $1277 \text{ km}^2$ | 1277 km <sup>2</sup> | 1277 km <sup>2</sup> |        |
| $r_{\rm obs}$ | 7912,5 m            | 10687,8 m           | 13857,8 m            | 22689,3 m            |        |
| $r_{\rm esp}$ | 6754,64             | 10132 m             | 12664,9 m            | 18284,8 m            |        |
| $\mathbf{R}$  | 1,171               | 1,054               | 1,094                | 1,24                 |        |
| $Z_{calc}$    | 0,867               | 0,399               | 0,847                | 3,09                 |        |
| Padrão        | Aleatório           | Aleatório           | Aleatório            | Disperso             |        |

Tabela 26 - Estatística do vizinho mais próximo para uma distribuição de 07 pontos de controle distribuídos no canto superior esquerdo.

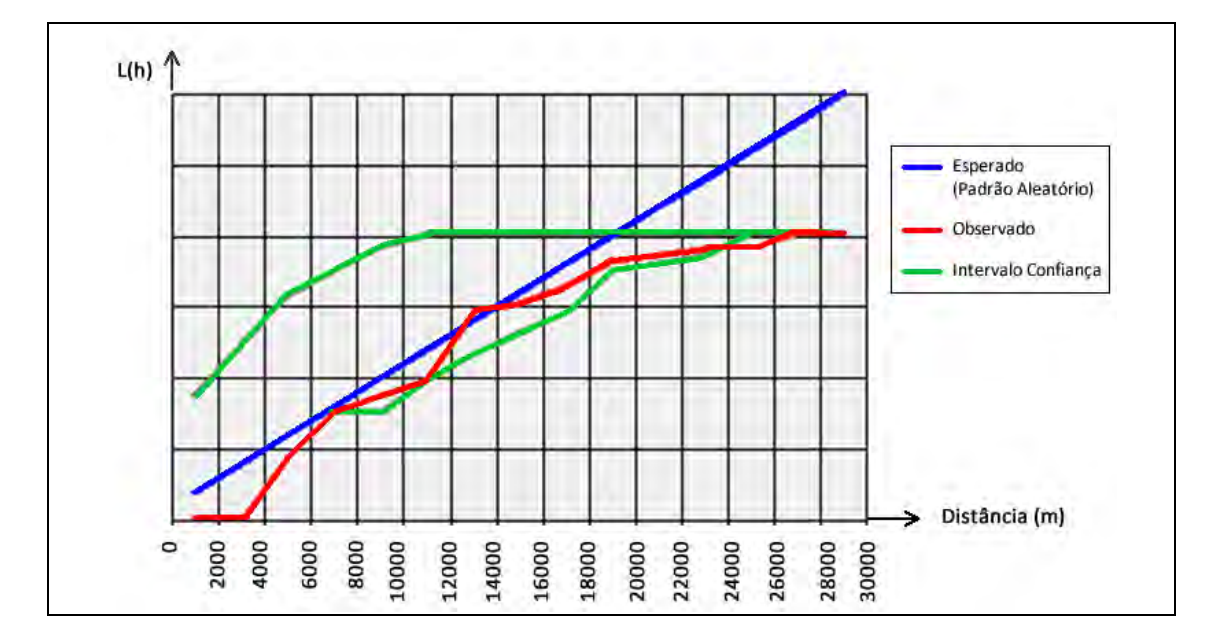

Figura 49 – Gráfico da Função K para uma distribuição com 07 pontos de controle, distribuídos no canto superior da cena.